**CENTRO UNIVERSITÁRIO DO SUL DE MINAS ENGENHARIA MECÂNICA LYNYKER BRENDON SILVA DE CAMARGO**

# **DIMENSIONAMENTO E VERIFICAÇÃO DE PILARES METÁLICOS TRELIÇADOS E DE ALMA CHEIA EM SUBSTITUIÇÃO A UM PILAR DE CONCRETO ARMADO**

**Varginha 2019**

## **LYNYKER BRENDON SILVA DE CAMARGO**

## **DIMENSIONAMENTO E VERIFICAÇÃO DE PILARES METÁLICOS TRELIÇADOS E DE ALMA CHEIA EM SUBSTITUIÇÃO A UM PILAR DE CONCRETO ARMADO**

Trabalho de Conclusão de Curso apresentado ao curso de Engenharia Mecânica do Centro Universitário do Sul de Minas como pré-requisito para obtenção do grau de bacharel, sob orientação do Prof. Esp. Matheus Henrique Pereira.

**Varginha 2019**

## **LYNYKER BRENDON SILVA DE CAMARGO**

## **DIMENSIONAMENTO E VERIFICAÇÃO DE PILARES METÁLICOS TRELIÇADOS E DE ALMA CHEIA EM SUBSTITUIÇÃO A UM PILAR DE CONCRETO ARMADO**

Trabalho de Conclusão de Curso apresentado ao curso de Engenharia Mecânica do Centro Universitário do Sul de Minas, como pré-requisito para obtenção do grau de bacharel pela Banca Examinadora composta pelos membros:

Aprovado em / /

Prof. Esp. Matheus Henrique Pereira

\_\_\_\_\_\_\_\_\_\_\_\_\_\_\_\_\_\_\_\_\_\_\_\_\_\_\_\_\_\_\_\_\_\_\_\_\_\_\_\_\_\_\_\_\_\_\_\_\_\_\_\_\_\_\_\_\_

Professor avaliador 2

\_\_\_\_\_\_\_\_\_\_\_\_\_\_\_\_\_\_\_\_\_\_\_\_\_\_\_\_\_\_\_\_\_\_\_\_\_\_\_\_\_\_\_\_\_\_\_\_\_\_\_\_\_\_

Professor avaliador 3

\_\_\_\_\_\_\_\_\_\_\_\_\_\_\_\_\_\_\_\_\_\_\_\_\_\_\_\_\_\_\_\_\_\_\_\_\_\_\_\_\_\_\_\_\_\_\_\_\_\_\_\_\_\_\_\_\_

OBS.:

Dedico este trabalho a todos aqueles que contribuíram para sua realização.

## **AGRADECIMENTOS**

Agradeço primeiramente a Deus, por ter me dado forças para estar finalizando este trabalho e concluindo minha graduação, aos meus colegas de sala, professores, meu orientador e a minha família por terem ajudado na construção do mesmo e pelo apoio.

"A educação tem raízes amargas, mas os seus frutos são doces".

Aristóteles

#### **RESUMO**

Este trabalho aborda um estudo comparativo de pilares suportando uma cobertura em estrutura metálica. Tal abordagem se faz necessária devido o estado atual de um pilar de concreto armado, de um galpão da empresa LPmáquinas, ocasionado por um impacto durante uma manobra de um trator. O objetivo deste estudo é a substituição do pilar de concreto armado por um pilar metálico, sendo necessário comparar os pilares treliçados e de alma cheia com o objetivo de verificar qual das propostas é a mais recomendada nos requisitos de custo, execução, durabilidade, entre outros. Este propósito será conseguido a partir da revisão bibliográfica e estudo de caso, embasado por literaturas técnicas de conceituados autores da área, manuais e normas utilizadas no país. Com a finalidade aplicada, visando empregar os conhecimentos adquiridos em um estudo de caso, a geometria e dimensões da cobertura metálica do galpão serão medidas na empresa para que se possa estimar as cargas atualmente empregadas sobre o pilar de concreto armado que será substituído. Sendo estimado todos os esforços que a cobertura metálica aplicada sobre o pilar, serão obtidos os esforços exercidos no pilar, assim podendo ser feito o dimensionamento dos pilares metálicos e a verificação dos mesmos, onde os resultados do dimensionamento dos pilares metálicos obtidos através dos cálculos estão presentes no trabalho, sendo assim utilizando a abordagem qualitativa, será analisado os dados adquiridos nos cálculos de dimensionamento com o intuito de demonstrar qual modelo de pilar metálico mais correto e econômico para ser aplicado e sugerido para a estrutura atualmente instalada na empresa.

**Palavras-chave:** Estruturas Metálicas. Pilares Treliçados. Pilares de Alma Cheia.

#### *ABSTRACT*

*This paper presents a comparative study of pillars supporting a coverage in metallic structure. Such an approach is necessary because the current state of a pillar of reinforced concrete, a shed of LPmáquinas company, caused by an impact during a maneuver a tractor. The objective of this study is the replacement of the a pillar of reinforced concrete by a metal pillar, being necessary to compare the pillars treliçados and soul filled with the objective to verify which of the proposals is the most recommended in the cost requirements, performance, durability, among others. This aim will be achieved from the literature review and case study, based on technical literatures of renowned authors from the area, manuals and standards used in the country. With the purpose applied, aiming to employ the knowledge acquired in one case study, the geometry and dimensions of the metal cover of the shed will be measured in the company to be able to estimate the loads currently employed on the pillar of reinforced concrete which will be replaced. Being estimated all the efforts that the metal cover applied on the pillar, shall be obtained the forces exerted on the pillar, so can be done the sizing of metallic pillars and the verification of the same, where the results of the sizing of metallic pillars obtained through the calculations are present at work, thus using the qualitative approach, will be examined in the data acquired in the sizing calculations with the aim to demonstrate what model of metallic pillar more correct and economical to be applied and suggested to the structure that is currently installed in the company.* 

*Keywords: Metallic Structures. Treliçados pillars. Pillars of Soul Full.*

## **LISTA DE FIGURAS**

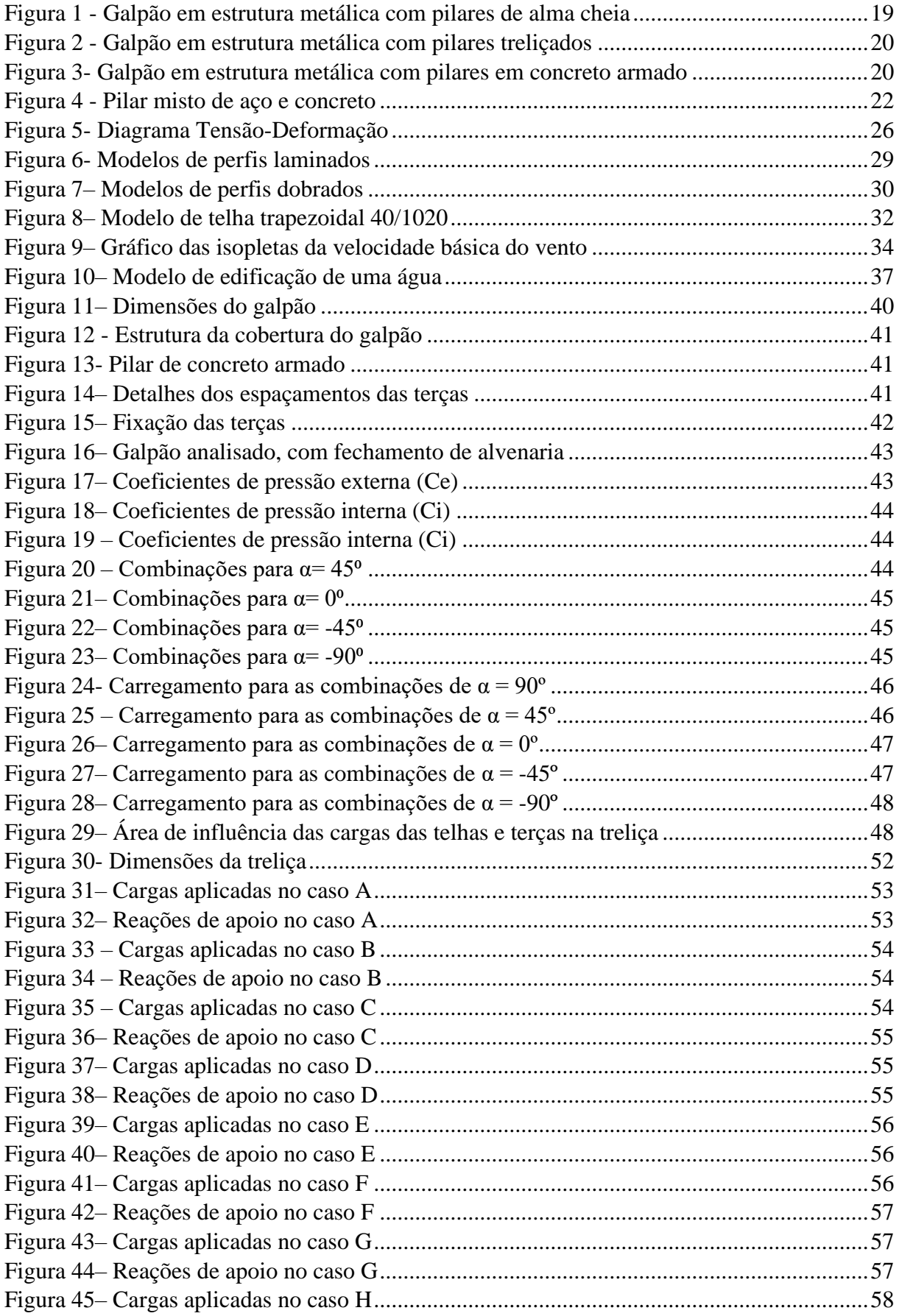

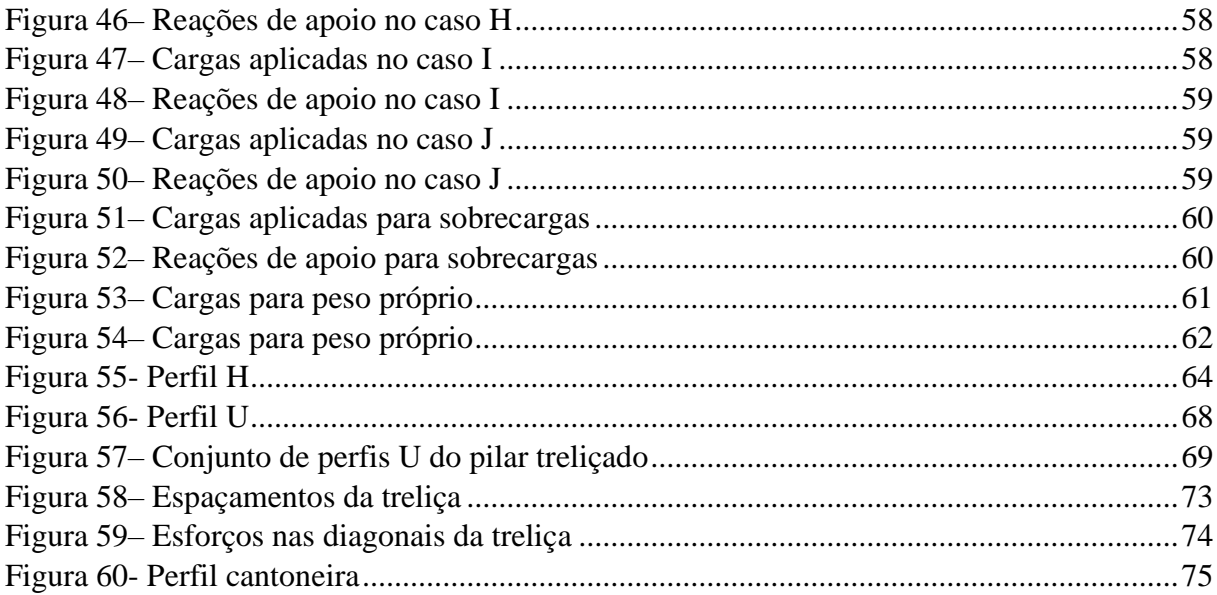

## **LISTA DE TABELAS**

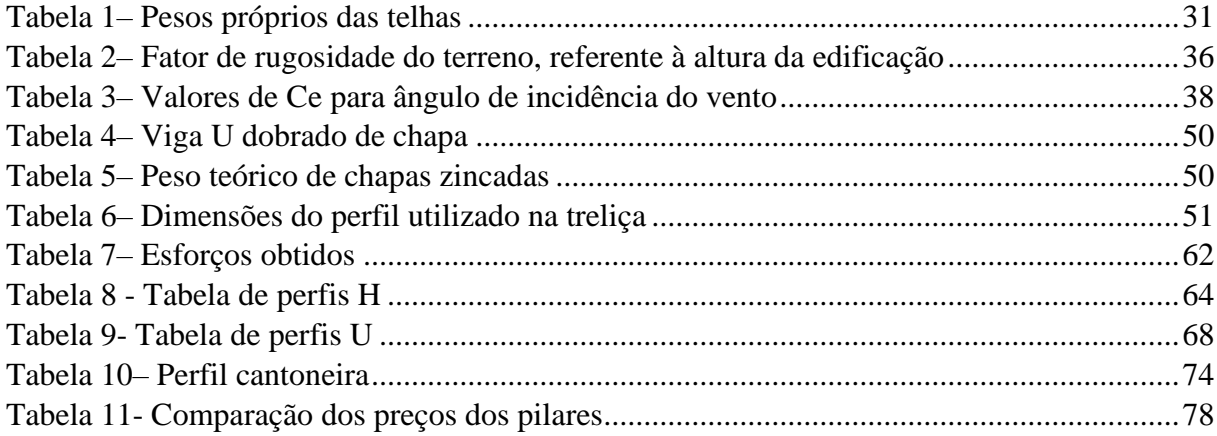

## **LISTA DE QUADROS**

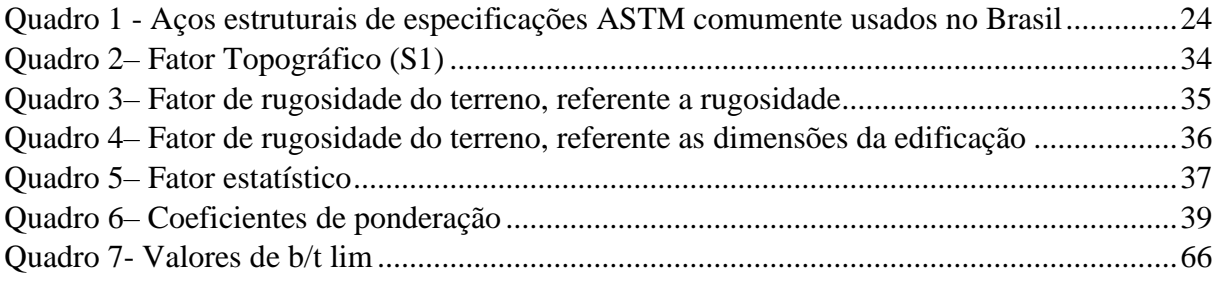

## LISTA DE EQUAÇÕES

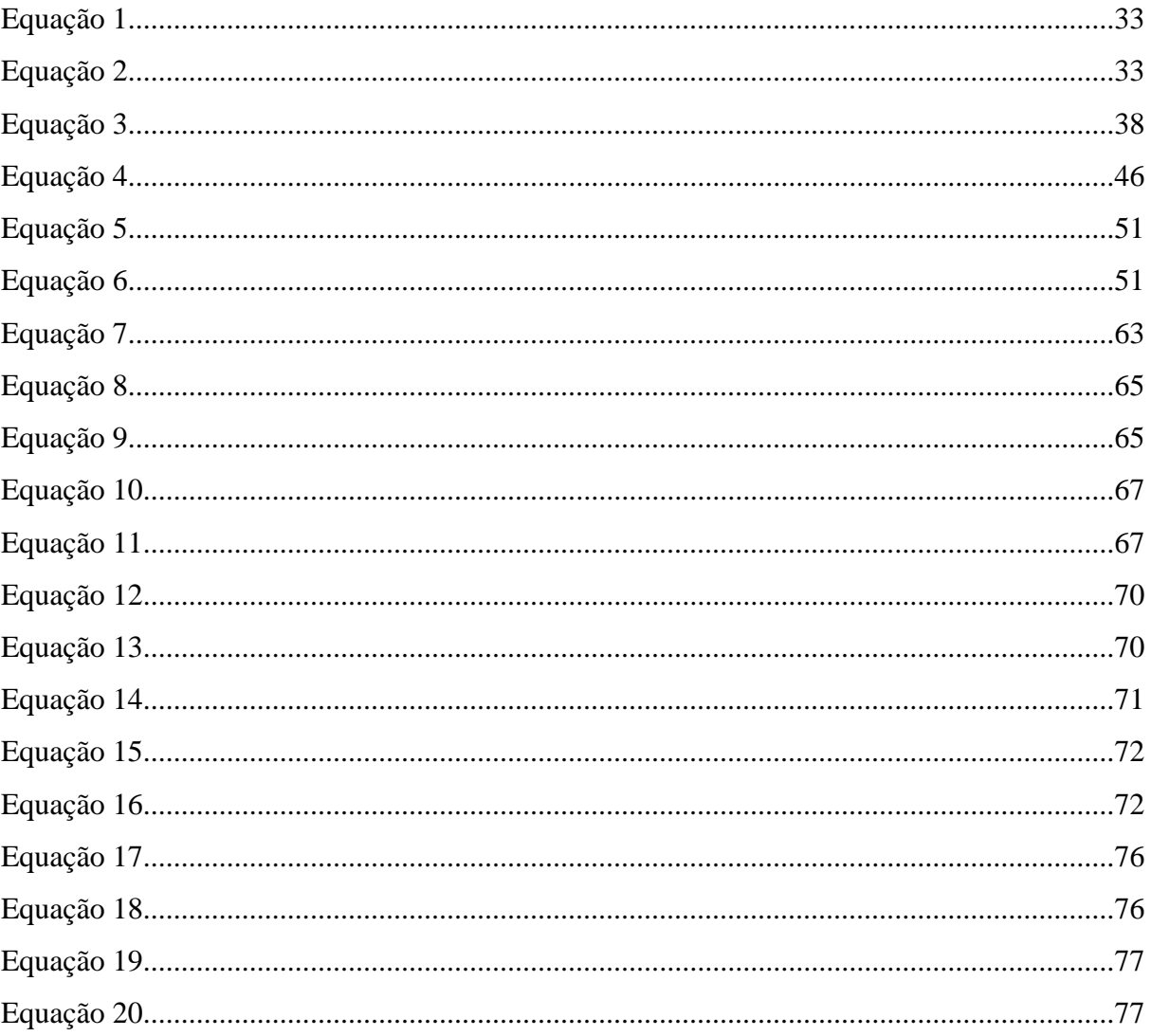

## **SUMÁRIO**

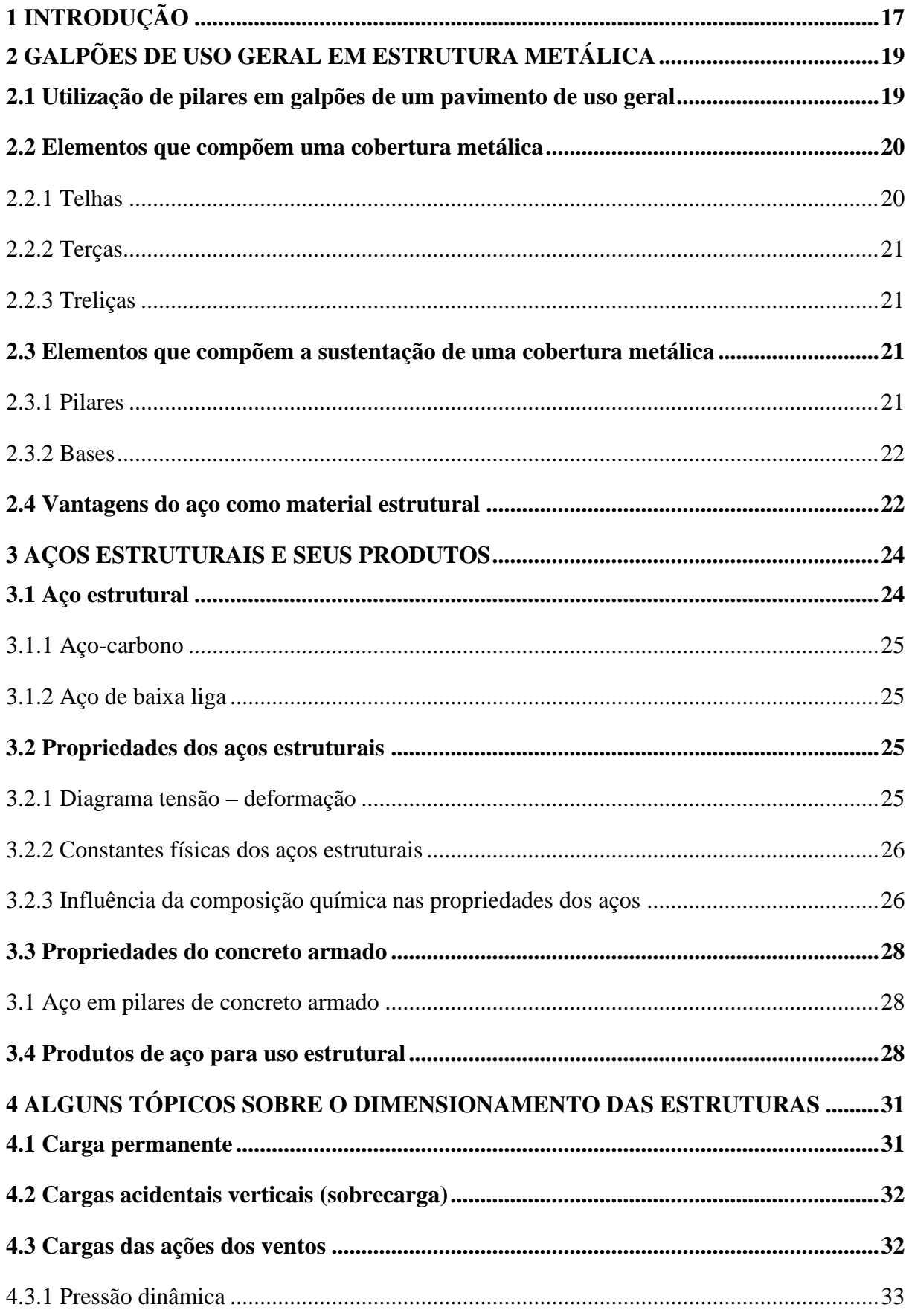

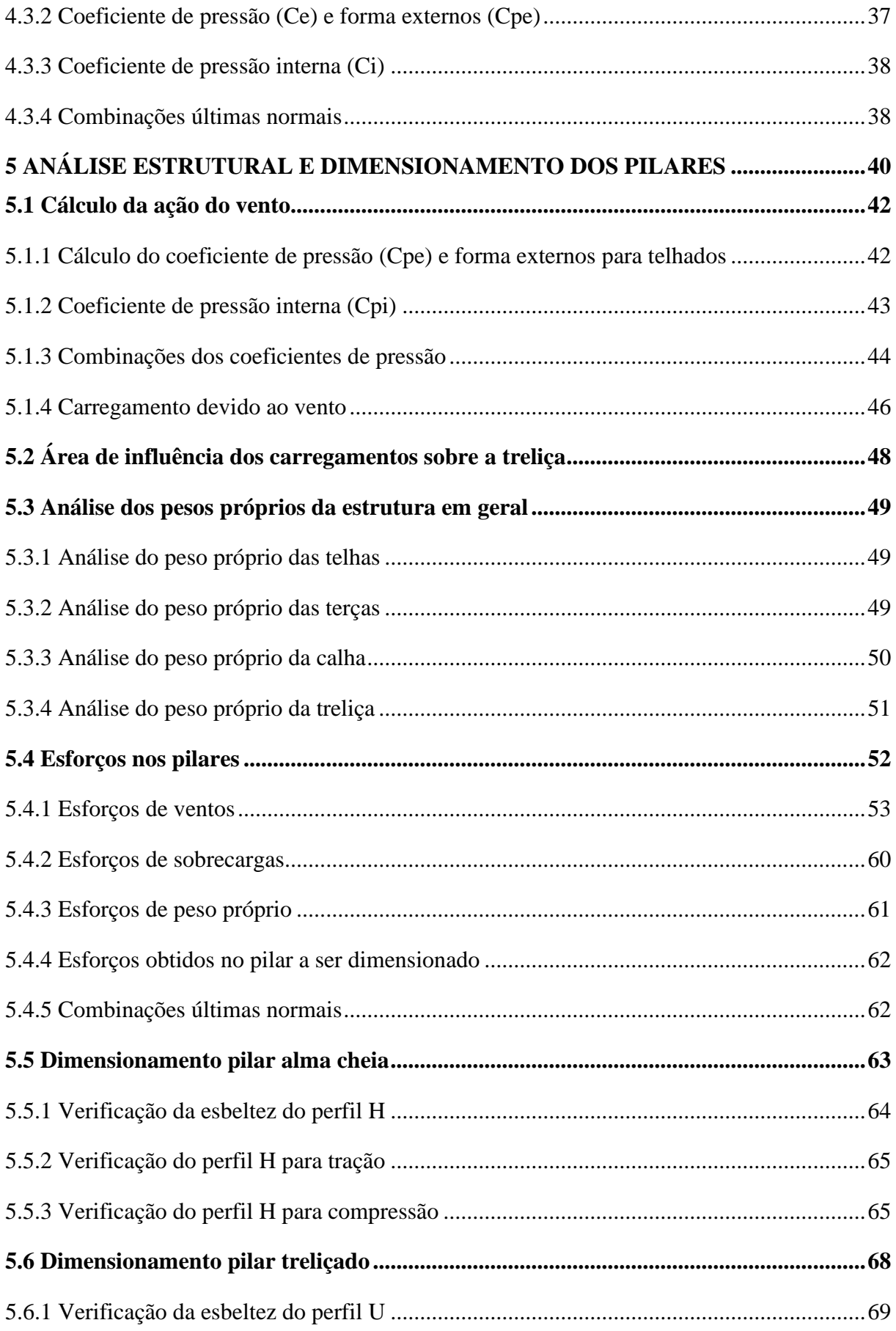

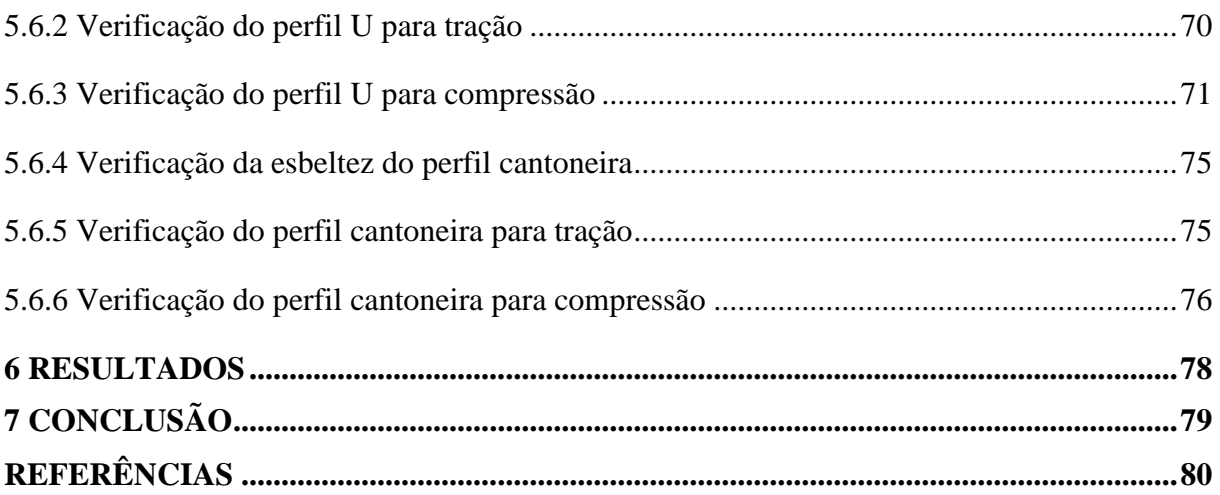

## <span id="page-16-0"></span>**1 INTRODUÇÃO**

Com o crescimento no setor da construção civil aumentou-se a competitividade e o aumento das exigências de seus clientes, o uso de novas tecnologias para se aumentar a produtividade e reduzir prazos de entregas dos serviços, também o fato de sobras de materiais e qualidade na execução dos serviços.

Atualmente as estruturas metálicas são aplicadas em praticamente todas as áreas construtivas, como exemplo os galpões industriais, geralmente de um pavimento, que tem por finalidade cobrir grandes áreas destinadas a diversos fins, como fábricas, oficinas, almoxarifados, depósitos, hangares, pois tem rapidez na execução das construções, estrutura leve, melhor aproveitamento de espaço e menor desperdício de materiais que são as sobras. Na fabricação de galpões são usados perfis laminados, soldados e conformados a frio, sendo assim pode ser construído e montado no local da obra ou construído em partes na oficina de uma empresa responsável e depois levado ao local onde será montado. Uma pequena desvantagem de estruturas metálicas é a sua predisposição a corrosão, para isso é empregado um método de proteção, sendo aplicado uma camada de tinta.

Em uma estrutura de um galpão de um pavimento pode ser empregado vários sistemas, sendo os mais utilizados os sistemas de pórticos planos transversais, que levam a estruturas simples, de grande velocidade na execução construtiva e econômica. Existem basicamente dois tipos de pórticos planos utilizados nos edifícios industriais de um pavimento: os pórticos formados com perfis de alma cheia, que utilizam perfis laminados ou soldados e os pórticos treliçados, que empregam perfis leves que são laminados ou formados a frio.

Devido a danificação de um de um pilar de concerto armado, de um galpão com cobertura em estrutura metálica da empresa LPmáquinas, ocasionado por um impacto indesejado em uma manobra de um trator, o trabalho retrata um estudo comparativo para a substituição do pilar de concreto armado, por um pilar metálico, sendo ele formado com perfis de alma cheia ou treliçados, utilizando essa tecnologia que é a construção com estrutura metálica visando agilidade no tempo da execução da substituição do pilar, o que acarreta em economia financeira para a empresa e também no ambiente social devido ao estresse da execução do serviço, onde a empresa voltará ao seu funcionamento normal mais rápido.

Foi realizado o dimensionamento da cobertura do galpão tomando como base, livros técnicos de conceituados autores da área, manuais e normas regulamentadoras, para se obter as cargas no pilar a ser substituído, foi necessário fazer um estudo sobre as cargas e combinações de carga, sendo carga permanente, carga acidentais verticais – sobrecargas e cargas devido ao

vento, com as cargas obtidas que atuam no pilar, realizou-se o dimensionamento dos dois modelos de pilares metálicos e posteriormente feito o comparativo para se obter qual pilar metálico é melhor recomendável para a solução da substituição, esse comparativo valida o custo do aço a ser utilizado e tempo da mão de obra para a realização de sua execução, montagem e instalação no local.

Segundo Bellei (1998), datam em 1750 as primeiras obras em aço, quando industrialmente começou a ser produzido. No Brasil a fabricação de aço estrutural se deu início por volta de 1812. A Ponte de Paraíba do Sul, no estado do Rio de Janeiro, acredita-se ter sido a primeira obra a usar o ferro pudlado (é um produto siderúrgico obtido no estado pastoso com muitas partículas de escória em virtude de seu processo particular de fabricação: vazado em moldes e depois "pudlado", quer dizer, agitado ao ar por meio de barras, para a redução do teor de carbono, com consequente formação do aço), fundido no Brasil, no ano de 1857, com cinco vãos de 30 metros. O Teatro Santa Isabel, em Recife, foi o primeiro edifício a usar aço importado no Brasil. O setor siderúrgico no Brasil teve grande expansão a partir da década de 60 que entraram em operação a Usiminas e Cosipa, que produziam chapas, onde produzia perto dos 25 milhões de toneladas de aço, onde o país parou de exportar o material a partir da década de 70.

## <span id="page-18-1"></span>**2 GALPÕES DE USO GERAL EM ESTRUTURA METÁLICA**

Os galpões são, geralmente, construídos de um pavimento, com pequenas e grandes dimensões, com a finalidade de fechar e cobrir grandes áreas, protegendo instalações, produtos armazenados e outras finalidades, onde são formados por pórticos planos, ou seja, um conjunto de pilares e uma viga, regularmente espaçados, aos pilares são transmitidos, através das treliças, terças e telhas, as ações resultantes do peso próprio, as ações resultantes do vento e as sobrecargas provenientes da cobertura (NOGUEIRA, 2009).

### <span id="page-18-2"></span>**2.1 Utilização de pilares em galpões de um pavimento de uso geral**

<span id="page-18-0"></span>Existe basicamente três opções de pilares para a sustentação de coberturas metálicas, que são os pilares formados por perfis laminados de alma cheia (figura 1).

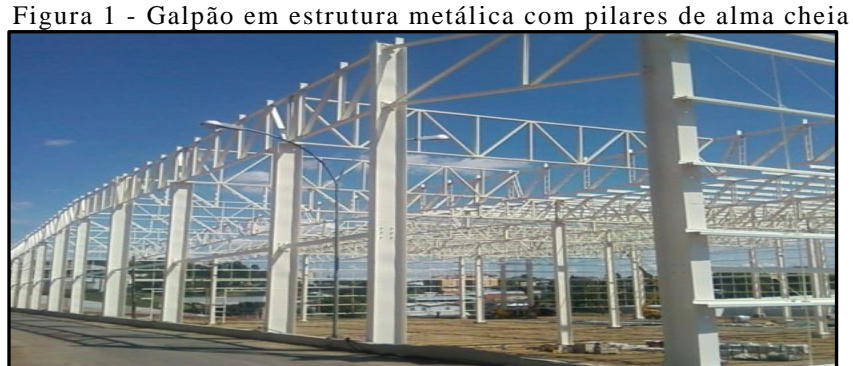

A figura 2, demonstra um galpão em estrutura metálica com pilares sequenciais formados por uma primeira composição em concreto armado e a segunda composição em estrutura metálica treliçada e vigas treliçados, projetado e fabricado pela empresa SULMETA.

Fonte: (SULMETA, 2018).

<span id="page-19-0"></span>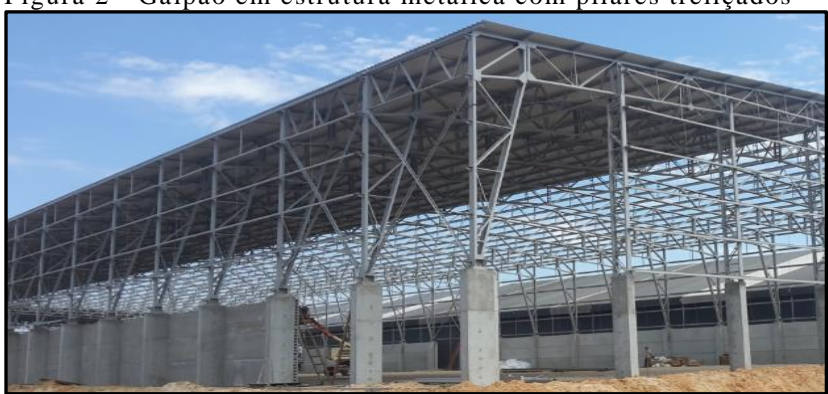

Figura 2 - Galpão em estrutura metálica com pilares treliçados

Fonte: (SULMETA, 2018).

A figura 3, apresenta um galpão com cobertura metálica com vigas treliçadas e pilares em concreto armado, projetado e fabricado pela empresa RONDON.

<span id="page-19-1"></span>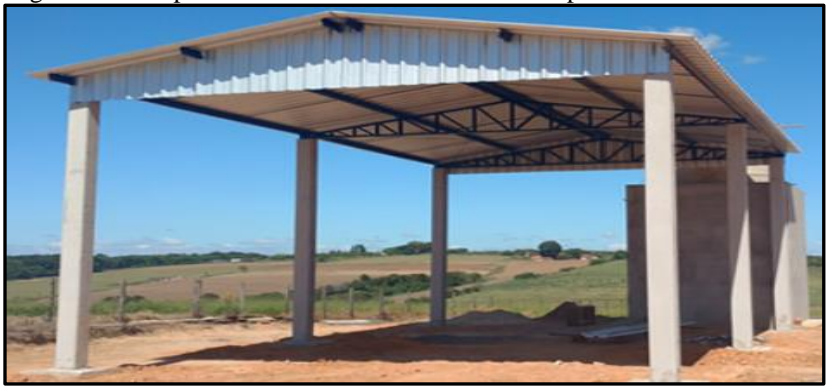

Figura 3- Galpão em estrutura metálica com pilares em concreto armado

Fonte: (RONDON, 2019).

### <span id="page-19-2"></span>**2.2 Elementos que compõem uma cobertura metálica**

A seguir é demonstrado os principais elementos que compõem uma cobertura em estrutura metálica.

<span id="page-19-3"></span>2.2.1 Telhas

São fabricadas através de chapas zincadas, na maioria utilizada no formato trapezoidal, cuja função fazer o fechamento superior da cobertura, contra chuva, poeira e outros.

<span id="page-20-0"></span>São fabricadas normalmente na forma de perfis de chapas dobradas, está situada entre as telhas e treliças, com a finalidade de suportar as telhas da cobertura, onde são solicitadas por flexão dupla e simples, provocadas pelas cargas que atuam sobre as telhas, como, cargas acidentais e cargas de vento (BELLEI, 1998).

#### <span id="page-20-1"></span>2.2.3 Treliças

Treliças são utilizadas para vencer grandes vãos, são montadas com perfis dobrados somente ou combinadas com cantoneiras, possui normalmente dois pontos de apoio nos pilares, onde as barras da treliça são submetidas a forças axiais, como tração e compressão (BELLEI, 1998).

#### <span id="page-20-2"></span>**2.3 Elementos que compõem a sustentação de uma cobertura metálica**

A seguir é demonstrado os elementos que sustentam e recebem os esforços de uma cobertura metálica.

#### <span id="page-20-3"></span>2.3.1 Pilares

São elementos estruturais que tem a função de levar as cargas originarias para as fundações, os pilares são os elementos que suportam maiores cargas e está sujeito a esforços de compressão, compressão com flexão e tração com flexão (BELLEI, 1998). Posteriormente, é demonstrado os dois modelos de pilares metálicos mais utilizados.

- a) Pilares de alma cheia: segundo Bellei (1998), um pilar de alma cheia é considerado um pilar de altura e formato constante, seja ele formado por um perfil laminado ou soldado, na forma de H, I, C e L (figura 1).
- b) Pilares treliçados: de acordo com Bellei (1998), um pilar treliçado ou travejado é composto de um ou vários perfis laminados, ligados por chapas ou cantoneiras situadas nos planos das mesas. Sua vantagem é a possibilidade de ser obtida a resistência equivalente às de alma cheia, embora se tenha um pequeno acréscimo de mão-de-obra na sua fabricação (figura 2).

**c)** Pilares em concreto armado: segundo Fakury (2016), é um pilar composto por um misto de aço e concreto, onde o aço utilizado pode ser barras com perfis I ou H, combinadas com barras redondas nervuradas (figura 4), ou somente com barras redondas e o concreto faz o preenchimento restante do pilar, solicitado exclusivamente por força axial de compressão.

<span id="page-21-0"></span>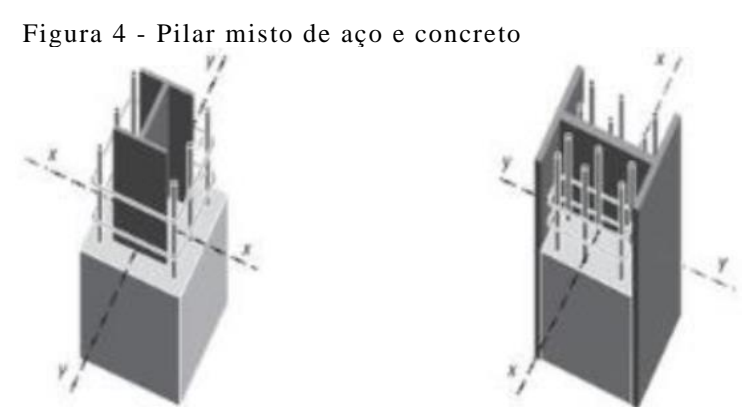

Fonte: (FAKURY, 2016).

#### <span id="page-21-1"></span>2.3.2 Bases

As bases utilizadas em pilares metálicos são basicamente de dois tipos:

- a) Bases Rotuladas: segundo Nogueira (2009), são responsáveis por transmitir os esforços normais e cortantes da estrutura para a fundação, as mais simples e econômicas são formadas por uma placa soldada no pé da coluna com dois chumbadores no centro.
- b) Bases Engastadas: de acordo com Nogueira (2009), são responsáveis por transmitir os esforços normais, cortantes e momentos fletores da estrutura para a fundação, onde as mais simples e econômicas são aquelas formadas por uma placa soldada na base da coluna, com chumbadores afastados do centro da plana. Com seu uso se minimiza o peso da estrutura metálica, entretanto conduzem a fundações mais caras que as rotuladas, devido à necessidade de se absorver os momentos fletores.

### <span id="page-21-2"></span>**2.4 Vantagens do aço como material estrutural**

Segundo Fakury (2016), a seguir estão as principais vantagens da utilização do aço como material estrutural, seja ele usado em estruturas totalmente de aço e seja ele usado em estruturas mistas de aço e concreto.

a) Elevada resistência, possui maior índice de resistência (razão entre resistência e peso específico).

- b) Elevada ductilidade, o que faz que sejam resistentes a impactos e em pontos de alta concentração de tensões, que estas se redistribuam pelo elemento.
- c) Alto grau de confiança, onde o material é homogêneo e isotrópico, com características mecânicas bem definidas, que se reflete no coeficiente de ponderação da resistência empregado no cálculo estrutural, bem menor que o do concreto.
- d) Canteiro de obras menor, limpo e organizado, a dispensa de escoras, fôrmas e a ausência de manuseio de materiais diferentes reduzem a área necessária ao canteiro de obra e a estocagem, colaboram para manter o canteiro limpo, organizado e sem entulhos.
- e) Facilidade de reforço e ampliação, uma obra executada com perfis de aço, pode ser facilmente reforçada ou ampliada em caso de necessidade.
- f) Reciclagem e reaproveitamento, o aço está entre os materiais mais recicláveis do mundo, onde no final da sua vida útil vira sucata e é levado para uma empresa siderúrgica, onde é fabricado novos produtos siderúrgicos.
- g) Rapidez de execução, as estruturas metálicas são compostas de peças pré-fabricadas, a montagem é executada com grande rapidez, sem ser afetada por chuvas, o que permite a conclusão da obra em prazo menor se comparado com estruturas de concreto armado moldados no local.

A vantagem da utilização de pilares metálicos, se comparados à pilares de concreto armado, está na área da seção transversal e o peso próprio do pilar que são menores (FAKURY, 2016).

#### <span id="page-23-1"></span>**3 AÇOS ESTRUTURAIS E SEUS PRODUTOS**

Segundo a NBR 8800 a utilização de aços estruturais de especificação ASTM (*American Society for Testing and Materials*), e os mais usados no Brasil, para a fabricação de chapas, perfis de seção aberta e barras redondas lisas. A variação na composição química de um aço, que altera suas propriedades mecânicas e seu comportamento, o que determina se o material é mais ou menos adequado para sua aplicação. Na tabela a seguir, apresenta os aços estruturais de especificação ASTM utilizados no Brasil (ASSOCIAÇÃO BRASILEIRA DE NORMAS TÉCNICAS, 2008).

| Classificação                            | Denomi-<br>nação | Produto                                        | Grupo <sup>11</sup> | Grau      | $f_{\rm r}$<br>(MPa) | ſu<br>(MPa) |
|------------------------------------------|------------------|------------------------------------------------|---------------------|-----------|----------------------|-------------|
|                                          |                  | Perfis laminados                               |                     |           | 250                  | 400<br>a    |
| Aços-carbono                             | A36              | Chapas c barras<br>redondas lisas              | $t \leq 200$ mm     |           |                      | 550         |
|                                          |                  |                                                |                     | 42        | 290                  | 415         |
|                                          |                  | Perfis<br>laminados                            |                     | 50        | 345                  | 450         |
|                                          |                  |                                                |                     | 55        | 380                  | 485         |
|                                          |                  |                                                |                     | $60\,$    | 415                  | 520         |
|                                          | A572             |                                                |                     | 65        | 450                  | 550         |
| Aços de baixa liga<br>e alta resistência |                  |                                                | $t \leq 150$ mm     | 42        | .290                 | 415         |
| mecânica                                 |                  |                                                | $t \leq 100$ mm     | 50        | 345                  | 450         |
|                                          |                  | Chapas e barras<br>redondas lisas <sup>)</sup> | $t \leq 50$ mm      | 55        | 380                  | 485         |
|                                          |                  |                                                |                     | 60        | 415                  | .520        |
|                                          |                  |                                                | $1 ≤ 31,5$ mm       | 65        | 450                  | 550         |
|                                          | A992 $^{2}$      | Perfis laminados                               | - 1<br>*, *         | ن به گرام | 345 a<br>450         | 450         |

<span id="page-23-0"></span>Quadro 1 - Aços estruturais de especificações ASTM comumente usados no Brasil

Fonte: FAKURY, 2016.

#### <span id="page-23-2"></span>**3.1 Aço estrutural**

O aço é um composto de consiste em 98% de ferro, com pequenas quantidades de carbono, silício, enxofre, fósforo, manganês e outros, sendo o carbono o material que exerce maior efeito nas propriedades do aço, entre elas a alta resistência mecânica e a ductibilidade. Os aços estruturais mais utilizados no Brasil, são classificados com aços-carbono e aços de baixa liga (BELLEI, 1998).

<span id="page-24-0"></span>Segundo Bellei (1998), são os tipos mais usuais, em estruturas de aço, utilizam-se aços com teor de carbono máximo de 0,45%, para se permitir uma boa soldabilidade, elevar a resistência e a dureza, porém, o material fica mais quebradiço e sua soldabilidade diminui.

#### <span id="page-24-1"></span>3.1.2 Aço de baixa liga

Segundo Bellei (1998), são os aços carbono com pequeno acréscimo de elementos de liga, como, nióbio, cobre, manganês, silício e outros, onde provocam um aumento de resistência do aço, modificando sua microestrutura para grão finos, com este fato, pode-se obter resistência elevada com um teor de carbono de 0,20%. Com a adição de componentes como, vanádio, cromo, cobre, níquel, alumínio, se obtêm aços com alta resistência a corrosão, chamados de aços de baixa liga e alta resistência mecânica e resistentes a corrosão.

#### <span id="page-24-2"></span>**3.2 Propriedades dos aços estruturais**

Para entender o comportamento das estruturas de aço o calculista deve estar familiarizado com as propriedades dos materiais. Para definir a aplicação de um metal se faz necessário o entendimento de suas características, tais como, elasticidade, ductilidade, fragilidade, resiliência e tenacidade, dureza, fadiga.

Segundo Bellei (1998), elasticidade é a capacidade que os metais tem de retornar a sua forma original após vários ciclos de carregamento e descarregamento. De acordo com Pfeil (2009), ductibilidade é a capacidade que o material se deixa deformar sob ação das cargas sem sofrer fraturas, fragilidade é o oposto da ductilidade, resiliência e tenacidade, é a capacidade do metal de absorver energia mecânica, onde resiliência é a capacidade de absorver energia mecânica em regime elástico e tenacidade é a energia total elástica e plástica que material pode absorver, dureza é a resistência do material ao risco ou abrasão, a fadiga ocorre quando um metal é submetido a solicitações repetitivas de tensões acima de sua capacidade limite.

#### <span id="page-24-3"></span>3.2.1 Diagrama tensão – deformação

O diagrama de tensão-deformação demonstra várias informações de um aço estrutural, para se obter suas propriedades mecânicas relacionadas ao seu comportamento sob tensão normal (FAKURY, 2016). Na figura a seguir, demonstra-se um diagrama de tensão-deformação de um corpo de prova, onde o material inicialmente está em regime elástico e ao final em regime plástico, que se subdivide nas fases de escoamento e encruamento.

<span id="page-25-0"></span>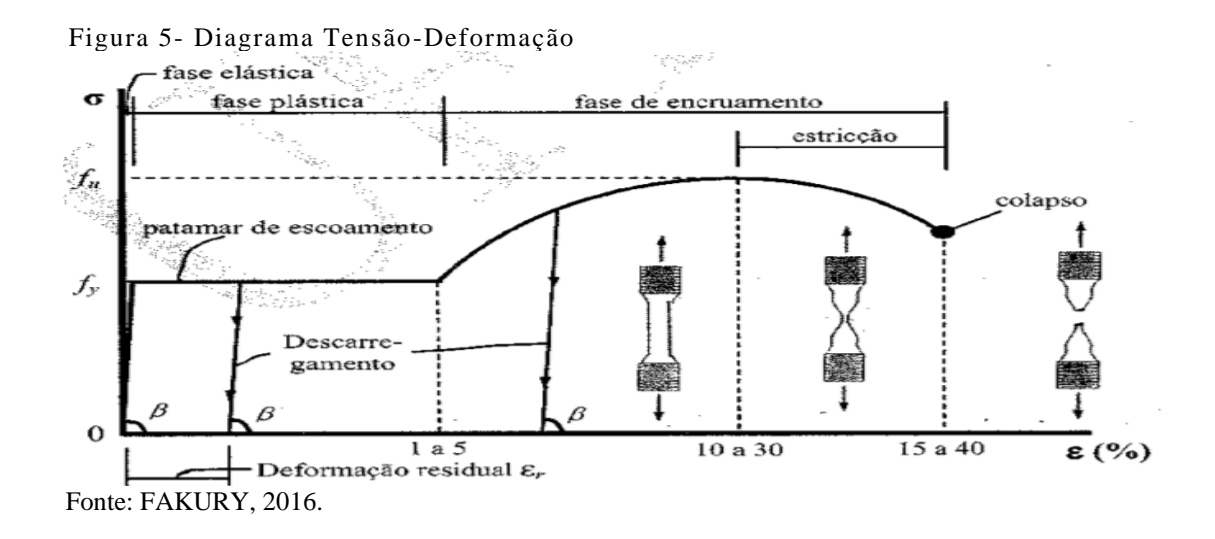

O regime elástico é caracterizado pelo trecho reto que se inicia na origem do diagrama e termina quando o aço atinge a tenção ƒy (resistência ao escoamento). O regime plástico se inicia em ƒy onde o aço fica com tensão constante, onde se inicia a deformação do aço, chamada de patamar de escoamento, após, o aço inicia a fase de encruamento até atingir a tensão fu, conhecido como estricção, depois disso, o aço sofre uma elevada tensão até atingir seu colapso (FAKURY, 2016).

#### <span id="page-25-1"></span>3.2.2 Constantes físicas dos aços estruturais

São utilizadas em qualquer aço estrutural, desde que estejam nas condições normais de temperatura atmosférica, as seguintes propriedades.

- a) Módulo de deformação longitudinal ou módulo de elasticidade E = 200.000 MPa;
- b) Coeficiente de Poisson  $v = 0,3$ ;
- c) Coeficiente de dilatação térmica  $\beta = 12 \times 10^{(-6)}$  por °C;
- d) Massa específica  $\rho = 7850 \text{ Kg/m}^3$ .

<span id="page-25-2"></span>3.2.3 Influência da composição química nas propriedades dos aços

Para aplicação dos aços em estruturas, a composição química determina muitas características, alguns elementos químicos estão presentes nos aços provenientes da sua obtenção, outros são adicionados para atingir objetivos específicos. A seguir demonstra-se a influência de cada elemento química, encontrados nos aços (BELLEI, 1998):

- a) Carbono (C) é o principal elemento para o aumento de resistência e dureza, porém, reduz a ductibilidade, a tenacidade e a soldabilidade.
- b) Alumínio (Al) reduz a temperatura de transição e aumenta a tenacidade, com adição máxima de 0,2%.
- c) Manganês (Mn) aumenta o limite de resistência, a resistência a fadiga, a tenacidade e a resistência a corrosão.
- d) Cobre (Cu) aumenta a resistência à corrosão, o limite de resistência a fadiga, porém, reduz a ductibilidade, a tenacidade e a soldabilidade, com adição máxima de 0,35%.
- e) Nióbio (Ni) aumenta o limite de escoamento e limite de resistência, porém, reduz a tenacidade.
- f) Cromo (Cr) aumenta a resistência mecânica e a corrosão, porém, reduz a soldabilidade.
- g) Enxofre entra no processo de obtenção, causa retração a quente e inclusões de sulfito de ferro, o que podem conduzir a ruptura frágil.
- h) Fósforo aumenta o limite de resistência e a resistência a fadiga, porém, reduz a ductibilidade, a soldabilidade e aumenta a temperatura de transição.
- i) Vanádio (V) aumenta o limite de resistência, a resistência à abrasão e a resistência à deformação lenta, sem prejudicar a soldabilidade e a tenacidade, com adição máxima de 0,12%.
- j) Oxigênio reduz a ductibilidade e a tenacidade.
- k) Tungstênio aumenta o limite de resistência, a resistência à abrasão e a resistência à deformação lenta.
- l) Titânio aumenta o limite de resistência, a resistência à abrasão e a resistência à deformação lenta. É importante quando se deseja evitar o envelhecimento.
- m)Silício aumenta a resistência e a tenacidade, porém, reduz a soldabilidade.
- n) Nitrogênio aumenta a resistência e a temperatura de transição.
- o) Níquel (Ni) aumenta a resistência mecânica, a tenacidade e a resistência a corrosão, porém, reduz a soldabilidade.
- p) Molibidênio (Mo) aumenta o limite de escoamento, a resistência à abrasão e a resistência à corrosão, melhora a soldabilidade.

#### <span id="page-27-0"></span>**3.3 Propriedades do concreto armado**

Segundo a NBR 6118, ao se tratar de pilares de concreto armado com elementos mistos de concreto de densidade normal, são considerados as seguintes características (ASSOCIAÇÃO BRASILEIRA DE NORMAS TÉCNICAS, 2004):

- a) Resistência à compressão ƒck entre 20 MPa e 50 MPa;
- b) Resistência à tração é considerada nula;
- c) Módulo de elasticidade Ec =  $4760\sqrt{f}$ ck [MPa]:
- d) Coeficiente de Poisson  $v = 0,2$ ;
- e) Coeficiente de dilatação βc = 10^-5ºC;
- f) Massa específica do concreto armado  $pc = 2500 \text{ kg/m}^3$ .
- <span id="page-27-1"></span>3.1 Aço em pilares de concreto armado

Segundo Fanuky (2016), os pilares de concreto armado, são compostos de elementos mistos de aço e concreto, os elementos mistos de aço são chamados de armaduras, passivas de barras redondas nervuradas fabricadas em aço CA-50, onde apresenta um escoamento definido e aceita solda comum, apresenta um diagrama tensão-deformação semelhante ao dos aços estruturais e relata os seguinte valores característicos:

- a) Resistência ao escoamento  $fys = 500$  MPa;
- b) Resistência à ruptura  $f_{\text{us}} = 500 \text{ MPa}$ ;
- c) Módulo de elasticidade do aço Es = 210000 MPa;
- d) Coeficiente de dilatação térmica  $\alpha$ s = 10x10^-6 °C;
- e) Massa específica  $\rho = 7850 \text{ Kg/m}^3$ .

#### <span id="page-27-2"></span>**3.4 Produtos de aço para uso estrutural**

Os principais materiais utilizados como elementos que compõe estruturas são as chapas zincadas, chapas grossas, perfis laminados estruturais, barras redondas, perfis soldados e perfis estruturais em chapas dobradas.

a) Chapas zincadas: Utilizadas como elementos complementares em galpões, sejam telhas de cobertura e tapamento lateral, calhas, rufos e outros.

- b) Chapas grossas: Utilizadas para a formação de perfis soldados para trabalhar em vigas e pilares, nas estruturas metálicas.
- c) Perfis laminados estruturais: São fabricados em laminadores na forma de H, I, C e L, onde os perfis C, são chamados de perfis U. Os perfis L, que são as cantoneiras fabricadas com abas iguais e abas desiguais. Os perfis I, conhecidos por perfis S, são os de mesas de faces inclinadas, já os perfis I aba larga e os perfis H, conhecidos por W, são os de mesas de faces paralelas.

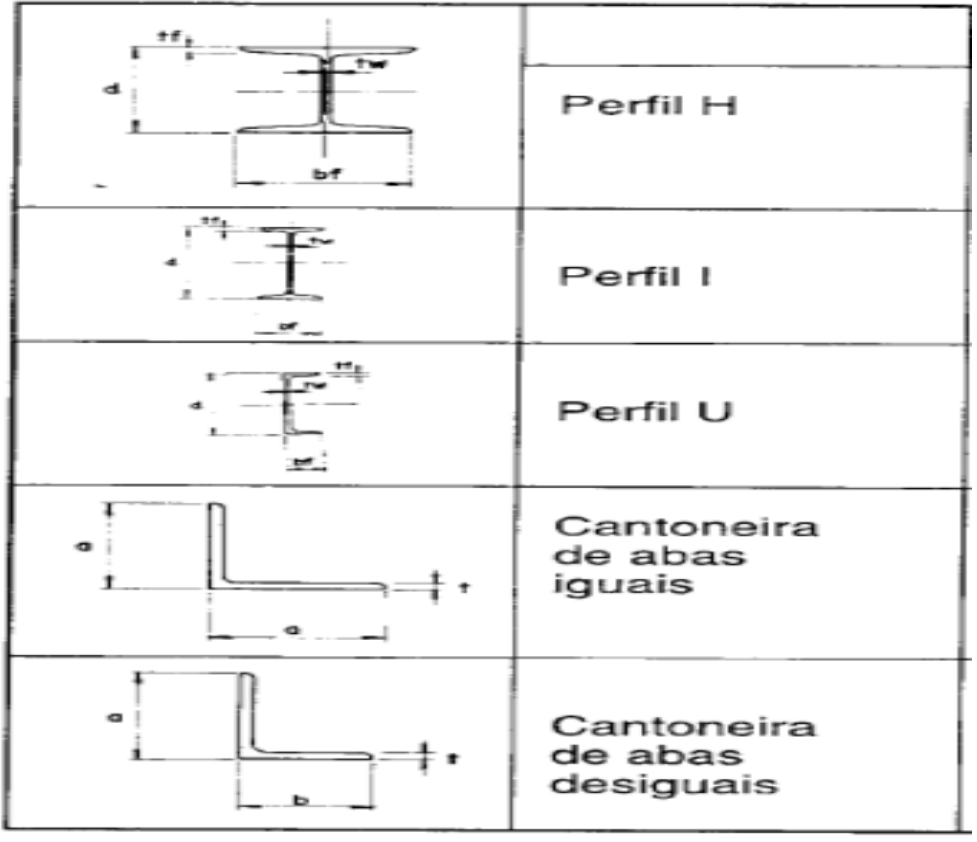

<span id="page-28-0"></span>Figura 6- Modelos de perfis laminados

- d) Barras redondas: São utilizados como chumbadores, parafusos e tirantes, nas estruturas metálicas.
- e) Perfis soldados: Os perfis soldados compostos por três chapas, formando um perfil H ou I, são os mais utilizados nas estruturas metálicas.
- f) Perfis de chapas dobradas: são utilizados principalmente em terças e vigas de tapamento, nas estruturas metálicas, são conformados a frio.

Fonte: BELLEI, 1998.

<span id="page-29-0"></span>Figura 7– Modelos de perfis dobrados

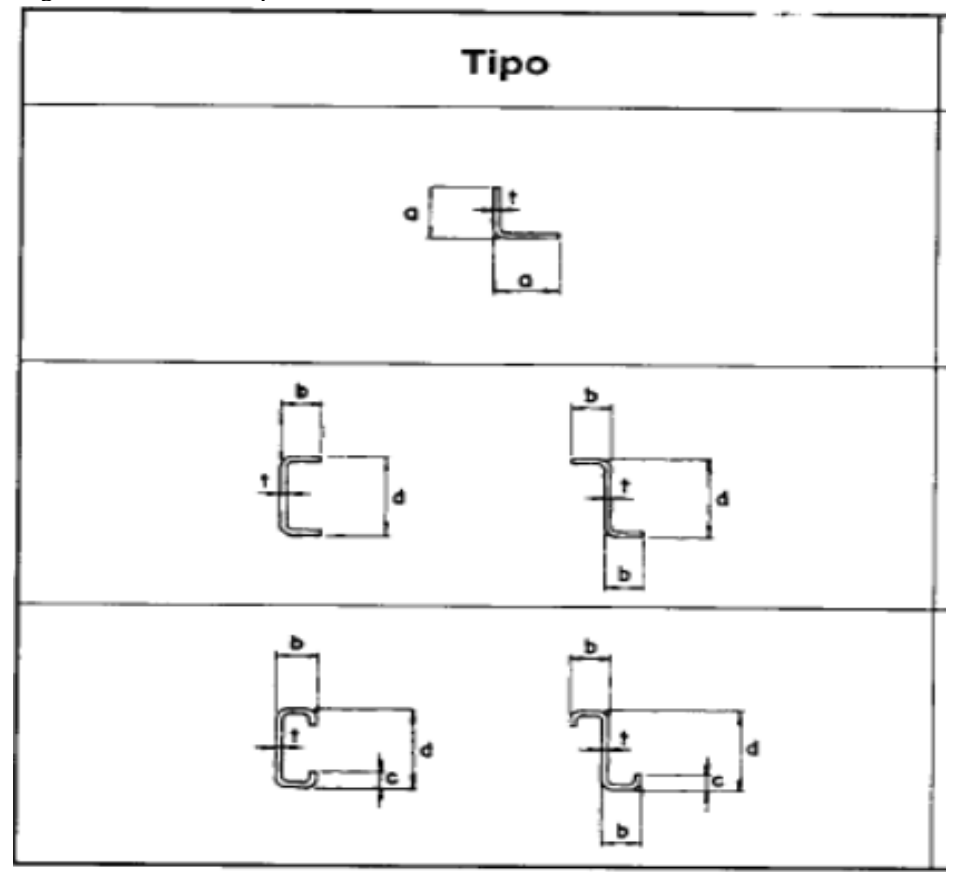

Fonte: BELLEI, 1998.

## <span id="page-30-1"></span>**4 ALGUNS TÓPICOS SOBRE O DIMENSIONAMENTO DAS ESTRUTURAS**

Segundo Bellei (1998), galpões industriais estão sujeitos a várias cargas que atuam hora isoladamente e hora em combinações umas com as outras, as devidas cargas devem consideradas na elaboração do memorial de cálculo, para o estudo apresentado será consideradas as seguintes cargas de influência:

a) Carga permanente;

- b) Cargas acidentais verticais sobrecargas (NBR 6120);
- c) Cargas devido as vento (NBR 6123).

#### <span id="page-30-2"></span>**4.1 Carga permanente**

Segundo Bellei (1998), carga permanente é uma carga vertical, composta pelo peso próprio da estrutura em análise e o peso próprio dos materiais de composição da obra, como, chapas de tapamento e de coberturas. As cargas permanentes serão sempre consideradas como de projeção horizontal em sua aplicação.

Para cargas permanentes, teremos telhas de cobertura, cujo peso admitido é de 0,05 KN/m², referentes a uma telha trapezoidal 40/1020 (figura 8), com espessura de 0,50 mm, espessura mais recomendável na utilização em estruturas leves. A seguir (tabela 1), está apresentado as recomendações pra peso próprio das telhas de acordo com sua espessura.

<span id="page-30-0"></span>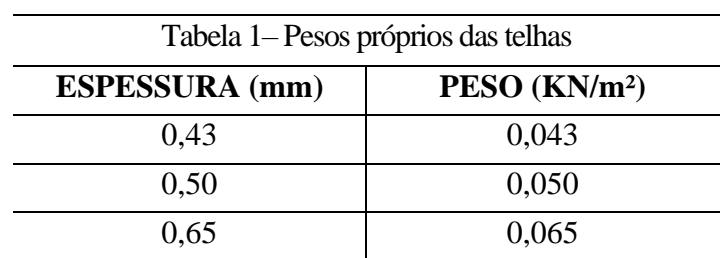

Fonte: adaptado de (CANTUSIO, 2007).

A figura 8, apresenta o modelo e as dimensões da telha utilizada no galpão a ser analisado.

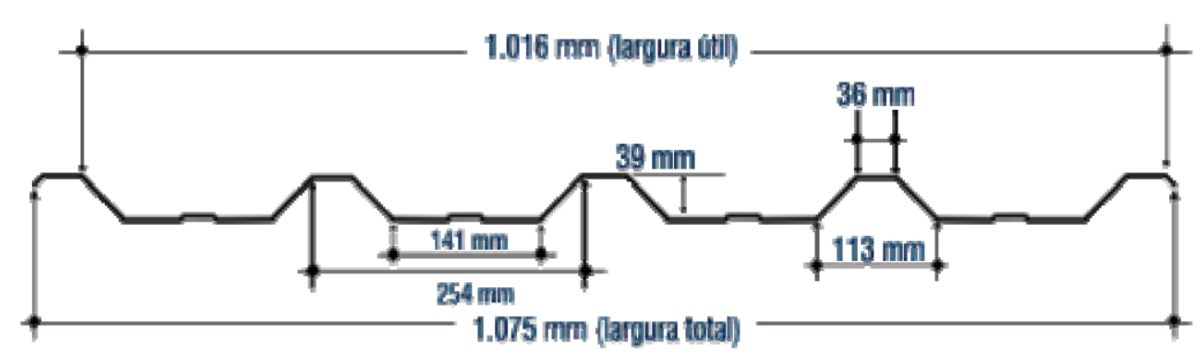

<span id="page-31-0"></span>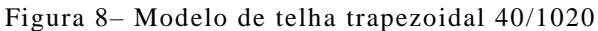

Fonte: CANTUSIO, 2007.

#### <span id="page-31-1"></span>**4.2 Cargas acidentais verticais (sobrecarga)**

Segundo a NBR 8800, nas coberturas comuns (telhados), na ausência de especificação mais rigorosa, deve ser considerado uma sobrecarga característica mínima de 0,25 KN/m², em projeção horizontal (ASSOCIAÇÃO BRASILEIRA DE NORMAS TÉCNICAS, 2008).

#### <span id="page-31-2"></span>**4.3 Cargas das ações dos ventos**

De acordo com Cantusio (2007), a ação do vento em estruturas metálicas é de fundamental importância, e para se ter o conhecimento dos critérios de análise, foi utilizado a NBR 6123 – Forças Devidas ao Vento nas Edificações, essas cargas serão estabelecidas por C.V.

Para estabelecer as componentes das cargas de vento, foi necessário o conhecimento de três parâmetros iniciais, pressão dinâmica, coeficientes de pressão externos (Cpe) e de forma (Ce) externos e coeficiente de pressão interna (Cpi). A pressão dinâmica, depende-se da velocidade do vento, determinada pelo gráfico de isopletas, depende também de outros fatores, tais como, o fator topográfico, que leva em consideração as variações do terreno, o fator de rugosidade, que leva em consideração a rugosidade do terreno e a variação da velocidade do vento com a altura e dimensões da edificação e o fator estatístico, que leva em conta o grau de segurança solicitado e a vida útil da edificação. O coeficiente de pressão (Cpe) e de forma (Ce) externos, para edificações das mais variadas formas e o coeficiente de pressão interna (Cpi), que leva em consideração a atuação do vento nas partes internas de uma edificação, sob as mais variadas condições (ASSOCIAÇÃO BRASILEIRA DE NORMAS TÉCNICAS, 1988).

#### <span id="page-32-0"></span>4.3.1 Pressão dinâmica

Conforme NBR 6123, para estabelecer a pressão dinâmica – carga de vento (C.V.), é necessário determinar em primeiro lugar a velocidade básica do vento (Vo), obtida através da localização do galpão a ser analisado no denominado gráfico de isopletas, sendo que os dados que integram esse gráfico foram obtidos através de algumas circunstâncias peculiares (ASSOCIAÇÃO BRASILEIRA DE NORMAS TÉCNICAS, 1988):

a) Velocidade básica para uma rajada de três segundos;

- b) Período de retorno de 50 anos;
- c) Probabilidade de 63% de ser excedida, pelo menos uma vez, no período;
- d) de retorno de 50 anos;
- e) Altura de 10 metros;

f) Terreno plano, em campo aberto e sem obstruções.

Com o valor da velocidade básica do vento (V0), se determina a velocidade característica do vento (Vk), recomendado pela NBR 6123, aplicando a equação:

$$
Vk = Vo \cdot S1 \cdot S2 \cdot S3 \tag{1}
$$

Onde:

- Vo Velocidade Básica do Vento
- S1 Fator Topográfico
- S2 Fator Rugosidade
- S3 Fator Estatístico

E, por sua vez, a pressão dinâmica do vento (q) será determinada por:

$$
q = 0.613 \,.\, \text{Vk}^2 \, (\text{em N/m}^2) \tag{2}
$$

<span id="page-33-0"></span>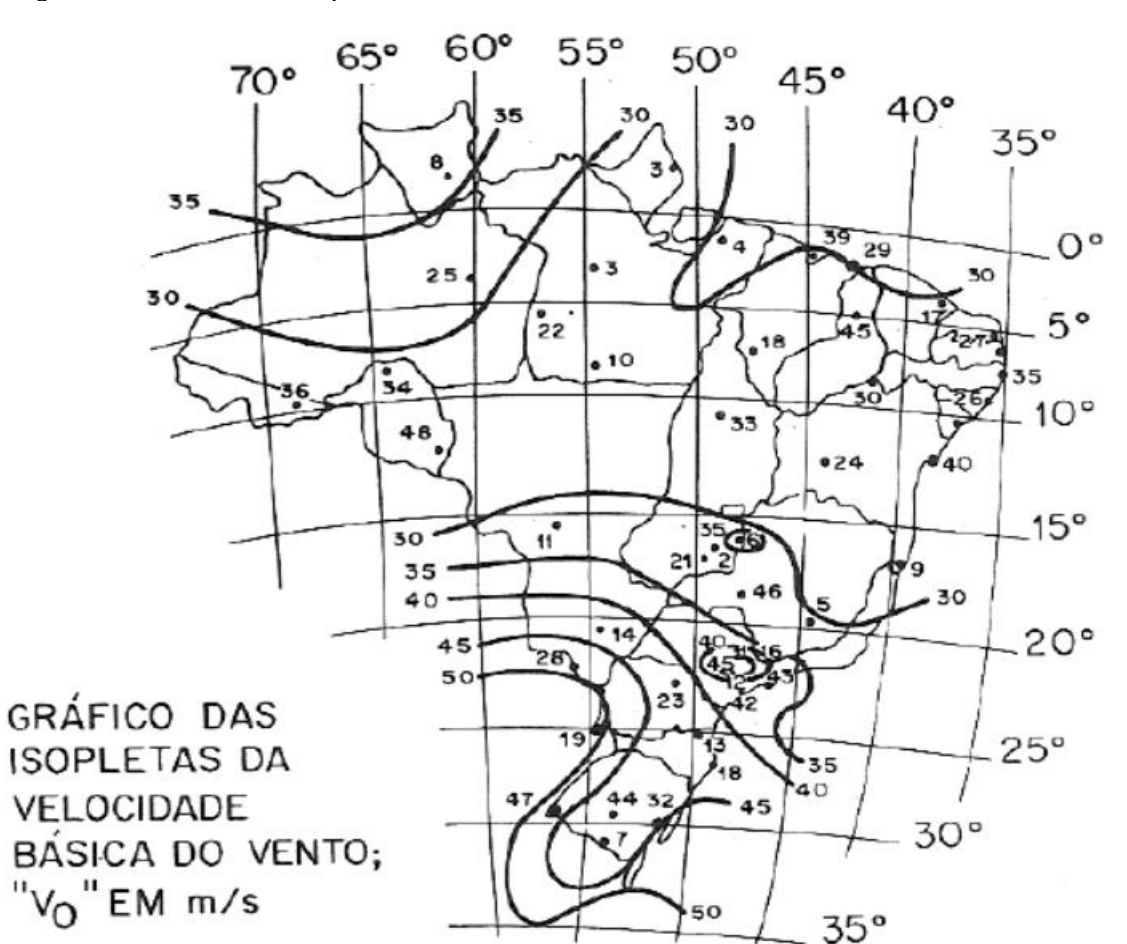

Figura 9– Gráfico das isopletas da velocidade básica do vento

Fonte: CANTUSIO, 2007.

4.3.1.1 Fator topográfico (S1)

Segundo NBR 6123, o fator topográfico (quadro 2), leva em conta as variações do relevo do terreno, levando em consideração o aumento ou diminuição da velocidade do vento aplicado, como a própria denominação estabelece, da topografia do terreno (ASSOCIAÇÃO BRASILEIRA DE NORMAS TÉCNICAS, 1988).

<span id="page-33-1"></span>

| $\sqrt{a}$ and $\sqrt{b}$ and $\sqrt{b}$ is a set of $\sqrt{b}$ is a set of $\sqrt{b}$ is a set of $\sqrt{b}$ is a set of $\sqrt{b}$ is a set of $\sqrt{b}$ is a set of $\sqrt{b}$ is a set of $\sqrt{b}$ is a set of $\sqrt{b}$ is a set of $\sqrt{b}$ is a set |                                                                                 |     |  |  |  |  |  |  |
|----------------------------------------------------------------------------------------------------|---------------------------------------------------------------------------------|-----|--|--|--|--|--|--|
| CASO                                                                                                    | <b>TOPOGRAFIA</b>                                                               |     |  |  |  |  |  |  |
| a)                                                                                                    | Terreno plano ou fracamente acidentado                                          |     |  |  |  |  |  |  |
| b)                                                                                                    | Vales profundos, protegidos de ventos de qualquer direção                       | 0.9 |  |  |  |  |  |  |
| $\mathsf{C}$                                                                                                    | Taludes e morros; taludes e morros alongados (locais de<br>aceleração do vento) |     |  |  |  |  |  |  |

Quadro 2– Fator Topográfico (S1)

Fonte: CANTUSIO, 2007.

4.3.1.2 Fator rugosidade (S2)

Segundo Cantusio (2007), o fator rugosidade, leva em conta o efeito calculado da rugosidade, situações de vizinhança da construção, a alteração da velocidade do vento com a altura acima do terreno e das dimensões da edificação.

No quadro 3, referente a rugosidade, a NBR 6123 demonstra cinco diferentes condições, onde se pode constatar em qual situação se encontra a obra/projeto que se está desenvolvendo.

<span id="page-34-0"></span>Quadro 3– Fator de rugosidade do terreno, referente a rugosidade

CATEGORIA I: Superfícies lisas de grandes dimensões, com mais de 5 km. de extensão, medida na direção e sentido do vento incidente (mar calmo, lagos e rios, pântanos sem vegetação).

CATEGORIA II: Terrenos abertos em nível ou aproximadamente em nível, com poucos obstáculos isolados, tais como árvores e edificações baixas (zonas costeiras planas, pântanos com vegetação rala, campos de aviação, pradarias e charnecas, fazendas sem sebes ou muros). A cota média dos obstáculos é considerada inferior ou igual a 1,00 m.

CATEGORIA III: Terrenos planos ou ondulados com obstáculos, tais como sebes e muros, poucos quebra-ventos de árvores, edificações baixas e esparsas (granjas e casas de campo - com exceção das partes com matos -, fazendas com sebes e/ou muros, subúrbios a considerável distância do cento com casas baixas e esparsas). A cota média dos obstáculos é considerada igual a 3,00 m.

CATEGORIA IV: Terrenos cobertos por obstáculos numerosos e pouco espaçados, em zona florestal, industrial ou urbanizada (zonas de parques e bosques com muitas árvores, cidades pequenas e seus arredores, subúrbios densamente construídos de grandes cidades, áreas industriais plena ou parcialmente desenvolvidas). A cota média dos obstáculos é considerada igual a 10,00 m.

CATEGORIA V: Terrenos cobertos por obstáculos numerosos, grandes, altos e pouco espaçados (florestas com árvores altas de copas isoladas, centros de grandes cidades, complexos industriais bem desenvolvidos). A cota média dos obstáculos é considerada igual ou superior a 25,00 m.

Fonte: CANTUSIO, 2007.

No quadro 4, referente as dimensões da edificação, essas estão correlacionadas com a rajada de vento que deverá contornar o edifício, sendo que, quanto maior for o edifício, maior deve ser a rajada de vento que o contornará.

<span id="page-35-1"></span>Quadro 4– Fator de rugosidade do terreno, referente as dimensões da edificação

| CLASSE A: Toda edificação na qual a maior dimensão horizontal ou vertical        |  |  |  |  |  |  |  |  |  |  |
|----------------------------------------------------------------------------------|--|--|--|--|--|--|--|--|--|--|
| não exceda 20 m.                                                                 |  |  |  |  |  |  |  |  |  |  |
| CLASSE B: Toda edificação ou parte da edificação para a qual a maior             |  |  |  |  |  |  |  |  |  |  |
| dimensão horizontal ou vertical da superfície frontal esteja entre 20 m. e 50 m. |  |  |  |  |  |  |  |  |  |  |
| CLASSE C: Toda edificação ou parte da edificação para a qual a maior             |  |  |  |  |  |  |  |  |  |  |
| dimensão horizontal ou vertical da superfície frontal exceda 50m.                |  |  |  |  |  |  |  |  |  |  |
|                                                                                  |  |  |  |  |  |  |  |  |  |  |

Fonte: CANTUSIO, 2007.

Na tabela 2, referente à altura da edificação, compreendemos que em ventos fortes, a velocidade do vento aumenta de acordo com sua altura relativa, em relação ao terreno e esse aumento também está relacionado com as condições de rugosidade.

<span id="page-35-0"></span>

|            | <b>CATEGORIA</b> |      |               |      |               |      |      |               |      |      |               |      |      |      |      |
|------------|------------------|------|---------------|------|---------------|------|------|---------------|------|------|---------------|------|------|------|------|
|            |                  | Ш    |               | Ш    |               | IV   |      |               | v    |      |               |      |      |      |      |
| н          | <b>CLASSE</b>    |      | <b>CLASSE</b> |      | <b>CLASSE</b> |      |      | <b>CLASSE</b> |      |      | <b>CLASSE</b> |      |      |      |      |
| (m)        | A                | в    | c             | А    | в             | c    | А    | в             | с    | А    | в             | c    | A    | в    | c    |
| $\leq$ = 5 | 1.06             | 1.04 | 1.01          | 0.94 | 0.92          | 0.89 | 0.88 | 0.86          | 0.82 | 0.79 | 0.76          | 0.73 | 0.74 | 0.72 | 0.67 |
| 10         | 1.10             | 1.09 | 1.06          | 1.00 | 0.98          | 0.95 | 0.94 | 0.92          | 0.88 | 0.86 | 0.83          | 0.80 | 0.74 | 0.72 | 0.67 |
| 15         | 1.13             | 1.12 | 1.09          | 1.04 | 1.02          | 0.99 | 0.98 | 0.96          | 0.93 | 0.90 | 0.88          | 0.81 | 0.79 | 0.76 | 0.72 |
| 20         | 1.15             | 1.14 | 1.12          | 1.06 | 1.04          | 1.02 | 1.01 | 0.99          | 0.96 | 0.93 | 0.91          | 0.88 | 0.82 | 0.80 | 0.76 |
| 30         | 1.17             | 1.17 | 1.15          | 1.10 | 1.08          | 1.06 | 1.05 | 1.03          | 1.00 | 0.98 | 0.96          | 0.93 | 0.87 | 0.85 | 0.82 |
| 40         | 1.20             | 1.19 | 1.17          | 1.13 | 1.11          | 1.09 | 1.08 | 1.06          | 1.04 | 1.01 | 0.99          | 0.96 | 0.91 | 0.89 | 0.86 |
| 50         | 1.21             | 1.21 | 1.19          | 1.15 | 1.13          | 1.12 | 1.10 | 1.09          | 1.06 | 1.04 | 1.02          | 0.99 | 0.94 | 0.93 | 0.89 |
| 60         | 1.22             | 1.22 | 1.21          | 1.16 | 1.15          | 1.14 | 1.12 | 1.11          | 1.09 | 1.07 | 1.04          | 1.02 | 0.97 | 0.95 | 0.92 |
| 80         | 1.25             | 1.24 | 1.23          | 1.19 | 1.18          | 1.17 | 1.16 | 1.14          | 1.12 | 1.10 | 1.08          | 1.06 | 1.01 | 1.00 | 0.97 |
| 100        | 1.25             | 1.26 | 1.25          | 1.22 | 1.21          | 1.20 | 1.18 | 1.17          | 1.15 | 1.13 | 1.11          | 1.09 | 1.05 | 1.03 | 1.01 |
| 120        | 1.28             | 1.28 | 1.25          | 1.24 | 1.23          | 1.22 | 1.2  | 1.2           | 1.18 | 1.16 | 1.14          | 1.12 | 1.07 | 1.06 | 1.04 |
| 140        | 1.29             | 1.29 | 1.28          | 1.25 | 1.24          | 1.24 | 1.22 | 1.22          | 1.2  | 1.18 | 1.16          | 1.14 | 1.10 | 1.09 | 1.07 |

Tabela 2– Fator de rugosidade do terreno, referente à altura da edificação

Fonte: CANTUSIO, 2007.

### 4.3.1.3 Fator estatístico (S3)

De acordo com Cantusio (2007), o fator estatístico leva em consideração o grau de segurança necessário à edificação considerando, nesse sentido, relações de probabilidade do tipo da edificação no que se refere à sua utilização. A NBR 6123 prevê, a vida útil da edificação em um período de 50 anos e uma probabilidade de 63% de a velocidade básica do vento ser excedida ao menos uma vez nesse período.
| <b>GRUPO</b>   | <b>DESCRIÇÃO</b><br>Edificações cuja ruína total ou parcial pode afetar a segurança<br>ou possibilidade de socorro a pessoas após uma tempestade<br>destrutiva (hospitais, quartéis de bombeiros e de forças de<br>segurança, centrais de comunicação, etc.) |      |  |  |  |
|----------------|----------------------------------------------------------------------------------------------------|------|--|--|--|
| 1              |                                                                                                    |      |  |  |  |
| $\overline{2}$ | Edificações para hotéis e residências. Edificações para comércio<br>e indústria com alto fator de ocupação.                                                                                                    | 1,00 |  |  |  |
| 3              | Edificações e instalações industriais com baixo fator de<br>ocupação (depósitos, silos, construções rurais, etc.)                                                                                                    | 0,95 |  |  |  |
| 4              | Vedações (telhas, vidros, painéis de vedação, etc.)                                                                                                    | 0,88 |  |  |  |
| 5              | Edificações temporárias. Estruturas dos grupos 1 a 3 durante a<br>construção.                                                                                                    | 0,83 |  |  |  |

Quadro 5– Fator estatístico

Fonte: CANTUSIO, 2007.

## 4.3.2 Coeficiente de pressão (Ce) e forma externos (Cpe)

De acordo com a NBR 6123, o modelo a ser utilizado para o cálculo do coeficiente externo, está presente a seguir, onde é usado para cálculo dos coeficientes de pressão e de forma, externos, para telhados com uma água, em edificações de planta retangular, com h/b < 2 (ASSOCIAÇÃO BRASILEIRA DE NORMAS TÉCNICAS, 1988).

Figura 10– Modelo de edificação de uma água

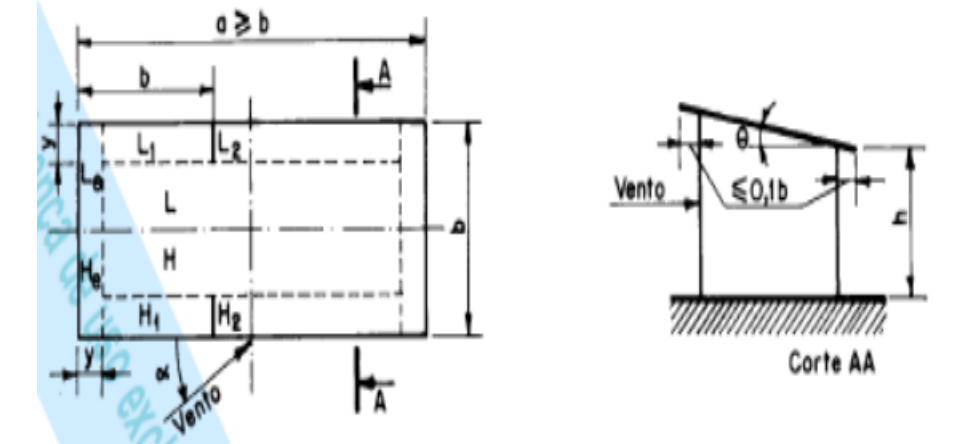

Fonte: NBR 6123 ASSOCIAÇÃO BRASILEIRA DE NORMAS TÉCNICAS, 1988.

Na tabela 3, a seguir, está apresentado os coeficientes de pressão externos, que será utilizado no cálculo do Ce.

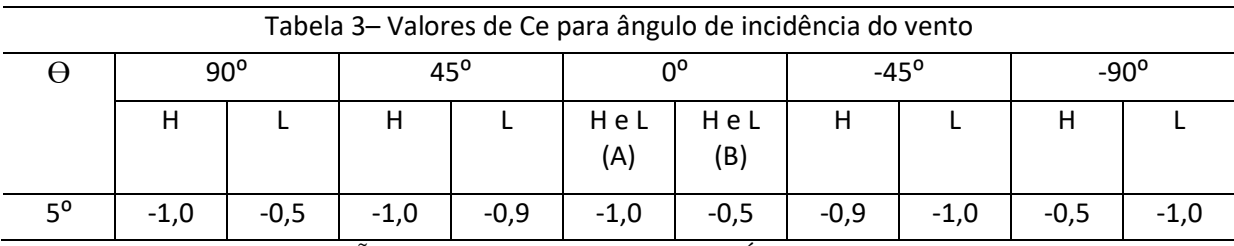

Fonte: adaptado de (ASSOCIAÇÃO BRASILEIRA DE NORMAS TÉCNICAS, 1988).

#### 4.3.3 Coeficiente de pressão interna (Ci)

De acordo com a NBR 6123, o item que depende da permeabilidade das paredes relacionadas com a maior ou menor área da abertura que uma edificação possui. A permeabilidade é devida à presença de aberturas como juntas, painéis de vedação e entre telhas, frestas em porta e janelas, ventilação em telhas e telhados, vãos abertos de portas e janelas e etc. Impermeáveis é considerado lajes, cortinas de concreto armado, paredes de alvenaria, de pedra, de tijolos, de blocos de concreto e afins, sem portas ou janelas ou quaisquer outras aberturas (ASSOCIAÇÃO BRASILEIRA DE NORMAS TÉCNICAS, 1988).

Segundo a NBR 6123, galpões com paredes internas permeáveis, a pressão interna pode ser considerada uniforme. Neste caso devem ser adotados os seguintes valores para duas faces igualmente permeáveis, as outros impermeáveis (ASSOCIAÇÃO BRASILEIRA DE NORMAS TÉCNICAS, 1988).

- a) vento perpendicular a uma face permeável:  $Ci = +0,2;$
- b) vento perpendicular a uma face impermeável:  $Ci = -0,3$ .

#### 4.3.4 Combinações últimas normais

De acordo com NBR 8800, deve ser analisado várias combinações de ações, quantas forem necessárias para a apuração das condições de segurança em associação a todos os estados-limites últimos aplicados. Em cada combinação deve conter as ações permanentes e a ação variável principal, com seus característicos e as demais ações variáveis, consideradas secundárias, com seus valores reduzidos de combinações (ASSOCIAÇÃO BRASILEIRA DE NORMAS TÉCNICAS, 2008).

Para cada combinação, aplicar a seguinte equação:

$$
\text{Fd} = \sum_{i=1}^{m} \left( \gamma gi \cdot \text{FGi}, k + \gamma q 1 \cdot \text{FQ1}, k + \sum_{j=2}^{n} \left( \gamma qi \cdot \psi oj \cdot \text{FQj}, k \right) \right) \tag{3}
$$

Onde:

 $FGi, k =$  representa os valores característicos das ações permanentes;

FQ1 = é o valor característico da ação variável considerada principal para a combinação;

FQj = representa os valores característicos das ações variáveis que podem atuar concomitantemente com a ação variável principal;

γ = coeficientes de ponderação;

 $\psi$  = fator de combinação.

4.3.5 Coeficientes de ponderação e fatores de redução das ações no estado-limite de serviço (ELS)

No quadro 6, estão os coeficientes de ponderação, utilizados nas combinações das ações.

| Combinações                   | Ações permanentes (Ye) <sup>3c</sup>          |                                                      |                                                                                                    |                                                                                            |                                                                            |           |  |
|-------------------------------|-----------------------------------------------|------------------------------------------------------|----------------------------------------------------------------------------------------------------|--------------------------------------------------------------------------------------------|----------------------------------------------------------------------------|-----------|--|
|                               | <b>Diretas</b>                                |                                                      |                                                                                                    |                                                                                            |                                                                            |           |  |
|                               | Peso próprio<br>de<br>estruturas<br>metálicas | Peso<br>próprio de<br>estruturas<br>pré-<br>moldadas | Peso próprio de<br>estruturas<br>moldadas no<br>local e de<br>elementos<br>construtivos<br>industrializados<br>e empuxos<br>permanentes                                                                                                    | Peso próprio de<br>elementos<br>construtivos<br>industrializados<br>com adições<br>in loco | Peso próprio<br>de elementos<br>construtivos<br>em geral e<br>equipamentos | Indiretas |  |
| Normais                       | 1,25                                          | 1,30                                                 | 1.35                                                                                                    | 1.40                                                                                       | 1.50                                                                       | 1.20      |  |
|                               | (1,00)                                        | (1,00)                                               | (1,00)                                                                                                    | (1,00)                                                                                     | (1.00)                                                                     | (0)       |  |
| Especiais ou<br>de construção | 1.15                                          | 1.20                                                 | 1.25                                                                                                    | 1.30                                                                                       | 1.40                                                                       | 1.20      |  |
|                               | (1,00)                                        | (1,00)                                               | (1,00)                                                                                                    | (1.00)                                                                                     | (1,00)                                                                     | (0)       |  |
| Excepcionais                  | 1.10                                          | 1.15                                                 | 1.15                                                                                                    | 1.20                                                                                       | 1.30                                                                       | ٥         |  |
|                               | (1,00)                                        | (1,00)                                               | (1,00)                                                                                                    | (1,00)                                                                                     | (1,00)                                                                     | (0)       |  |
|                               | Ações variáveis (Yq) <sup>3 d</sup>           |                                                      |                                                                                                    |                                                                                            |                                                                            |           |  |
|                               | Efeito da temperatura <sup>®</sup>            |                                                      | Ação do vento                                                                                                    | Ações<br>truncadas <sup>e</sup>                                                            | Demais ações variáveis,<br>incluindo as decorrentes<br>do uso e ocupação   |           |  |
| Normais                       | 1,20                                          |                                                      | 1.40                                                                                                    | 1.20                                                                                       | 1,50                                                                       |           |  |
| Especiais ou<br>de construção | 1,00                                          |                                                      | 1.20                                                                                                    | 1.10                                                                                       | 1,30                                                                       |           |  |
| Excepcionais                  | 1.00                                          |                                                      | 1.00                                                                                                    | 1.00                                                                                       | 1.00                                                                       |           |  |
| da edificação.<br>с           |                                               |                                                      | Os valores entre parênteses correspondem aos coeficientes para as ações permanentes favoráveis à segurança; ações variáveis<br>e excepcionais favoráveis à segurança não devem ser incluídas nas combinações.<br>O efeito de temperatura citado não inclui o gerado por equipamentos, o qual deve ser considerado ação decorrente do uso e ocupação<br>Nas combinações normais, as ações permanentes diretas que não são favoráveis à segurança podem, opcionalmente, ser consideradas<br>todas agrupadas, com coeficiente de ponderação igual a 1,35 quando as ações variáveis decorrentes do uso e ocupação forem<br>superiores a 5 kN/m <sup>2</sup> , ou 1,40 quando isso não ocorrer. Nas combinações especiais ou de construção, os coeficientes de ponderação são<br>respectivamente 1,25 e 1,30, e nas combinações excepcionais, 1,15 e 1,20. |                                                                                            |                                                                            |           |  |

Quadro 6– Coeficientes de ponderação

respectivamente 1,25 e 1,30, e nas combinações excepcionais, 1,15 é 1,20.<br>Nas combinações normais, se as ações permanentes diretas que não são favoráveis à segurança forem agrupadas, as ações variáveis<br>que não são favoráve

Ações truncadas são consideradas ações variáveis cuja distribuição de máximos é truncada por um dispositivo físico, de modo que<br>o valor dessa ação não possa superar o limite correspondente. O coeficiente de ponderação most

Fonte: NBR 8800 Associação Brasileira de Normas Técnicas, 2008.

# **5 ANÁLISE ESTRUTURAL E DIMENSIONAMENTO DOS PILARES**

Primeiramente em um projeto se deve definir os dados preliminares, que estão presentes a seguir pra o caso em analisado.

- OBRA: Galpão Industrial (Metalúrgica de pequeno porte);
- LOCALIDADE: Cristais MG;
- DIMENSÕES:

Comprimento: 7,80 m;

Largura: 10 m;

Distância entre pilares: 5 m;

- COBERTURA: Telhado com uma água, com telhas de aço galvanizado padrão trapezoidal 40/1020;
- FECHAMENTO: Alvenaria;
- ABERTURAS: Face frontal de 3,57 m x 10 m e face traseira de 0,40 m x 5,20 m;
- MATERIAIS: Aço carbono ASTM A-36;
- NORMAS: NBR 6123 Forças Devido ao Vento em Edificações, NBR 6120– Cargas para Cálculo de Estruturas, NBR 8800 – Projeto e Execução de Estruturas de Aço de Edifícios.

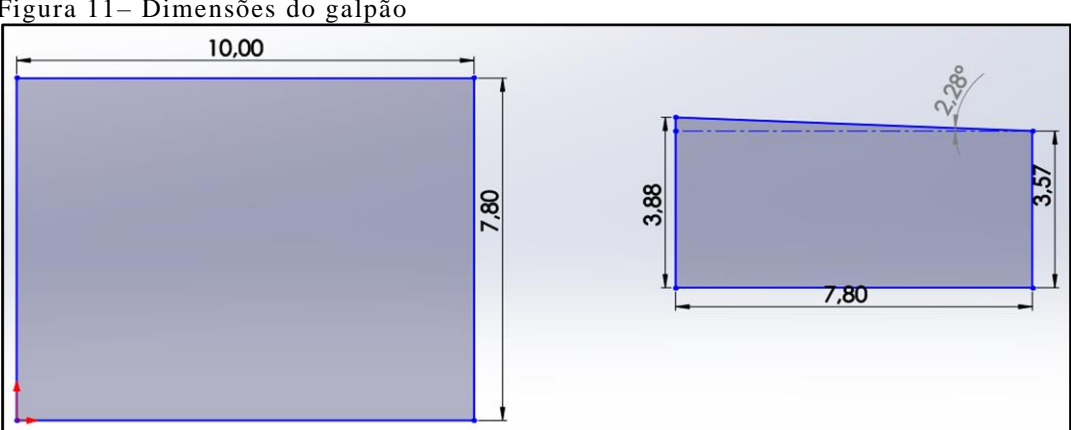

Figura 11– Dimensões do galpão

Fonte: O autor.

A figura a seguir, mostra a estrutura da cobertura do galpão.

Figura 12 - Estrutura da cobertura do galpão

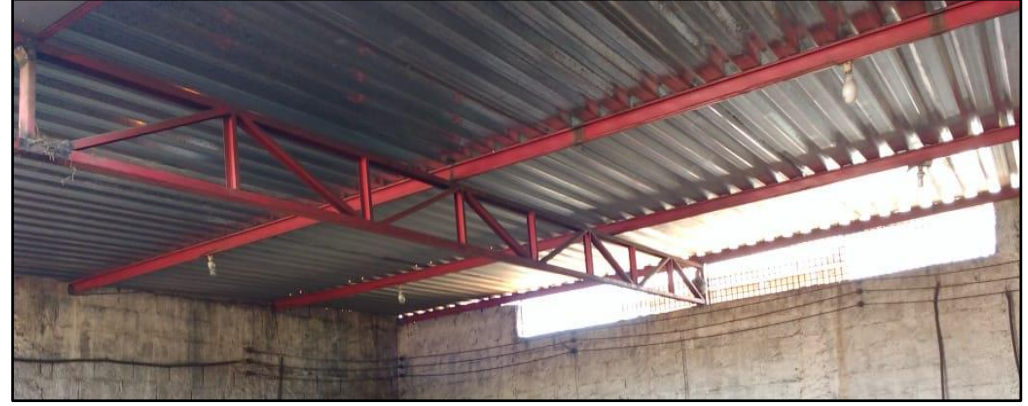

Fonte: O autor.

A figura a seguir, mostra o pilar de concreto armado a ser substituído.

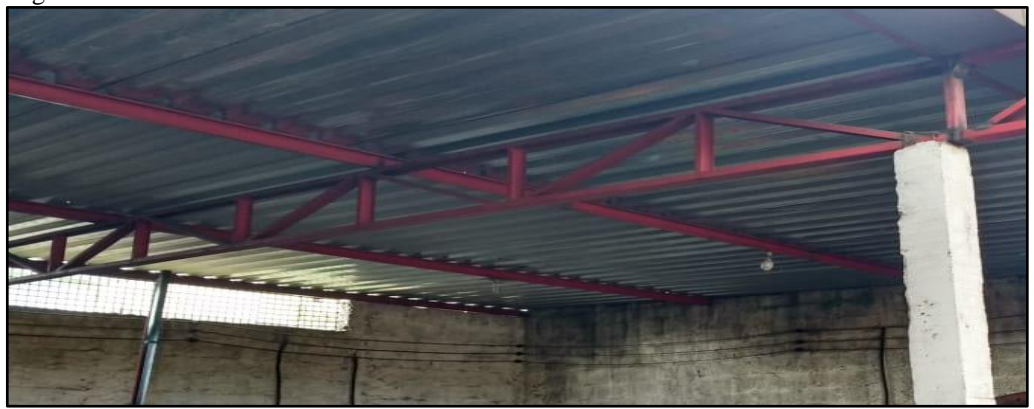

Figura 13- Pilar de concreto armado

Fonte: O autor.

A figura a seguir, mostra os detalhes dos espaçamentos das terças.

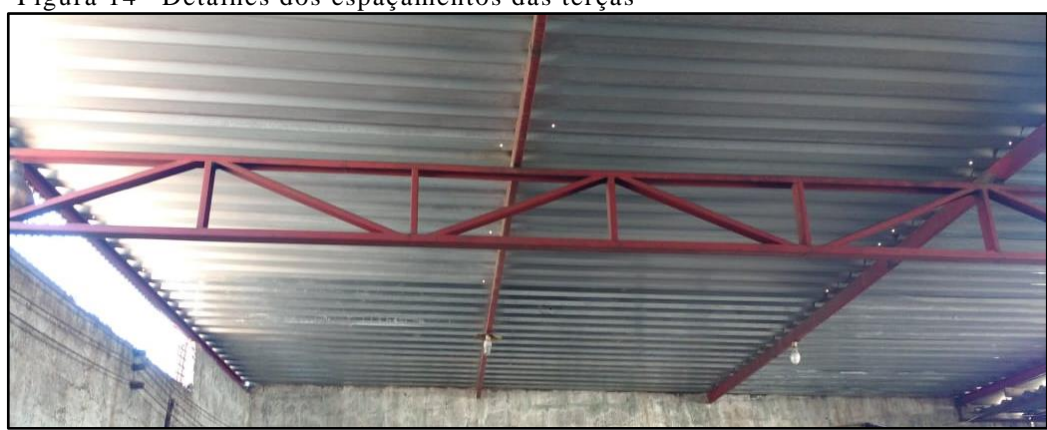

Figura 14– Detalhes dos espaçamentos das terças

Fonte: O autor.

A figura a seguir, mostra como as terças são fixadas nas paredes.

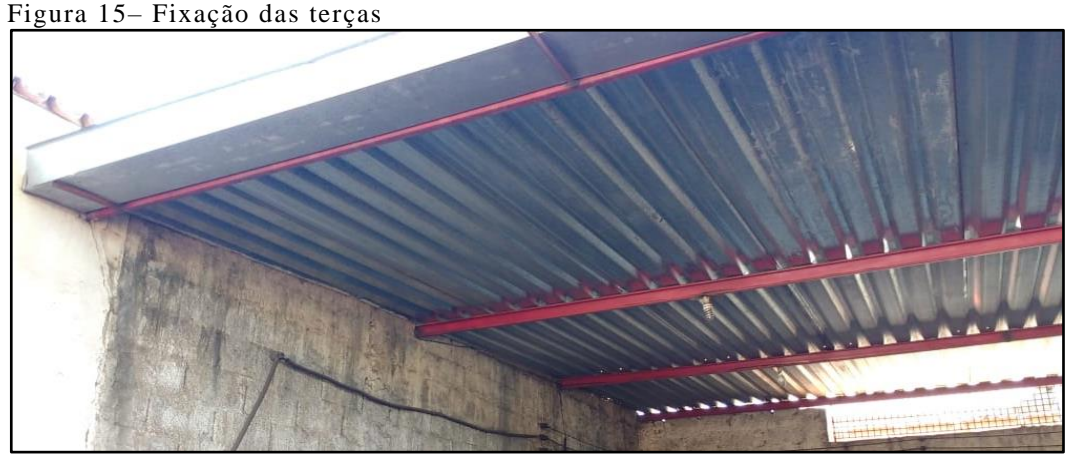

Fonte: O autor.

## **5.1 Cálculo da ação do vento**

O cálculo será feito segundo a NBR 6123 – Forças devidas ao vento em edificações.

- a) Cidade de Cristais  $\Rightarrow$  velocidade básica do vento: Vo = 35 m/s
- b) Fator topográfico:  $S1 = 1,0$
- c) Fator de rugosidade:  $S2 = 0.85$
- d) Rugosidade = categoria III
- e) Classe da edificação = A
- f) Fator estatístico:  $S3 = 0.95$
- g) A velocidade característica do vento é dada pela equação 1, sendo assim Vk = 28,26  $m/s$ .
- h) A pressão dinâmica é dada pela equação 2, sendo assim q = 0,48 KN/m².

5.1.1 Cálculo do coeficiente de pressão (Cpe) e forma externos para telhados

Para o cálculo de coeficiente externo do galpão analisado não é necessário o cálculo dos coeficientes externos das paredes, devido ao fechamento lateral do galpão ser de alvenaria, seria necessário o cálculo se o mesmo tivesse fechamento de telhas.

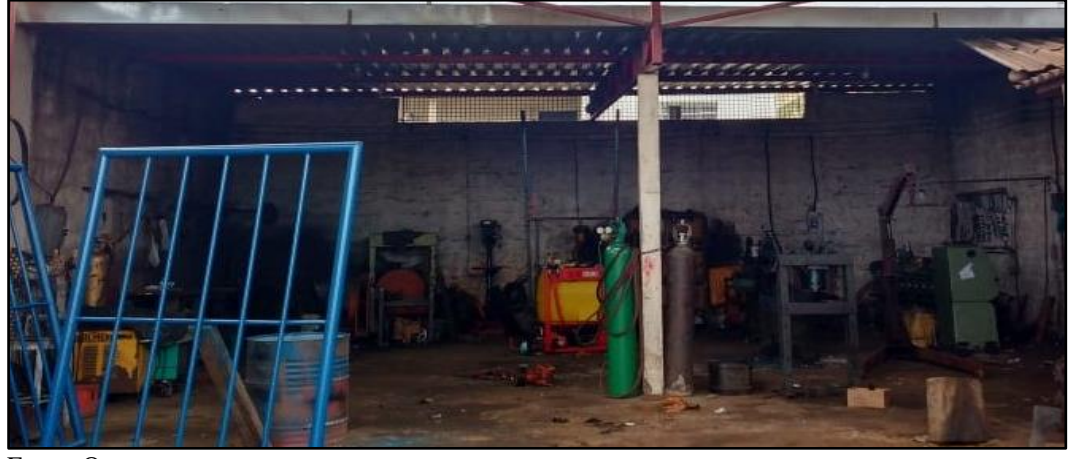

Figura 16– Galpão analisado, com fechamento de alvenaria

Fonte: O autor.

Para o cálculo do coeficiente de pressão externo, de acordo com o item 4.3.2, utilizar a tabela dos coeficientes de pressão e de forma, externos, para telhados com uma água, em edificações de planta retangular, com h/b < 2.

Onde o h da estrutura é igual a 3,05 m e b é igual a 10 m, sendo assim 0,305 < 2.

O valor do ângulo da estrutura, mostrado na figura (11), é menor que o ângulo dado na tabela (3), portanto será considerado o menor valor apresentado na tabela.

A seguir, demonstra os valores resultantes do cálculo do coeficiente de pressão externo.

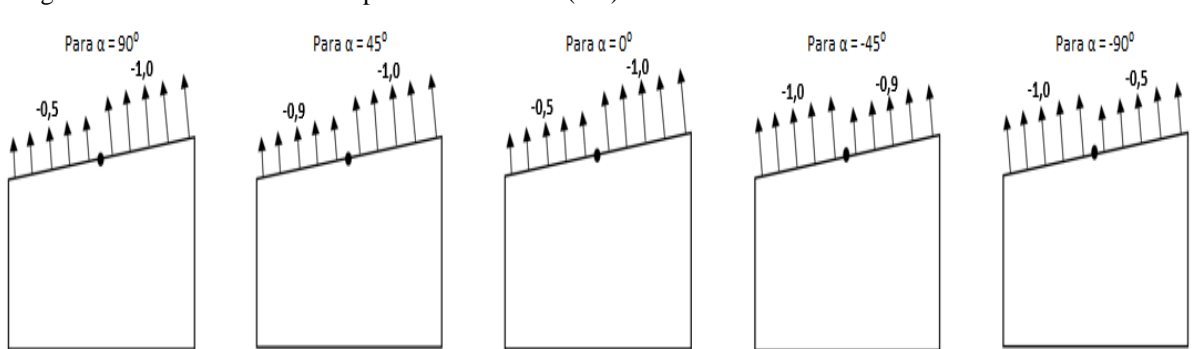

Figura 17– Coeficientes de pressão externa (Ce)

Fonte: O autor.

## 5.1.2 Coeficiente de pressão interna (Cpi)

De acordo com o item 4.3.3, deve ser utilizado os seguintes valores para os coeficientes de pressão interna, para o caso analisado.

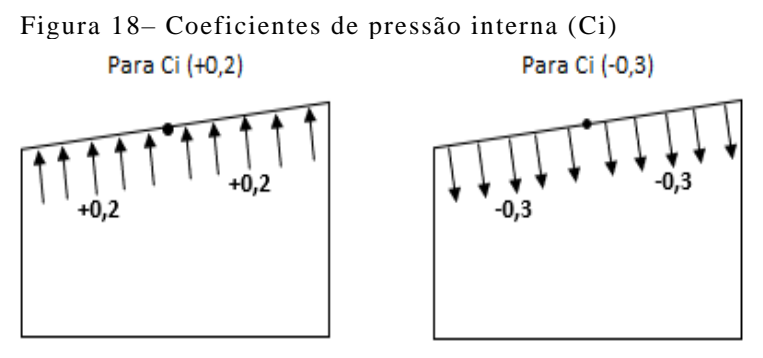

Fonte: O autor.

5.1.3 Combinações dos coeficientes de pressão

Na figura (19), é demonstrado o cálculo das combinações dos coeficientes Ce e Ci para o ângulo de incidência de 90⁰.

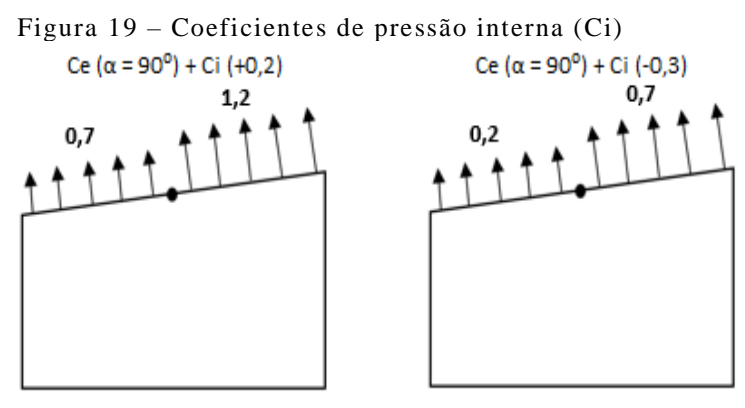

Fonte: O Autor.

Na figura (20), é demonstrado o cálculo das combinações dos coeficientes Ce e Ci para o ângulo de incidência de 45⁰.

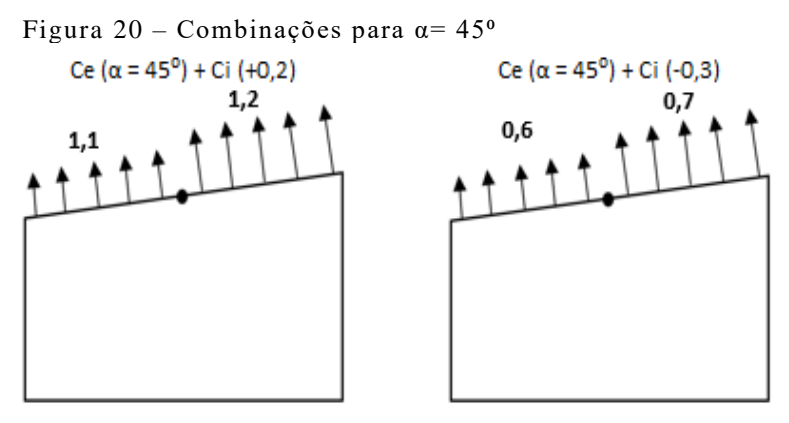

Fonte: O Autor.

Na figura (21), é demonstrado o cálculo das combinações dos coeficientes Ce e Ci para o ângulo de incidência de 0⁰.

45

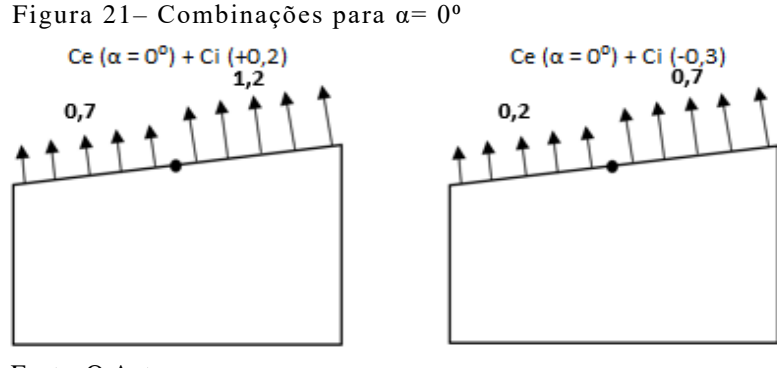

Fonte: O Autor.

Na figura (22), é demonstrado o cálculo das combinações dos coeficientes Ce e Ci para o ângulo de incidência de -45⁰.

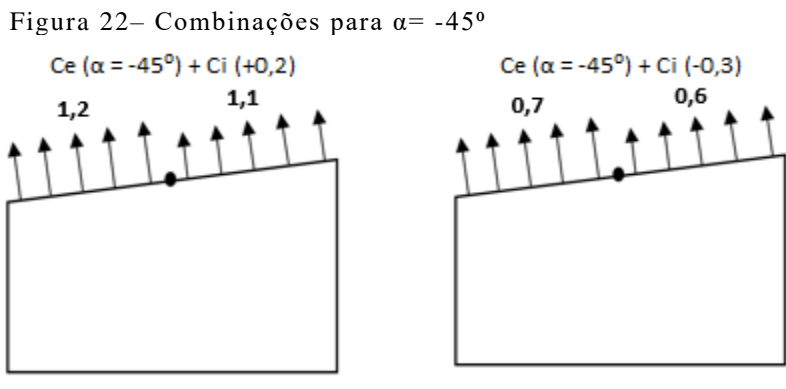

Fonte: O Autor.

Na figura (23), é demonstrado o cálculo das combinações dos coeficientes Ce e Ci para o ângulo de incidência de -90⁰.

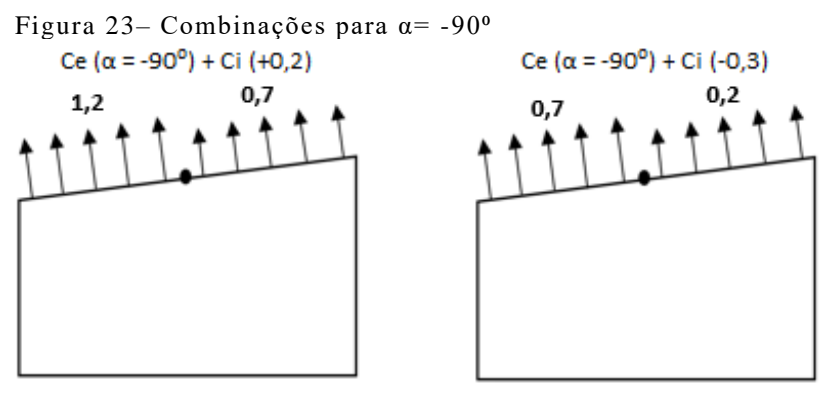

Fonte: O Autor.

5.1.4 Carregamento devido ao vento

Carga = 
$$
q
$$
 (Ce + Ci) x comprimento da área de influência (4)

O comprimento da área de influência da cobertura são os 7,80 / 2 = 3,9 m, apresentados na figura (11) e q é o valor da pressão dinâmica de 0,48KN/m².

A seguir na figura 24, está apresentado os carregamentos devido ao vento, para as combinações do ângulo de 90º.

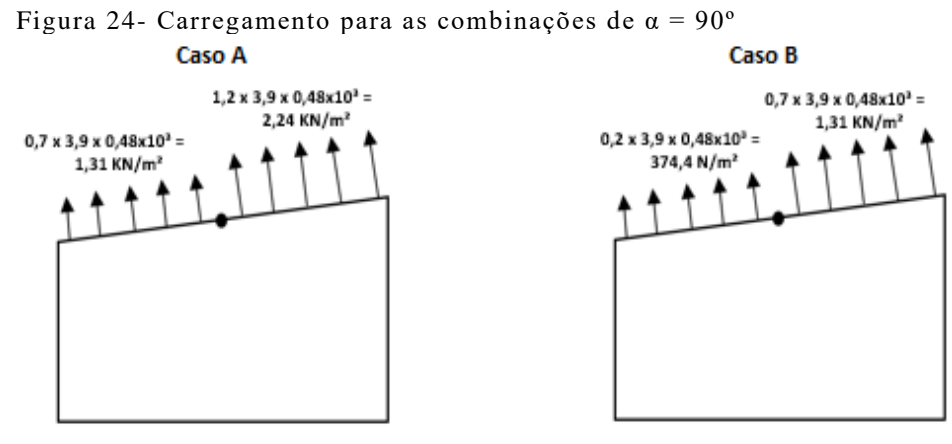

Fonte: O autor.

A seguir na figura 25, está apresentado os carregamentos devido ao vento, para as combinações do ângulo de 45º.

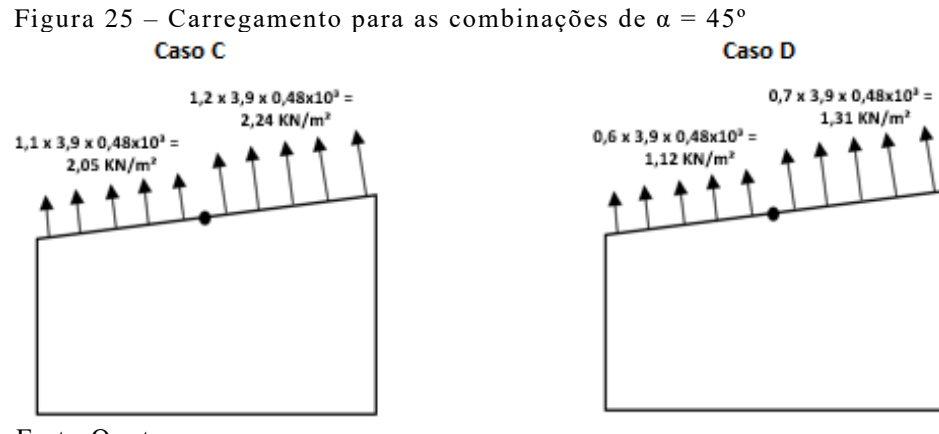

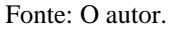

A seguir na figura 26, está apresentado os carregamentos devido ao vento, para as combinações do ângulo de 0º.

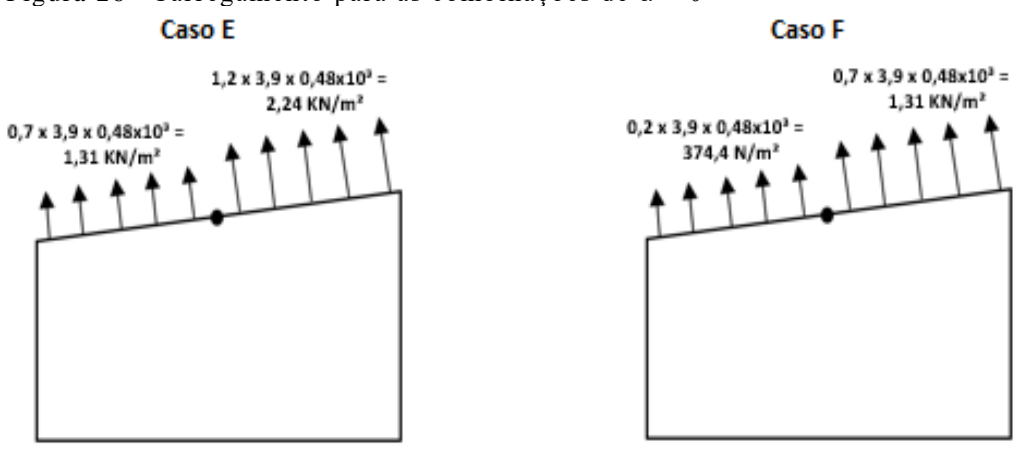

Figura 26– Carregamento para as combinações de  $\alpha = 0^{\circ}$ 

Fonte: O autor.

A seguir na figura 27, está apresentado os carregamentos devido ao vento, para as combinações do ângulo de -45º.

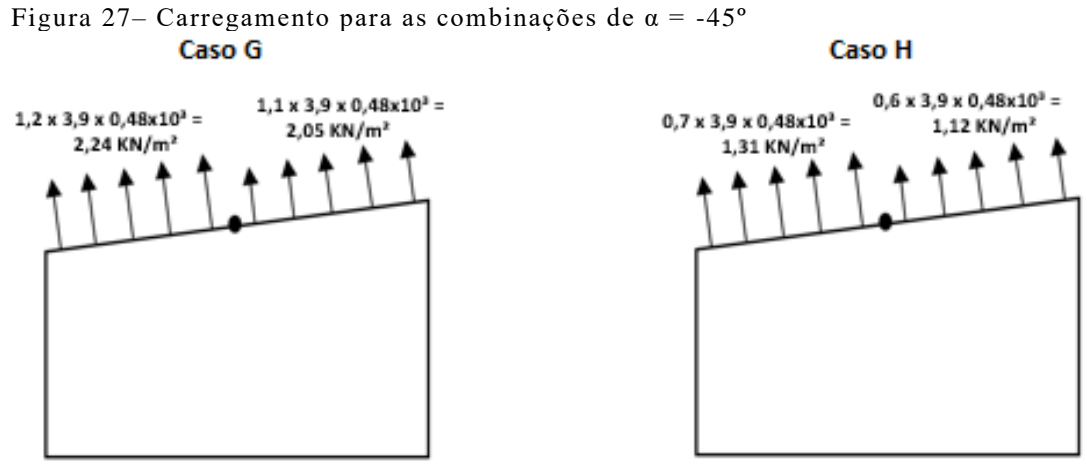

Fonte: O autor.

A seguir na figura 28, está apresentado os carregamentos devido ao vento, para as combinações do ângulo de -90º.

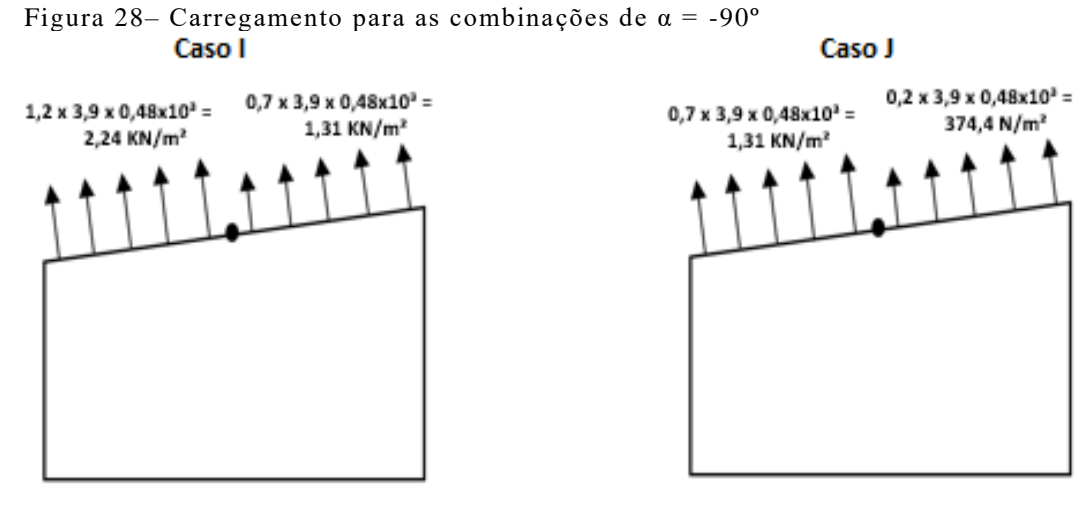

Fonte: O autor.

## **5.2 Área de influência dos carregamentos sobre a treliça**

A área de influência das cargas de vento, telhas e terças, na treliça é demonstrada na figura (29), a seguir:

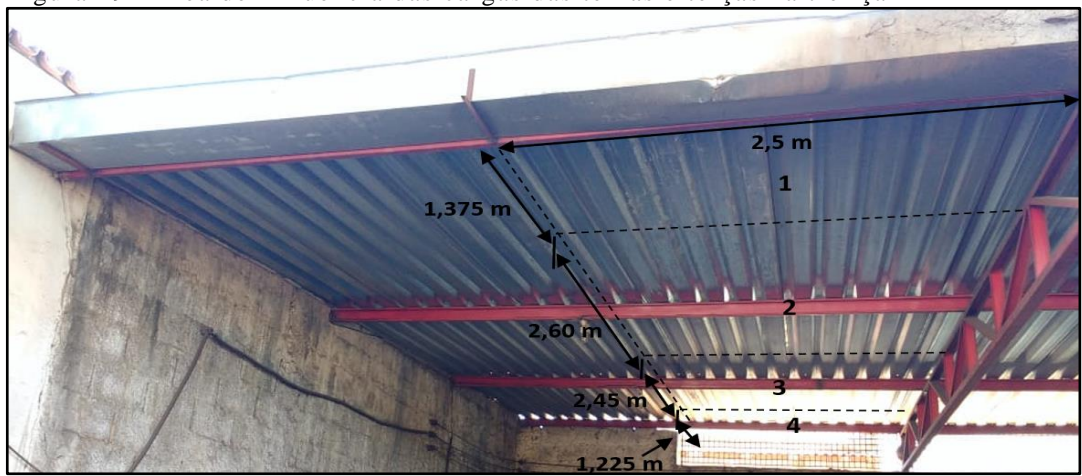

Figura 29– Área de influência das cargas das telhas e terças na treliça

Fonte: O autor.

Na figura (29), está apresentado apenas metade da área de influência, por isso deve-se multiplicar a área por 2.

a) Cálculo da área 1, apresentado na figura acima, que corresponde a área de influência sobre a terça 1:

 $A1 = (2.5 \times 2) \times 1,375 = 6,875$  m<sup>2</sup>

b) Cálculo da área 2, apresentado na figura acima, que corresponde a área de influência sobre a terça 2:

 $A2 = (2.5 \times 2) \times 2,60 = 13 \text{ m}^2$ 

c) Cálculo da área 3, apresentado na figura acima, que corresponde a área de influência sobre a terça 3:

 $A3 = (2.5 \times 2) \times 2.45 = 12.25$  m<sup>2</sup>

d) Cálculo da área 4, apresentado na figura acima, que corresponde a área de influência sobre a terça 4:

 $A4 = (2.5 \times 2) \times 1,225 = 6,125 \text{ m}^2$ 

#### **5.3 Análise dos pesos próprios da estrutura em geral**

A análise do peso próprio é feita através do peso linear fornecido pelos fabricantes, onde cada perfil tem seu peso por unidade de área ou comprimento.

## 5.3.1 Análise do peso próprio das telhas

Na cobertura do galpão é utilizado a telha trapezoidal 40/1020 (figura 8), com espessura de 0,50 mm e peso próprio de 50 N/m² (tabela 1).

A seguir está o cálculo do peso próprio em relação a área que influencia na treliça.

- a) Cálculo do peso próprio das telhas para a área 1: PP telha  $(A1) = 50$  x  $6,875 = 343,75$  N
- b) Cálculo do peso próprio das telhas para a área 2: PP telha (A2) =  $50 \times 13 = 650$  N
- c) Cálculo do peso próprio das telhas para a área 3: PP telha  $(A3) = 50 \times 12,25 = 612,5 \text{ N}$
- d) Cálculo do peso próprio das telhas para a área 4: PP telha (A4) = 50 x 6,125 = 306,25 N

#### 5.3.2 Análise do peso próprio das terças

A terça utilizada na cobertura do galpão, é uma viga U dobrado de chapa, de dimensões 100x50x17 mm, com peso próprio de 3,87 Kg/m, apresentada na tabela (4), a seguir:

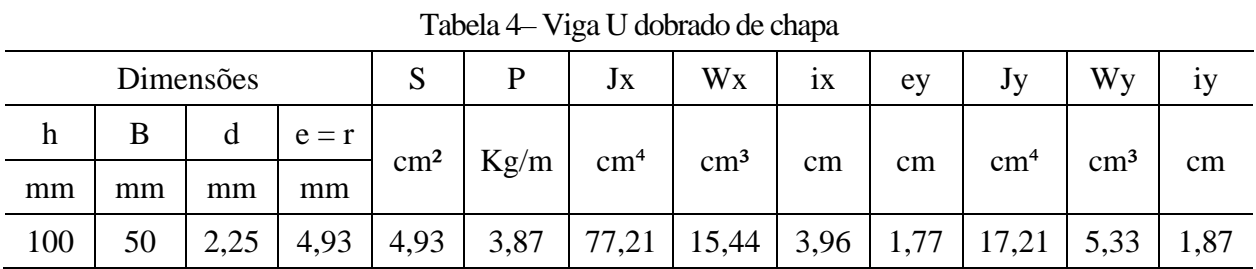

Fonte: Adaptado de (GERDAU, 2014).

Sabendo que cada terça tem um comprimento de 5 m dentro da área de influência na treliça e seu peso próprio é de 3,87 Kg/m, multiplicando o PP pela gravidade, temos peso próprio igual a 38,7 N/m.

Sendo assim, 5 x 38,7 cada parte da terça que influencia na carga aplicada na treliça é de 193,5 N.

## 5.3.3 Análise do peso próprio da calha

De acordo com a figura (29), pode se observar que a calha está fixada na terça, onde as cargas da calha, são somadas a terça e atuam no ponto da treliça.

Dimensões da calha:

- a) Espessura de  $0.95x10^{\scriptstyle\wedge}$ -3 m;
- b) Altura =  $0,2$  m;
- c) Largura =  $0,3$  m;
- d) Comprimento =  $9,70$  m;
- e) Peso teórico = 7,60 Kg/m<sup>2</sup> (Tabela 5).

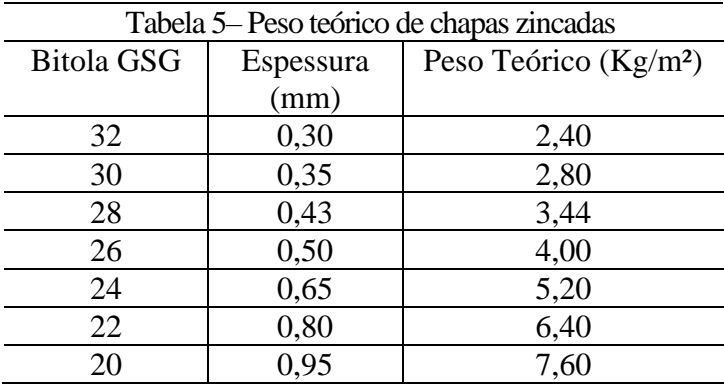

Fonte: Adaptado de (AÇOSCONTINENTE, 2019).

Sabendo que a calha foi fabricada em chapa zincada e suas dimensões, podemos calcular seu peso próprio que atua na treliça, considerando a área de influência da terça de 5 m.

$$
PP call a = Volume \times Peso teórico
$$
\n
$$
(5)
$$

a) PP calha =  $((2 \times 0.20) \times 0.3 \times 5) \times (7.60 \times 10)$ 

PP calha  $= 45.6$  N

Deve ser considerado também o peso da água que a calha vai suportar em seu máximo volume, considerando que a média de chuvas no Brasil é de 150 mm/hora, o peso específico da água de 9810 N/m3, sobre condições normais de temperatura e pressão e a área do telhado que influência na chuva que cai na calha no comprimento de 5 m.

$$
Q = A x \frac{l}{3600} [\text{l/s}] \tag{6}
$$

b)  $Q = (5 \times 7,80) \times 150 / 3600 = 1,62 \frac{1}{s} \times 10^3 = 0,00162 \frac{m^3}{s}$ 

Admitindo o peso específico da água, temos o peso próprio da água que exerce na calha.

c) PP água =  $0.00162$  m<sup>3</sup>/s x 9810 N/m<sup>3</sup> = 15,89 N/s

Sendo assim, a carga que a calha aplica na terça, que atua na treliça é igual a soma dos PP calha e água.

d) PP calha + PP água =  $61,49$  N

## 5.3.4 Análise do peso próprio da treliça

A treliça utilizada na cobertura do galpão, é formada por perfis U dobrado de chapa, de dimensões 75x38 mm, com peso próprio de 2,61 Kg/m, apresentada na tabela (6), a seguir:

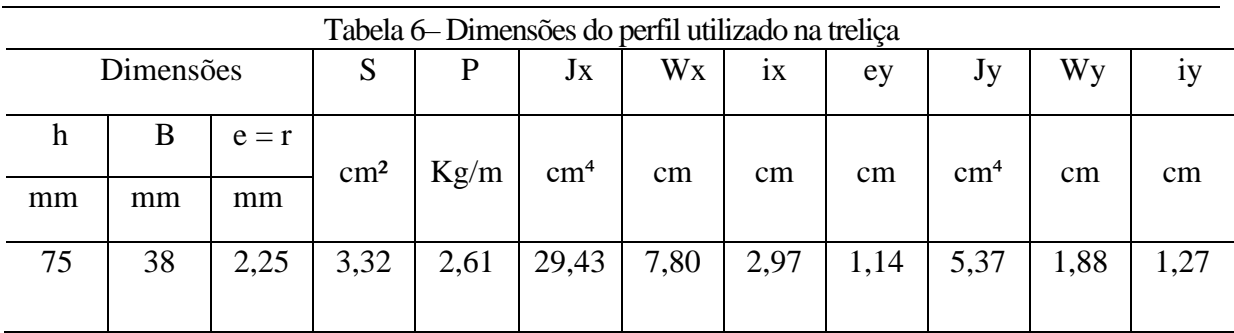

Fonte: Adaptado de (GERDAU, 2014).

As dimensões da treliça são apresentadas na figura 30, a seguir.

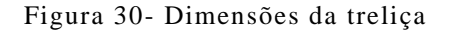

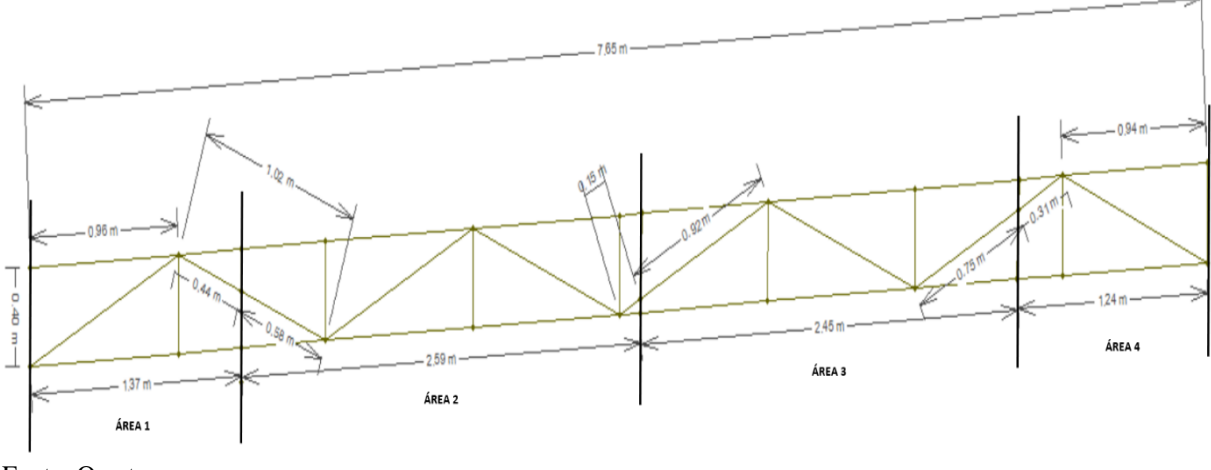

Fonte: O autor.

Para calcular o peso próprio da treliça em cada área de influência, é necessário obter o comprimento do perfil em cada área e multiplicar pelo peso próprio do material, sendo assim:

- a) Cálculo do peso próprio, para a área de influência 1: PP treliça  $(A1) = (2.61 \times 10) \times ((2 \times 0.40) + (2 \times 1.37) + 1.02 + 0.44) = 130.5$  N
- b) Cálculo do peso próprio, para a área de influência 2: PP treliça  $(A2) = (2,61 \times 10) \times ((3x0,40) + (2x2,59) + (2x1,02) + 0,15+0,58 = 238,81 \text{ N}$
- c) Cálculo do peso próprio, para a área de influência 3: PP treliça  $(A3) = (2,61 \times 10) \times ((2 \times 0,40) + (2 \times 2,45) + 0,92 + 1,02 + 0,75) = 218,97 \text{ N}$
- d) Cálculo do peso próprio, para a área de influência 4: PP treliça  $(A4) = (2,61 \times 10) \times ((2 \times 0,40) + (2 \times 1,24) + 0,31 + 1 = 119,79 \text{ N}$

## **5.4 Esforços nos pilares**

Para obter os esforços que atuam nos pilares, é necessário calcular as reações de apoio para cada carregamento que exerce sobre os pilares, que são os carregamentos de ventos em seus diferentes ângulos de atuação, o peso próprio da estrutura e a sobrecarga.

O vento exerce ao galpão diferentes carregamentos em diferentes ângulos de atuação, como foi demonstrado no item 5.2.4, para casos de A à J, sendo assim, utilizando o software Ftool, temos as reações de apoio para cada caso em estudo.

O cálculo das cargas é feito pela multiplicação do coeficiente de cada caso, pela área de influência.

Para o caso A, temos os seguintes carregamentos, mostrados na figura a seguir:

Figura 31– Cargas aplicadas no caso A

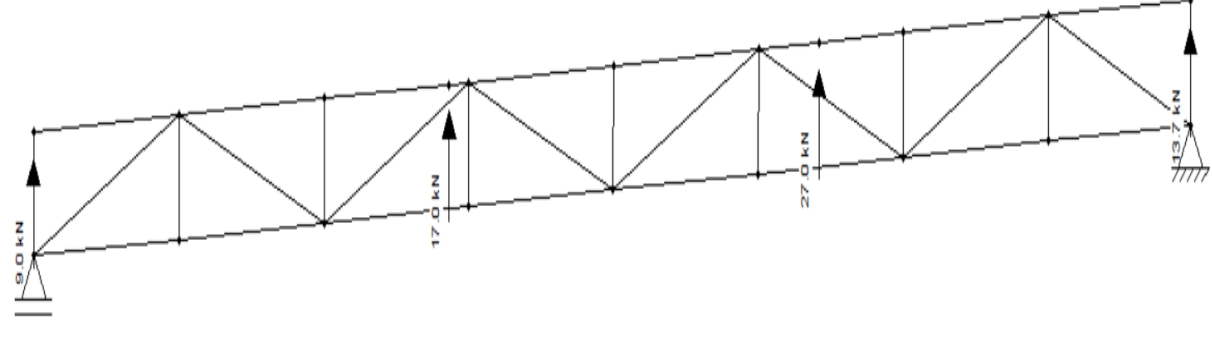

Fonte: O autor.

Para o caso A, temos os seguintes resultados para reação de apoio, mostrados na figura a seguir:

Figura 32– Reações de apoio no caso A

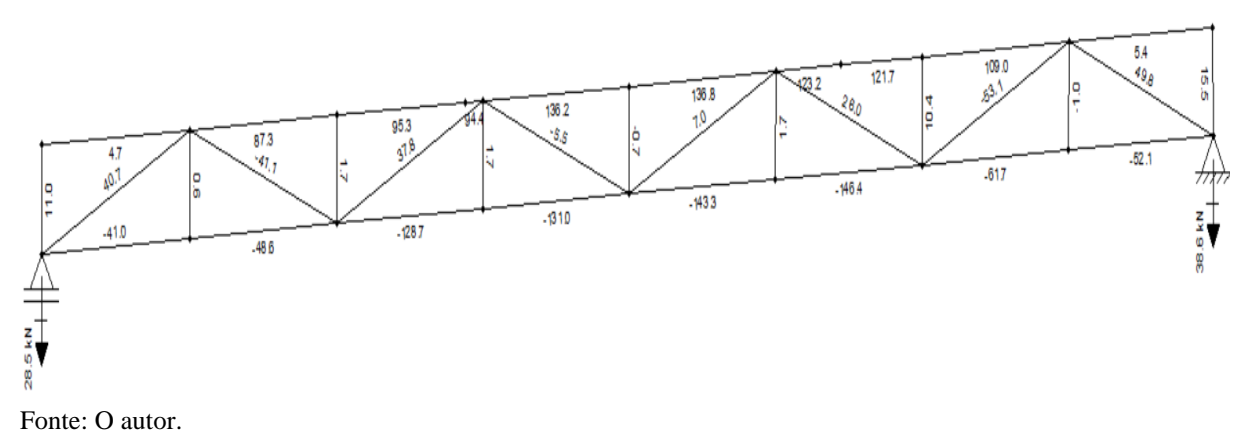

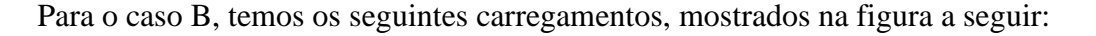

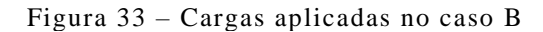

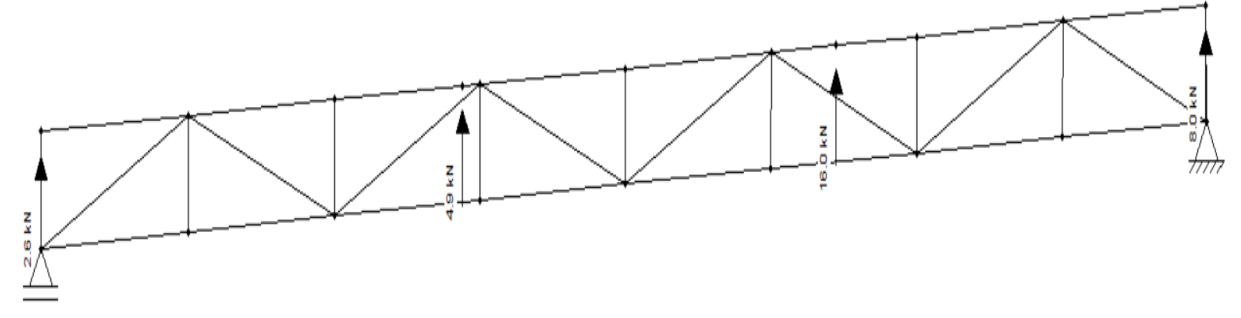

Fonte: O autor.

Para o caso B, temos os seguintes resultados para reação de apoio, mostrados na figura a seguir:

Figura 34 – Reações de apoio no caso B

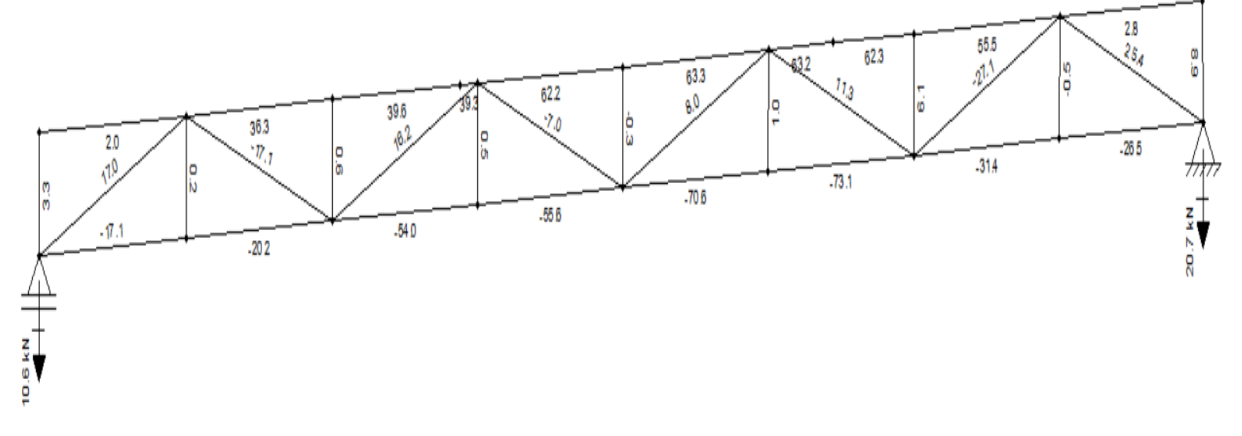

Fonte: O autor.

Para o caso C, temos os seguintes carregamentos, mostrados na figura a seguir:

Figura 35 – Cargas aplicadas no caso C

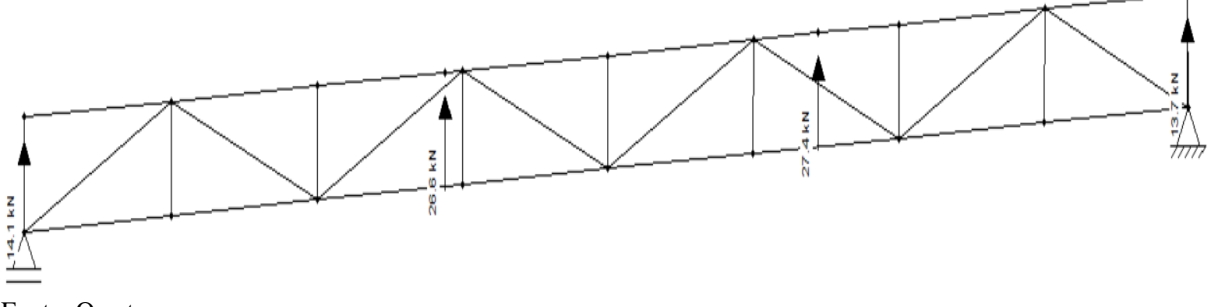

Fonte: O autor.

Para o caso C, temos os seguintes resultados para reação de apoio, mostrados na figura a seguir:

Figura 36– Reações de apoio no caso C

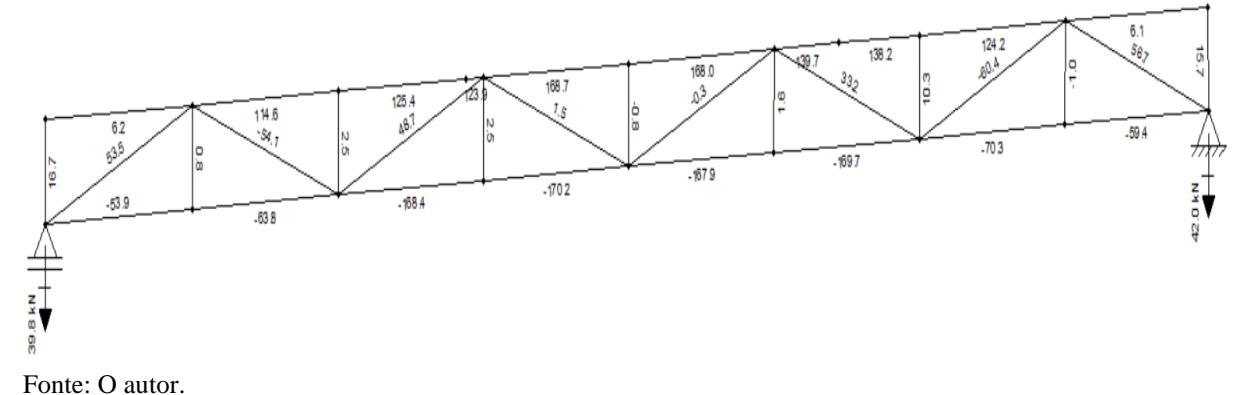

Para o caso D, temos os seguintes carregamentos, mostrados na figura a seguir:

Figura 37– Cargas aplicadas no caso D

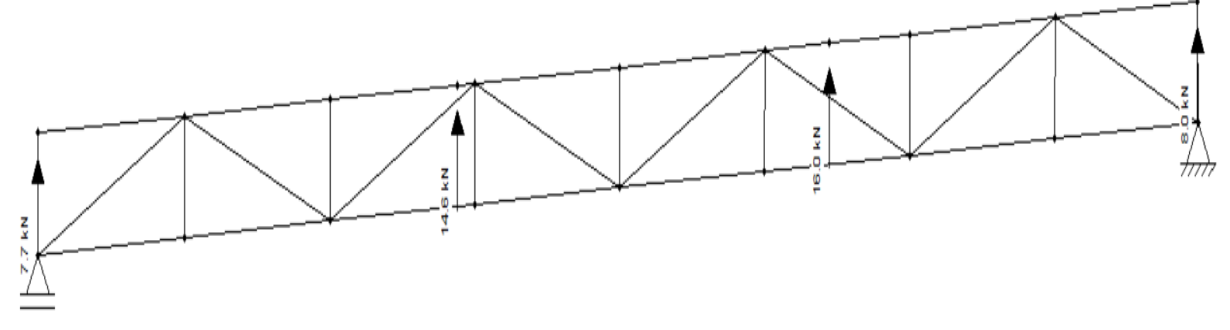

Fonte: O autor.

Para o caso D, temos os seguintes resultados para reação de apoio, mostrados na figura a seguir:

Figura 38– Reações de apoio no caso D

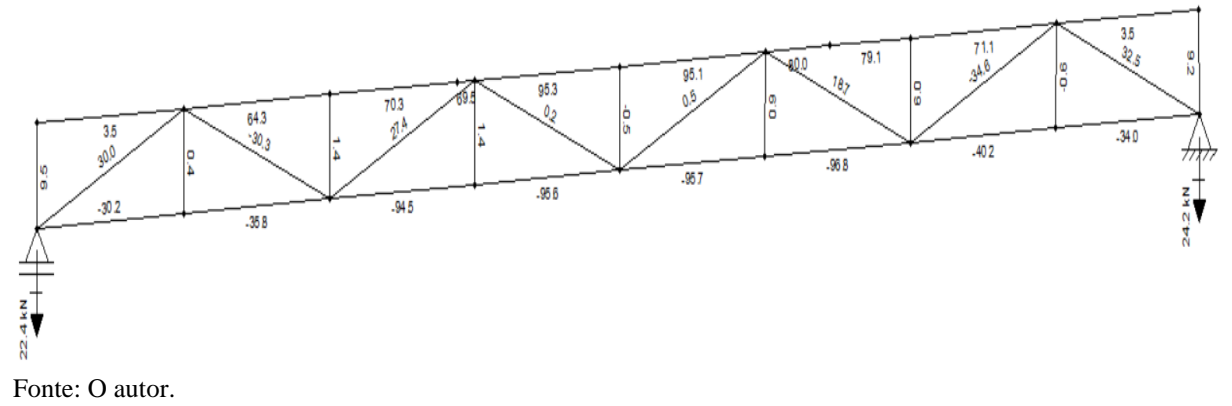

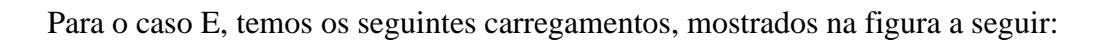

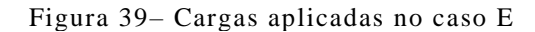

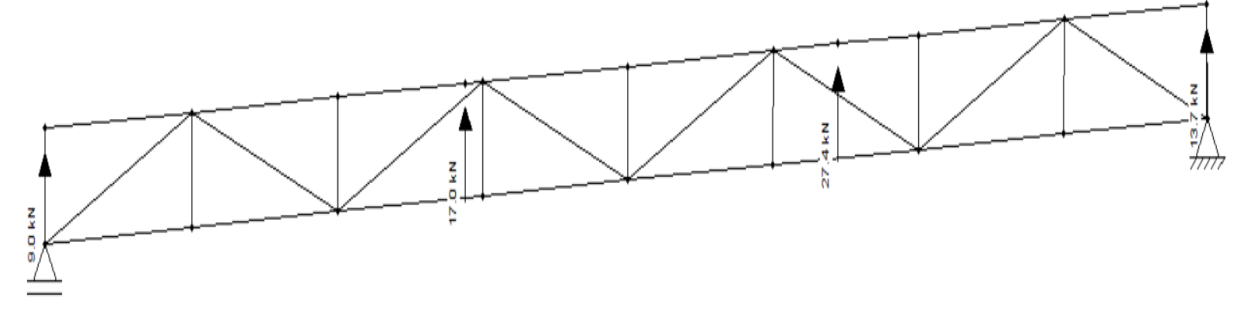

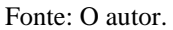

Para o caso E, temos os seguintes resultados para reação de apoio, mostrados na figura a seguir:

Figura 40– Reações de apoio no caso E

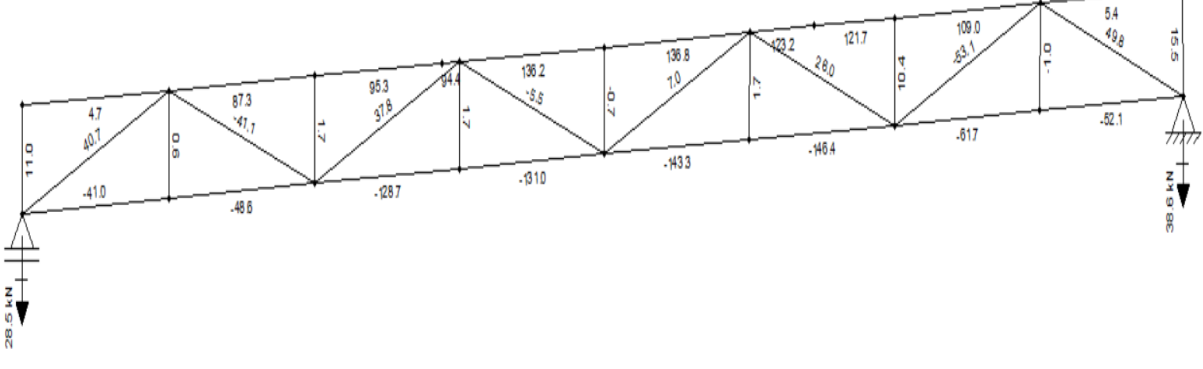

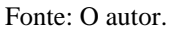

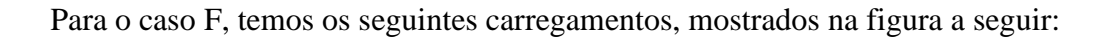

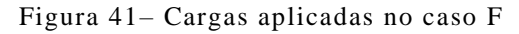

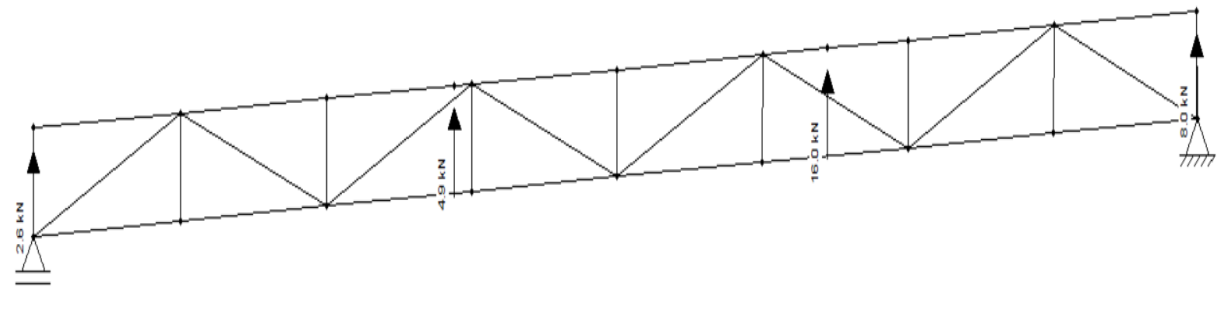

Fonte: O autor.

Para o caso F, temos os seguintes resultados para reação de apoio, mostrados na figura a seguir:

Figura 42– Reações de apoio no caso F

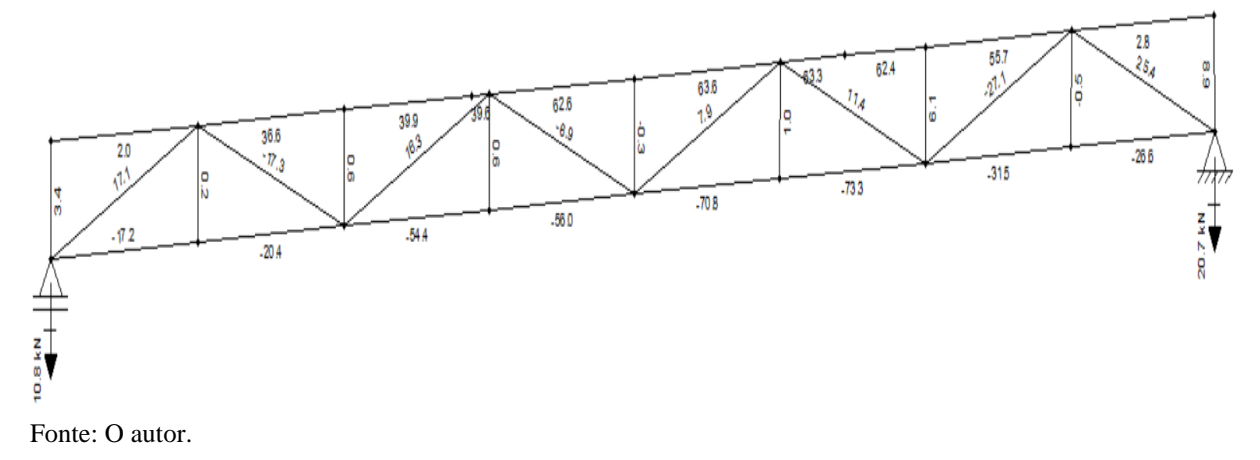

Para o caso G, temos os seguintes carregamentos, mostrados na figura a seguir:

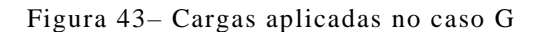

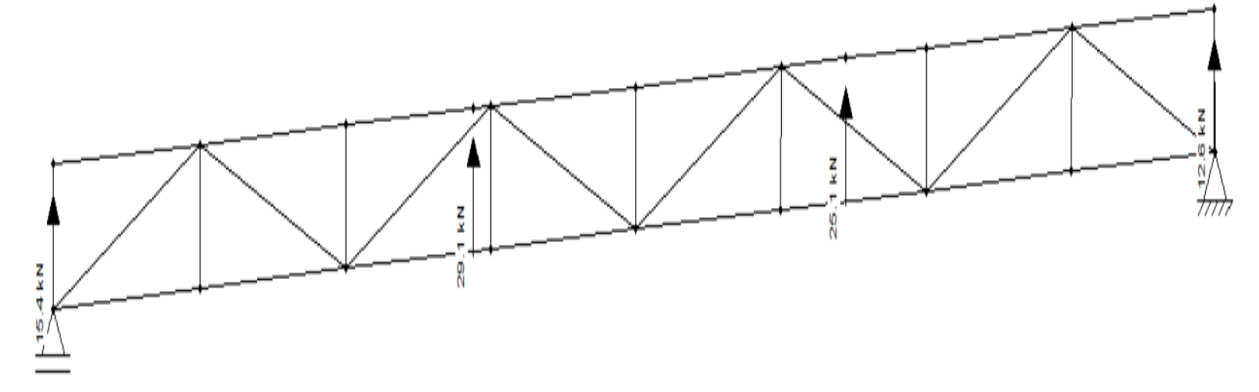

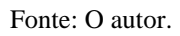

Para o caso G, temos os seguintes resultados para reação de apoio, mostrados na figura a seguir:

Figura 44– Reações de apoio no caso G

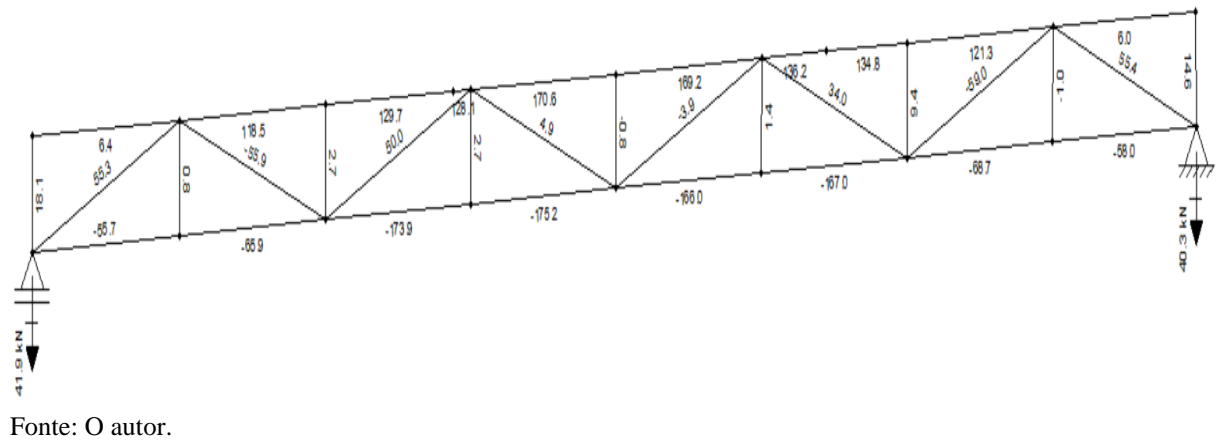

Para o caso H, temos os seguintes carregamentos, mostrados na figura a seguir:

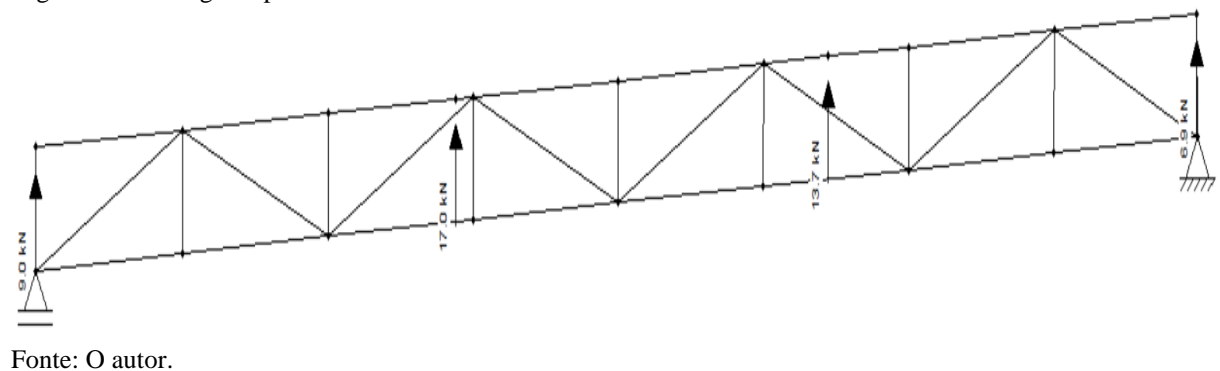

Figura 45– Cargas aplicadas no caso H

Para o caso H, temos os seguintes resultados para reação de apoio, mostrados na figura a seguir:

Figura 46– Reações de apoio no caso H

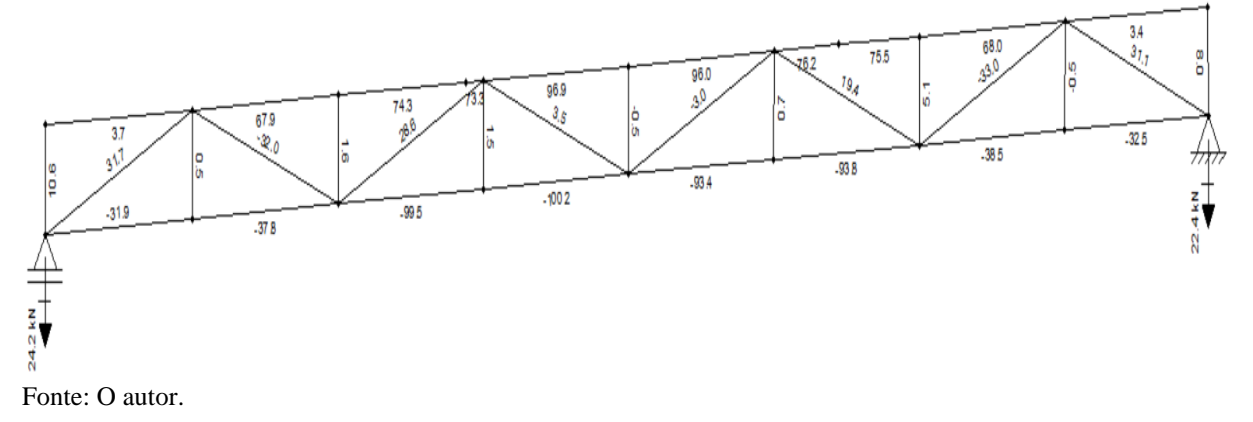

Para o caso I, temos os seguintes carregamentos, mostrados na figura a seguir:

Figura 47– Cargas aplicadas no caso I

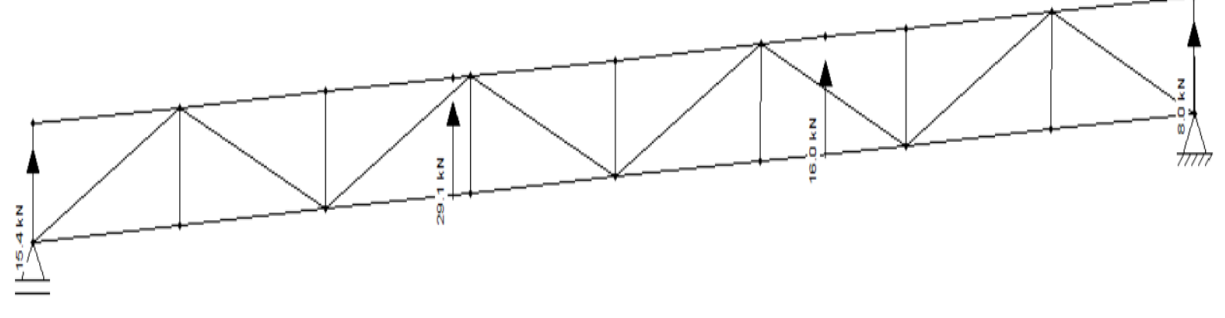

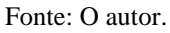

Para o caso I, temos os seguintes resultados para reação de apoio, mostrados na figura a seguir:

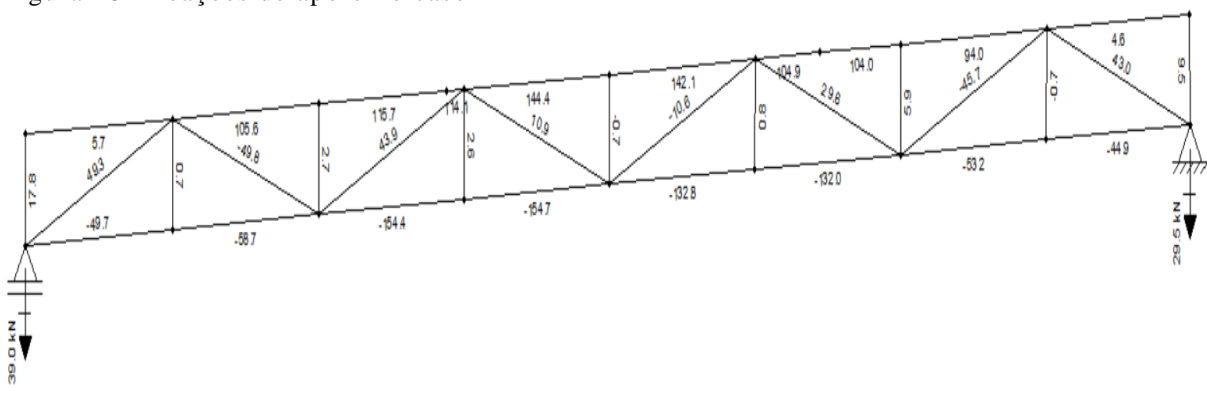

Figura 48– Reações de apoio no caso I

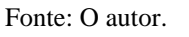

Para o caso J, temos os seguintes carregamentos, mostrados na figura a seguir:

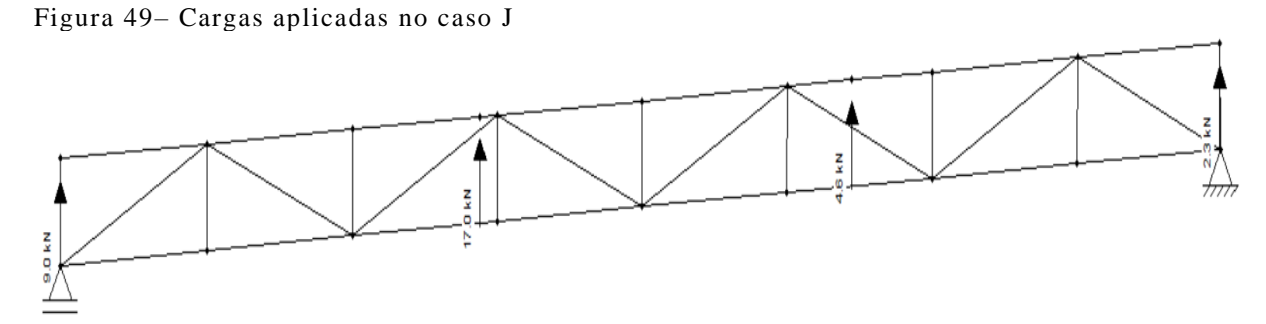

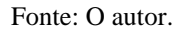

Para o caso J, temos os seguintes resultados para reação de apoio, mostrados na figura a seguir:

Figura 50– Reações de apoio no caso J

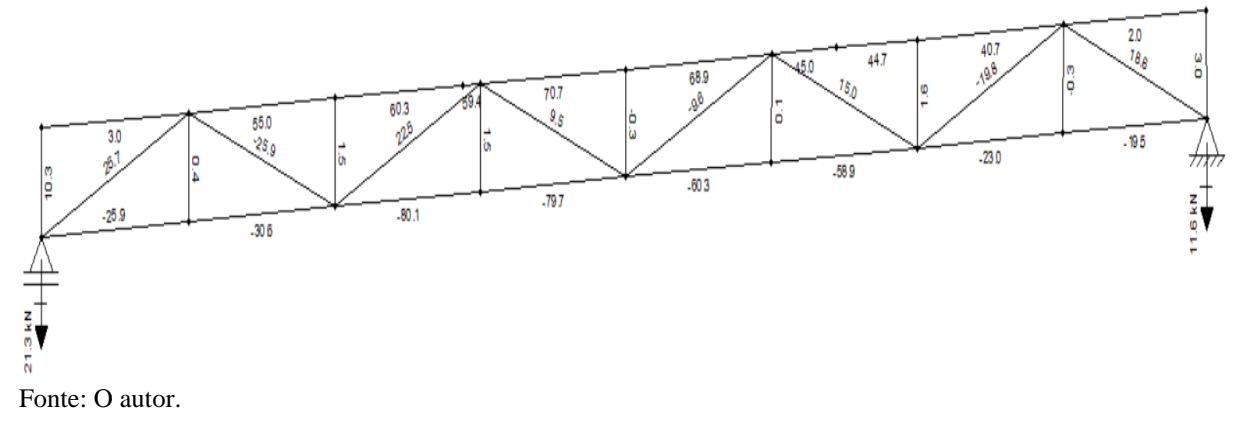

De acordo com o item 4.2, será utilizado uma sobrecarga de 250 N/m² em relação à área de influência, sendo assim, utilizando o software ftool, temos as seguintes cargas e reações de apoio.

Figura 51– Cargas aplicadas para sobrecargas

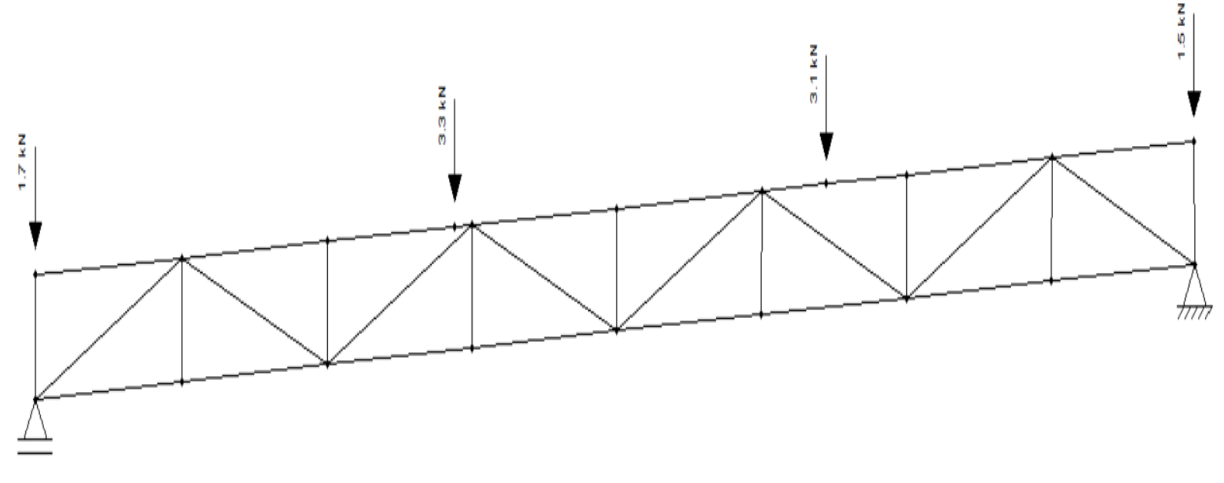

Fonte: O autor.

A figura 52, a seguir, mostra as reações de apoio pra sobrecargas.

Figura 52– Reações de apoio para sobrecargas

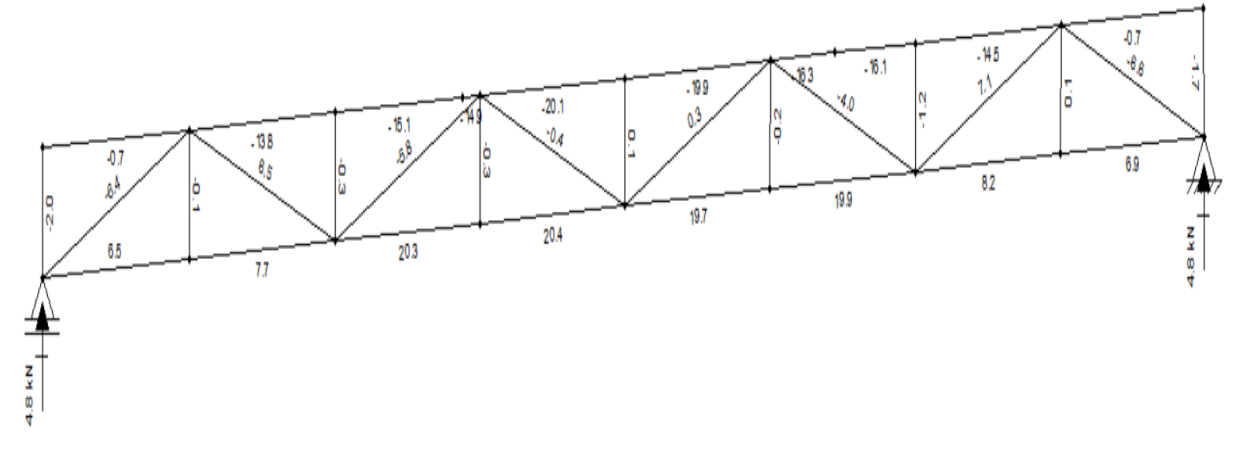

Fonte: O autor.

Para os reforços de peso próprio é somado os pesos próprios de telhas, terças e treliça, inclusive o peso próprio da calha que atua sobre a área de influência 1, calculados anteriormente no item 5.4.

- a) PP  $(A1) = PP$  telha + PP terça + PP calha + PP treliça = PP (A1) = 343,75+193,5+61,49+130,5= **0,72 KN**
- b) PP  $(A2)$  = PP telha + PP terça + PP treliça = PP (A2) = 650+193,5+238,81= **1,08 KN**
- c) PP  $(A3)$  = PP telha + PP terça + PP treliça = PP (A3) = 612,5+193,5+218,97= **1,02 KN**
- d) PP  $(A4)$  = PP telha + PP terça + PP treliça = PP (A4) = 306,25+193,5+119,79= **0,62 KN**

Sendo assim temos os seguintes carregamentos, mostrados na figura 53:

Figura 53– Cargas para peso próprio

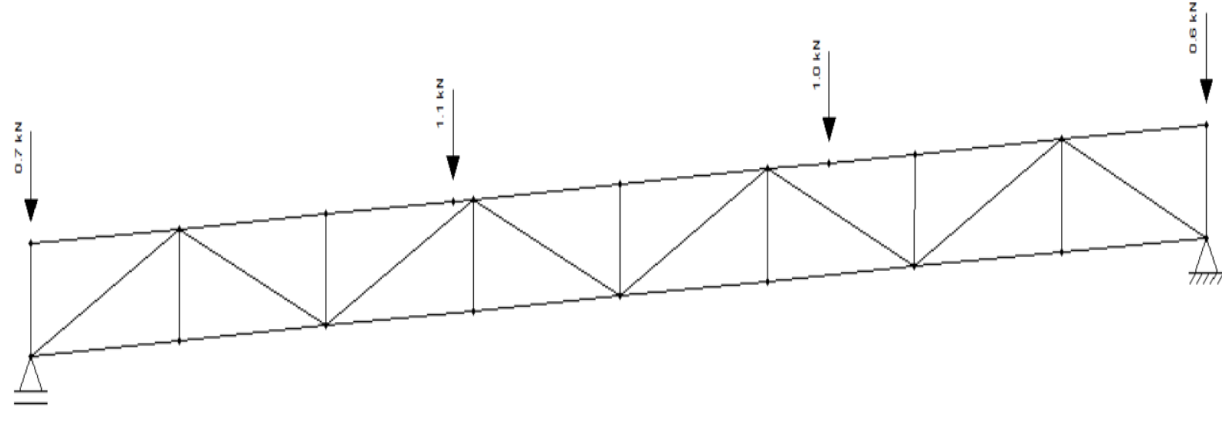

Fonte: O autor.

Na figura 54, a seguir, está mostrado os valores das reações de apoio para as cargas de peso próprio.

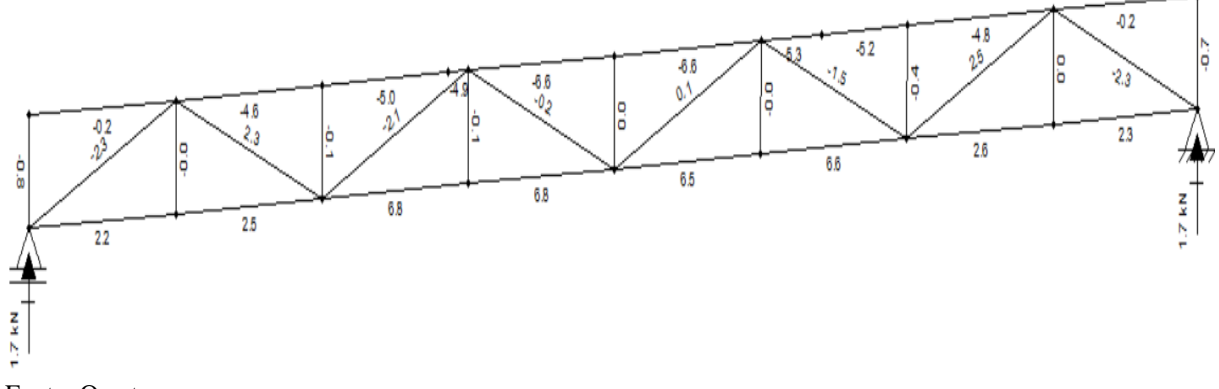

Fonte: O autor.

#### 5.4.4 Esforços obtidos no pilar a ser dimensionado

Na tabela a seguir, estão os esforços obtidos em cada situação de vento, sobrecargas e peso próprio, que atuam no pilar a ser dimensionado.

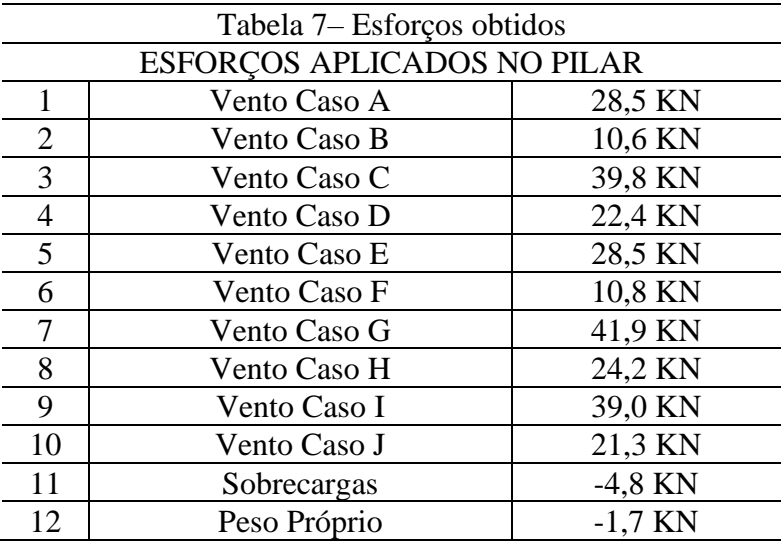

Fonte: O autor.

#### 5.4.5 Combinações últimas normais

Para obter o valor do esforço exercido no pilar, é necessário se fazer as combinações das cargas mostradas na tabela 7, visando as piores situações de carregamento.

O primeiro passo, é definir as cargas permanentes, que no caso em estudo o peso próprio da estrutura, o segundo passo, definir a carga variável, que no caso em estudo são as cargas de vento e de sobrecarga, ambas vão se alternar, hora uma atua, hora outra atua na estrutura. Para a carga de vento será considerada a pior situação (caso G). O terceiro passo, definir os coeficientes de ponderação (quadro 6).

- a) Coeficiente de ponderação para peso próprio (tabela 10) = 1,25
- b) Coeficiente de ponderação para o vento (tabela 10) = 1,40
- c) Coeficiente de ponderação para sobrecargas variáveis (tabela 10) = 1,50

Sendo assim, de acordo com a equação 3, temos: Fd (1) =  $(1,25 \times (-1,7 \times 10^{3})) + (1,40 \times 41,9 \times 10^{3}) = 56,53 \text{ KN}$ Fd (2) =  $(1.25 \times (-1.7 \times 10^{3})) + (1.50 \times (-4.8 \times 10^{3})) = -9.32 \text{ KN}$ 

#### **5.5 Dimensionamento pilar alma cheia**

Primeiramente, é feito um pré-dimensionamento, pra ter uma estimativa de qual pilar utilizando a expressão da crítica de flambagem de Euler:

$$
\text{Per} = \frac{\pi^2. E \cdot I}{k \cdot L^2} \tag{7}
$$

Onde:

 $Per = \text{carga}$  critica = 9,32 KN

 $E =$  módulo de elasticidade = 200 MPa

 $K = 0.7$ 

 $L = 305$  cm

Temos, I igual:

$$
I = \frac{Pcr \cdot k \cdot L}{\pi^2 \cdot E} = \frac{9.32 \cdot 0.7 \cdot 305}{\pi^2 \cdot 20000} = 10.08 \text{ x}10^{2} \cdot 3 \text{ cm}^4
$$

Com o valor da inércia mínima (I), deve-se definir qual perfil será utilizado, na tabela de perfis da gerdau a seguir, utilizando um perfil com uma inércia maior que a calculada no pré-dimensionamento.

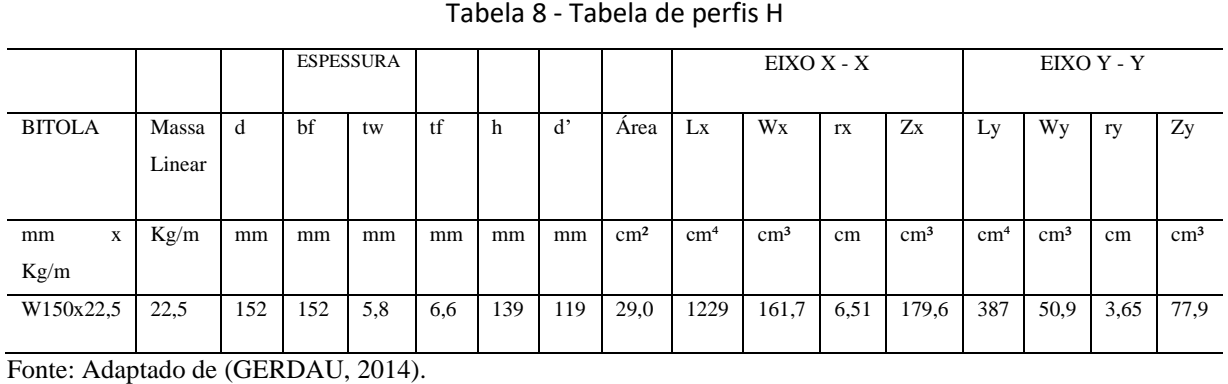

Será utilizado o perfil W150x22,5 suas dimensões estão apresentadas a seguir.

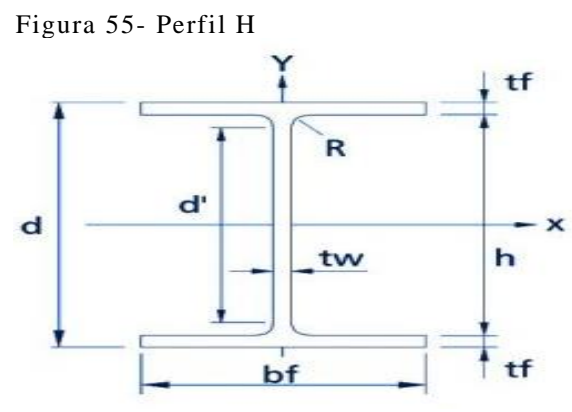

Fonte: Gerdau.

Onde:

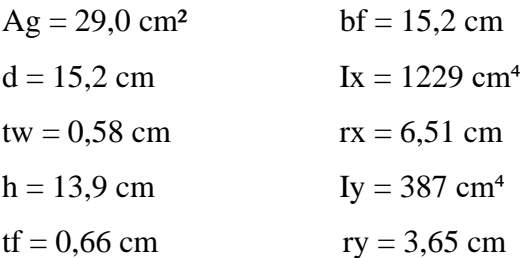

## 5.5.1 Verificação da esbeltez do perfil H

Para o perfil atender a esbeltez, deve atender a seguinte condição,  $\lambda \le 200$ , desta maneira:

$$
\lambda x = \frac{Kx \cdot Lx}{rx} = 32,79 < 200
$$

$$
\lambda y = \frac{Ky.Ly}{ry} = 58,49 < 200
$$

Desta forma, o perfil atende a esbeltez.

## 5.5.2 Verificação do perfil H para tração

Tendo uma carga aplicada de 56,53 KN para tração, é necessário verificar se o perfil atende à essa carga de tração, sendo assim:

Nt,sd < Nt,rd

$$
Nt, rd = \frac{Ag \cdot fy}{\gamma a1}
$$
 (8)

Onde:

Ag = área bruta da seção transversal da barra =  $29,0 \text{ cm}^2$ 

fy = resistência ao escoamento do aço = 250 MPa

γa1 = coeficiente de ponderação da resistência, coeficiente de segurança = 1.10

Resultado de Nt,rd = 659,09 KN, portanto 56,53 KN < 659,09 KN, desta forma o perfil atende a tração.

### 5.5.3 Verificação do perfil H para compressão

Tendo uma carga aplicada de 9,32 KN para compressão, logo deve-se verificar o perfil quanto a compressão, logo:

$$
Nc, rd = \frac{X.Q.Ag.fy}{\gamma a1}
$$
 (9)

Onde:

 $X =$  fator de redução associado a resistência à compressão

Q = fator de redução total associado a flambagem

Ag = área bruta da seção transversal  $29,0 \text{ cm}^2$ 

 $fy = 250 \text{ MPa}$ 

 $γa1$  = coeficiente de segurança = 1,10

Para o cálculo de Q, sendo Q = Qa . Qs, temos a seguinte condição,  $b/t$   $\langle b/t \rangle$   $\langle b/t \rangle$  $= Qa (AA) = 1$ , de acordo com o quadro 7, a seguir.

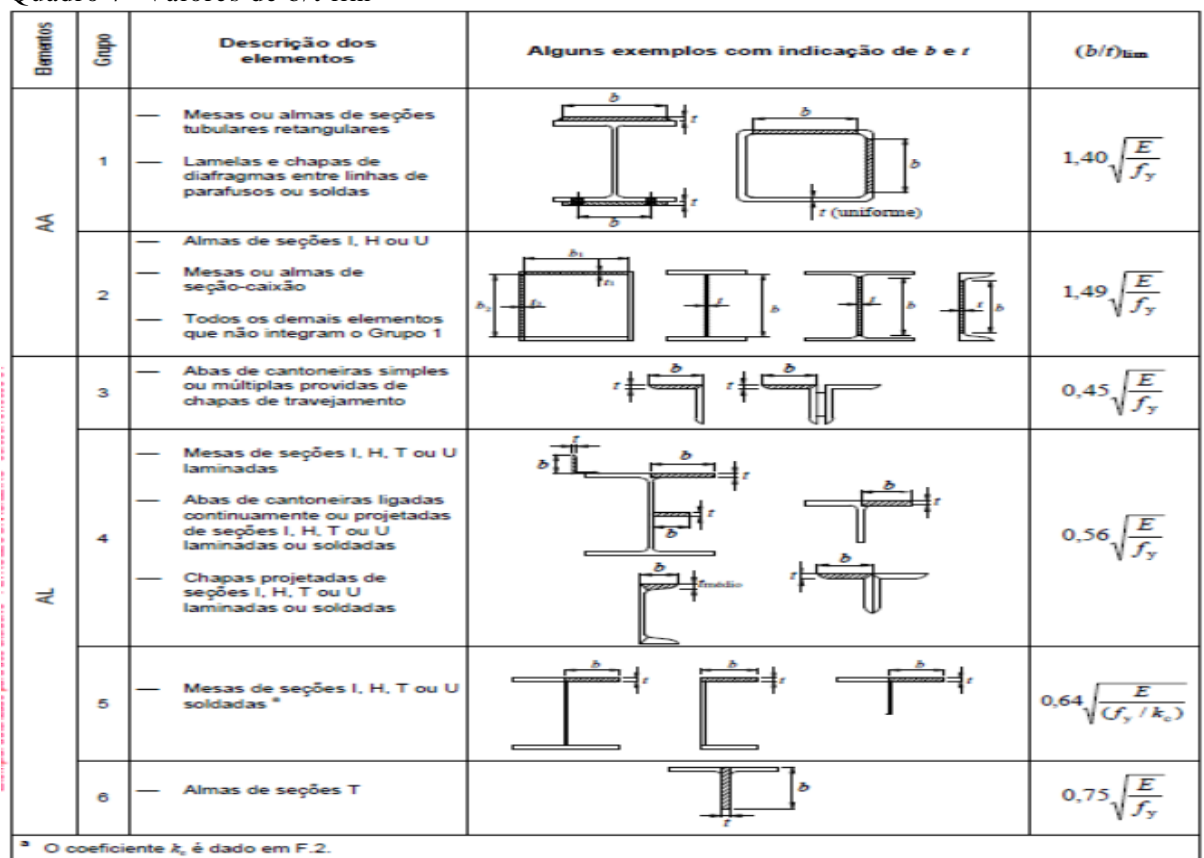

Quadro 7- Valores de b/t lim

Fonte: ASSOCIAÇÃO BRASILEIRA DE NORMAS TÉCNICAS, 2008.

$$
\frac{b}{t} = \frac{h}{tw} = \frac{13.9}{0.58} = 23.96 \quad e \quad \frac{b}{t \lim} = 1.49. \sqrt{E/fy} = 1.49. \sqrt{20000} / 25 = 42.14
$$

Assim sendo,  $Qa = 1$ .

Para o cálculo de Qs (AL), temos a seguinte condição  $b/t$   $\langle b \rangle$   $\langle b/t \rangle$   $\langle b/t \rangle$ acordo com o quadro 7.

$$
\frac{b}{t} = \frac{bf/2}{tw} = \frac{15,2/2}{0,66} = 11,51 \quad e \quad \frac{b}{t \lim} = 0,56. \sqrt{E/fy} = 15,83
$$

Assim sendo,  $Qa = 1$ . Desta maneira,  $Q = Qa$ .  $Qs = 1$ .

Para a verificação do índice de esbeltez reduzido, se tem a seguinte condição, λo < 1,5, com isso calcula-se Nex e Ney, desta forma:

$$
\text{Nex} = \frac{\pi^2 \text{.E.Ix}}{(\text{kx}.\text{Lx})^2} = \frac{\pi^2 \cdot 20000 \cdot 1229}{(0,7 \cdot 305)^2} = 5,32 \text{ KN}
$$
\n
$$
\text{Ney} = \frac{\pi^2 \text{.E.Iy}}{(\text{ky}.\text{Ly})^2} = \frac{\pi^2 \cdot 20000 \cdot 387}{(0,7 \cdot 305)^2} = 1,67 \text{ KN}
$$
\n
$$
\lambda o = \frac{\sqrt{Q.Ag.fy}}{Ne}
$$
\n(10)

Onde:

Ne = deve ser utilizado o menor valor de Nex e Ney

Consequentemente,  $\lambda$ o = 0,6588, sendo < 1,5. Com o resultado de λo, sendo < 1,5, deste jeito obtêm-se o fator X:

$$
X = 0.658^{\lambda o^2} \tag{11}
$$

Desta forma, se tem,  $X = 0.8338$ .

Assim sendo, verifica-se o perfil para compressão, de acordo com a equação 8, tendo à condição de que Nc,sd < Nc,rd:

 $Nc$ ,  $sd = 9,32$  KN

$$
Nc, rd = \frac{X.Q.Ag.fy}{\gamma a1} = \frac{0.8338 \cdot 1.29, 0.25}{1,10} = 549,5 \text{ KN}
$$

Desta forma, 9,32 KN < 549,5 KN, o perfil atende a carga de compressão.

Mesmo o perfil estando superdimensionado e atendendo todas as verificações, ele é o perfil a ser utilizado, devido ser o perfil de menor dimensão e mais leve disponível, o superdimensionamento se faz devido as cargas exercidas no pilar serem pequenas.

## **5.6 Dimensionamento pilar treliçado**

Para o pré-dimensionamento do perfil U, foi utilizado o mesmo valor de inércia mínima do perfil H, de 10,08 x10^-3 cm<sup>4</sup>.

Com o valor da inércia mínima (I), deve-se definir qual perfil U será utilizado, na tabela de perfis da gerdau a seguir, utilizando um perfil com uma inércia maior que a calculada no pré-dimensionamento.

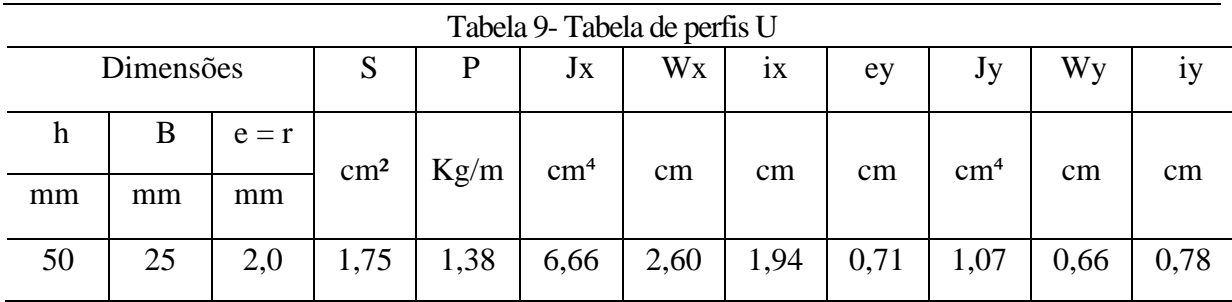

Fonte: Adaptado de (GERDAU, 2014).

Será utilizado o perfil U 50x25 suas dimensões estão apresentadas a seguir.

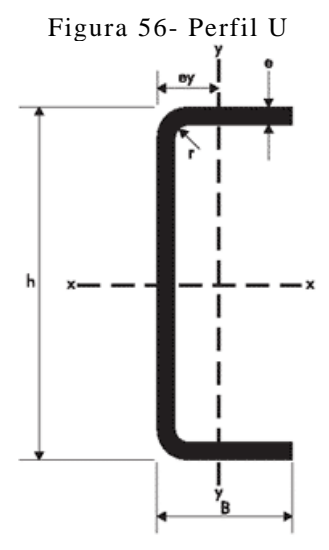

Fonte: Gerdau.

Onde:

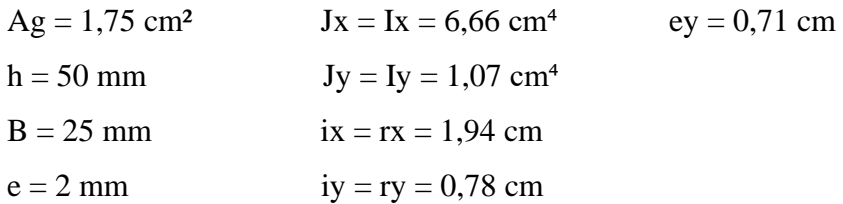

Como o perfil será utilizado em conjunto, ambos os perfis virados com as faces abertas para dentro, como mostra a figura 57, para assim formar o pilar, é necessário calcular os momentos de inércia, raio de giração e área do conjunto, que serão utilizados na verificação do perfil.

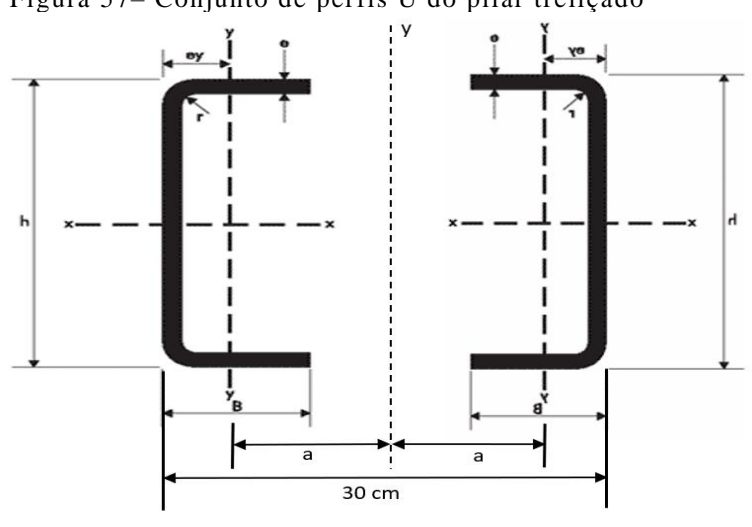

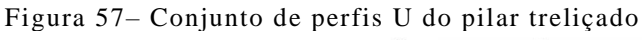

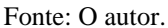

 $Ix_{\text{conj.}} = 2 \cdot Ix = 2 \cdot 6,66 = 13,32 \text{ cm}^4$ Iy<sub>conj.</sub> = 2. [Iy + Ag + (a<sup>2</sup>)] = 2. [1,07 + 1,75 + (15 – 0,71) = 414,05 cm<sup>4</sup>  $Ag_{\text{coni}} = 2$ .  $Ag = 2$ . 1,77 = 3,5 cm<sup>2</sup>  $rx_{\text{conj}} = \frac{\sqrt{lx \; conj}}{4 \; a \; conj}.$  $\frac{\sqrt{lx \; conj.}}{Ag \; conj.} = \frac{\sqrt{13,32}}{3,5}$  $\frac{15,52}{3,5} = 1,95$  cm  $ry_{\text{conj}} = \frac{\sqrt{ly \; conj}}{4a \; conj}$  $\frac{\sqrt{ly~conj.}}{Ag~conj.}}\!=\!\frac{\sqrt{414,\!05}}{3,\!5}$ 3,5  $= 10,87$  cm

5.6.1 Verificação da esbeltez do perfil U

Para o perfil atender a esbeltez, deve atender a seguinte condição,  $\lambda \le 200$ , desta maneira:

$$
\lambda x = \frac{Kx \cdot Lx}{rx} = 109,48 < 200
$$
\n
$$
\lambda y = \frac{Ky.Ly}{ry} = 19,63 < 200
$$

Onde:

 $rx = raio$  de giração do conjunto = 1,95 cm ry = raio de giração do conjunto = 10,87 cm  $K = 0.7$ 

 $L = 305$  cm

Desta forma, o perfil atende a esbeltez.

Deve ser verificado o comprimento máximo que o perfil pode atingir sem contraventamentos, desta forma se têm a seguinte equação:

$$
\lambda_{\text{max}} < \frac{1}{2} \cdot \lambda_{\text{max. conj.}} \tag{12}
$$

L  $r_{\text{min}}$ .  $< 0.5$ . 109,48  $\therefore$  L  $< 42.7$  cm

Sendo assim, o comprimento máximo, ou seja, os vãos da treliça, não devem ser superiores a 42,7 cm.

## 5.6.2 Verificação do perfil U para tração

Tendo uma carga aplicada de 56,53 KN para tração, é necessário verificar se o perfil atende à essa carga de tração, sendo assim:

Nt,sd < Nt,rd

$$
Nt, rd = \frac{Ag \cdot fy}{ya1}
$$
 (13)

Onde:

 $Ag = \text{área bruta da secão transversal do conjunto de barras} = 3.5 \text{ cm}^2$ 

 $fy = resistancei$  ao escoamento do aço = 250 MPa

γa1 = coeficiente de ponderação da resistência, coeficiente de segurança = 1.10

Resultado de Nt,rd = 79,54 KN, portanto 56,53 KN  $<$  79,54 KN, desta forma o perfil atende a tração.

Tendo uma carga aplicada de 9,32 KN para compressão, logo deve-se verificar o perfil quanto a compressão, logo:

$$
Nc, rd = \frac{X \cdot Q \cdot Ag \cdot fy}{\gamma a 1}
$$
 (14)

Onde:

 $X =$  fator de redução associado a resistência à compressão

Q = fator de redução total associado a flambagem

Ag = área bruta da seção transversal  $3,5$  cm<sup>2</sup>

 $fy = 250 MPa$ 

 $γa1$  = coeficiente de segurança = 1,10

Para o cálculo de Q, sendo Q = Qa . Qs, temos a seguinte condição,  $b/t$   $\langle b/t \rangle$  tim  $= Qa (AA) = 1$ , de acordo com o quadro 7.

$$
\frac{b}{t} = \frac{h - (2.e)}{e} = \frac{5 - (2.0,2)}{0.2} = 23 e \frac{b}{t \lim} = 1,49. \sqrt{E/fy} = 1,49. \sqrt{20000}/25 = 42,14
$$

Assim sendo,  $Qa = 1$ .

Para o cálculo de Qs (AL), temos a seguinte condição  $b/t < 1/m = Qs = 1$ , de acordo com o quadro 7.

b  $\frac{b}{t} = \frac{B}{e}$  $\frac{B}{e} = \frac{2,5}{0,2}$  $\frac{2,5}{0,2}$  = 12,5 e  $\frac{b}{t \, \text{lim}}$  = 0,56.  $\sqrt{E/fy}$  = 15,83

> Assim sendo,  $Qa = 1$ . Desta maneira,  $Q = Qa$ .  $Qs = 1$ .

Para a verificação do índice de esbeltez reduzido, se tem a seguinte condição, λo < 1,5, com isso calcula-se Nex apenas devido o perfil ser monossimétrico, desta forma:

$$
Nex = \frac{\pi^2 \cdot E \cdot Ix}{(kx \cdot Lx)^2} = \frac{\pi^2 \cdot 20000 \cdot 13,32}{(0,7 \cdot 305)^2} = 57,68 \text{ N}
$$

$$
\lambda \mathbf{0} = \frac{\sqrt{\mathbf{Q} \cdot \mathbf{A}\mathbf{g} \cdot \mathbf{f}\mathbf{y}}}{\mathrm{Ne}} \tag{15}
$$

Onde:

 $Ag = \text{área bruta da } seg$ ão transversal do conjunto = 3,5 cm<sup>2</sup>

Consequentemente,  $\lambda$ o = 1,2316, sendo < 1,5. Com o resultado de λo, sendo < 1,5, deste jeito obtêm-se o fator X:

$$
X = 0.658^{\lambda_0^2} \tag{16}
$$

Desta forma, se tem,  $X = 0,523$ .

Assim sendo, verifica-se o perfil para compressão, de acordo com a equação 8, tendo à condição de que Nc,sd < Nc,rd:

 $Nc$ ,  $sd = 9,32$  KN

$$
Nc, rd = \frac{X. Q. Ag. fy}{\gamma a1} = \frac{0.523. 1. 3.5. 25}{1.10} = 42.16 KN
$$

Desta forma, 9,32 KN < 42,16 KN, o perfil atende a carga de compressão.

Para o dimensionamento do perfil cantoneira, que será utilizado no pilar treliçado, para formar a treliça do pilar, deve se definir os espaçamentos da treliça no perfil, levando em consideração o valor de L, calculado no item 5.7.1, para isso foi utilizado o software ftool, como mostra a figura 58, a seguir.
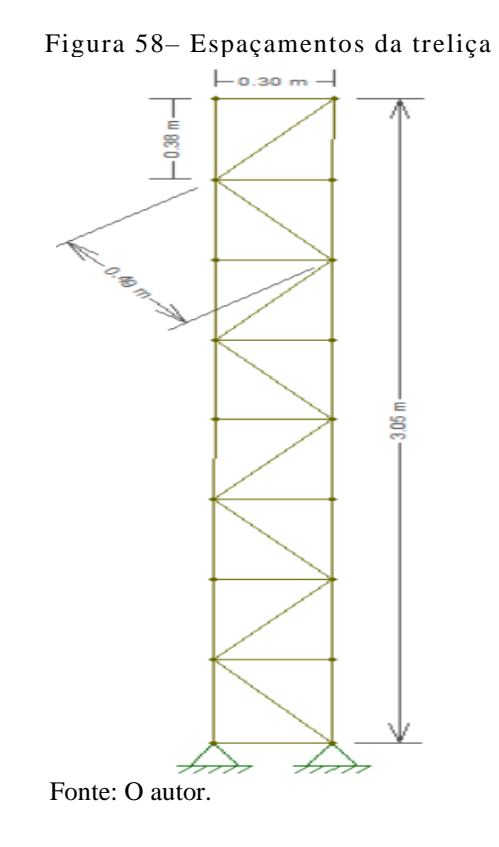

Posteriormente foi aplicadas as cargas de compressão e tração, sendo elas divididas por quatro, devido cada uma delas serem aplicadas em uma extremidade do perfil U, sendo assim foram obtidos os seguintes resultados de esforços nas diagonais da treliça do pilar, conforme a figura 59, a seguir.

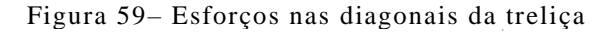

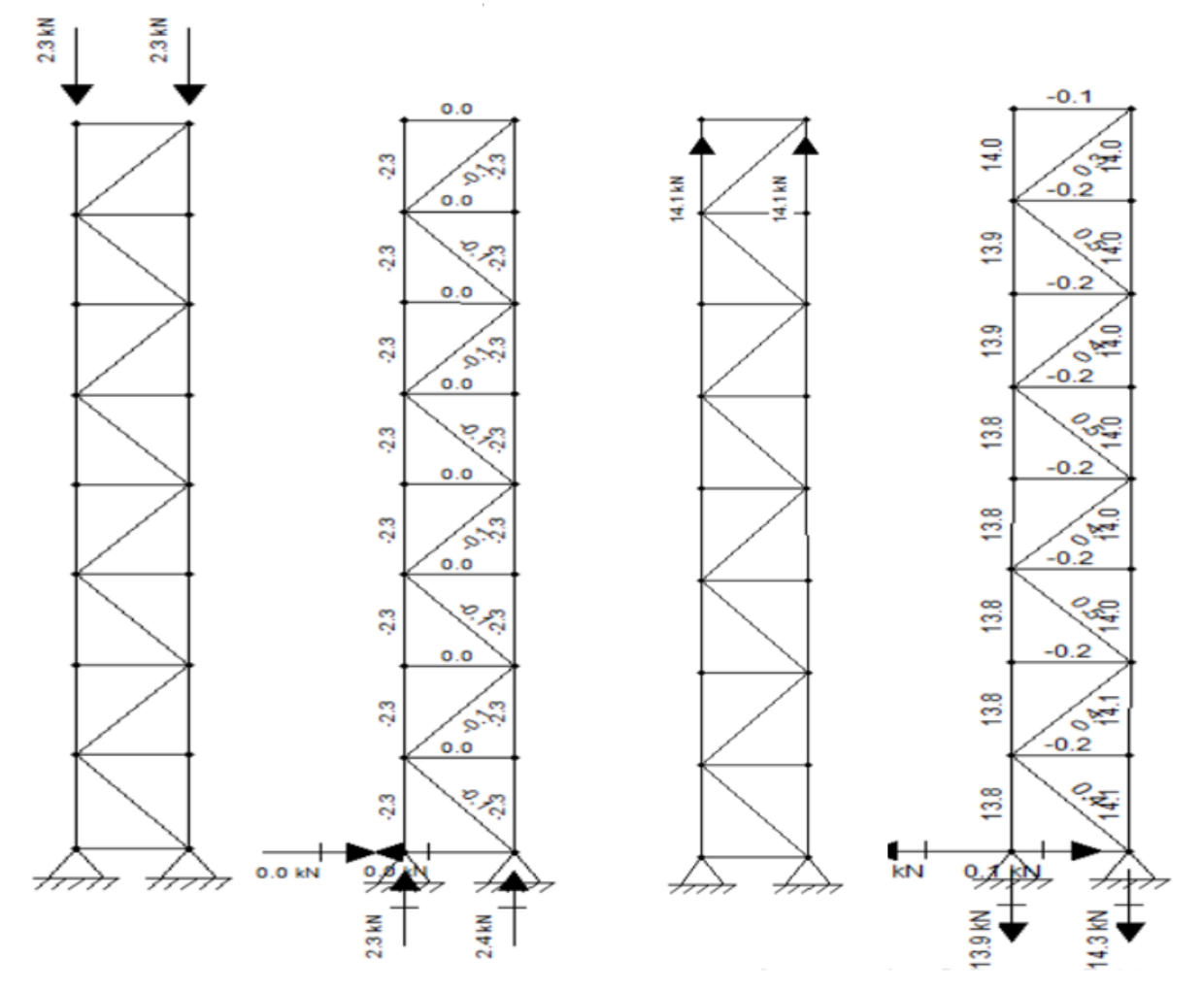

Fonte: O autor.

Sendo assim, temos os esforços de 0,1KN pra compressão e 0,5KN para tração.

Como os valores dos maiores esforços nas diagonais da treliça, se faz o prédimensionamento do perfil, utilizado a equação 6, temos uma inércia de 12,41x10^-6 cm<sup>4</sup>, desta forma utilizando a tabela de perfis da gerdau, definimos o perfil com a inércia maior que a calculada no pré-dimensionamento, mostrado na tabela a seguir.

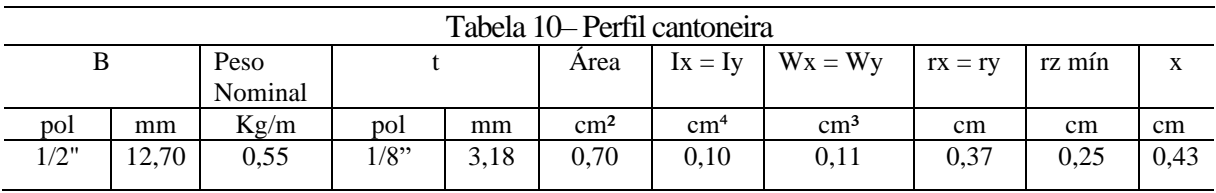

Fonte: Adaptado de (GERDAU, 2014).

Será utilizado o perfil cantoneira 1/2"x1/8" suas dimensões estão apresentadas a seguir.

Figura 60- Perfil cantoneira

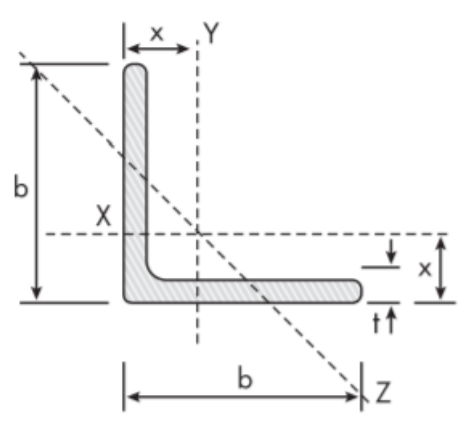

Fonte: Gerdau.

Onde:

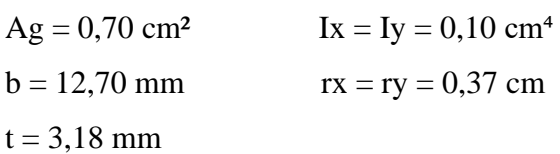

5.6.4 Verificação da esbeltez do perfil cantoneira

Para o perfil atender a esbeltez, deve atender a seguinte condição,  $\lambda \le 200$ , desta maneira:

$$
\lambda = \frac{\text{K} \cdot \text{L}}{\text{r}} = 66,21 < 200
$$

Onde:  $r =$ raio de giração do perfil =0,37 cm  $K = 0.5$  $L = 49$  cm

Desta forma, o perfil atende a esbeltez.

5.6.5 Verificação do perfil cantoneira para tração

Tendo uma carga aplicada de 0,5 KN para tração, é necessário verificar se o perfil atende à essa carga de tração, sendo assim:

Nt,sd < Nt,rd

$$
Nt, rd = \frac{Ag \cdot fy}{ya1}
$$
 (17)

Onde:

Ag = área bruta da seção transversal da barra =  $0,70$  cm<sup>2</sup>

fy = resistência ao escoamento do aço = 250 MPa

γa1 = coeficiente de ponderação da resistência, coeficiente de segurança = 1.10

Resultado de Nt,rd = 15,91KN, portanto 0,5 KN < 15,91 KN, desta forma o perfil atende a tração.

5.6.6 Verificação do perfil cantoneira para compressão

Tendo uma carga aplicada de 0,1 KN para compressão, logo deve-se verificar o perfil quanto a compressão, logo:

$$
Nc, rd = \frac{X \cdot Q \cdot Ag \cdot fy}{\gamma a 1}
$$
 (18)

Onde:

 $X =$  fator de redução associado a resistência à compressão

Q = fator de redução total associado a flambagem

Ag = área bruta da seção transversal  $0,70$  cm<sup>2</sup>

 $fy = 250 MPa$ 

 $γa1$  = coeficiente de segurança = 1,10

Para o cálculo de Q, sendo Q = Qa . Qs, para perfis cantoneira não se calcula Qa, de acordo com o quadro 7.

Para o cálculo de Qs (AL), temos a seguinte condição  $b/t$   $\langle b \rangle$   $\langle b/t \rangle$   $\langle b/t \rangle$ acordo com o quadro 7.

$$
\frac{b}{t} = \frac{1,27}{0,318} = 4 \quad e \quad \frac{b}{t \lim} = 0,45. \sqrt{E/fy} = 12,72
$$

Assim sendo,  $Qs = 1$ . Desta maneira,  $Q = Qs = 1$ .

Para a verificação do índice de esbeltez reduzido, se tem a seguinte condição, λo < 1,5, com isso calcula-se Nex apenas devido o perfil ser monossimétrico, desta forma:

$$
Nex = \frac{\pi^2 \cdot E \cdot Ix}{(kx \cdot Lx)^2} = \frac{\pi^2 \cdot 20000 \cdot 0.10}{(0.5 \cdot 49)^2} = 32,88 \text{ N}
$$

$$
\lambda_0 = \frac{\sqrt{Q \cdot Ag \cdot fy}}{Ne} \tag{19}
$$

Onde:

Ag = área bruta da seção transversal =  $0,70$  cm<sup>2</sup>

Consequentemente,  $\lambda$ o = 0,7294, sendo < 1,5. Com o resultado de λo, sendo < 1,5, deste jeito obtêm-se o fator X:

$$
X = 0.658^{\lambda o^2} \tag{20}
$$

Desta forma, se tem,  $X = 0,800$ .

Assim sendo, verifica-se o perfil para compressão, de acordo com a equação 8, tendo à condição de que Nc,sd < Nc,rd:

 $Nc$ ,  $sd = 0.1$  KN

$$
Nc, rd = \frac{X. Q. Ag. fy}{\gamma a1} = \frac{0.800. 1. 0.70. 25}{1.10} = 12.73 \text{ KN}
$$

Desta forma, 0,1 KN < 12,73 KN, o perfil cantoneira atende a carga de compressão. As ligações dos perfis cantoneiras com os perfis U serão soldadas.

## **6 RESULTADOS**

Ao se tratar de estruturas metálicas o valor do material é um dos itens principais para a escolha que materiais, para a análise do trabalho, sendo comparar os modelos de pilares metálicos, para a substituição de um pilar de concreto armado, foi feito um orçamento dos perfis em um fornecedor de ferragens BEFER, situada na cidade de Boa Esperança - MG, para que se defina o modelo do pilar metálico a ser utilizado através de seu custo, como mostra na tabela 11.

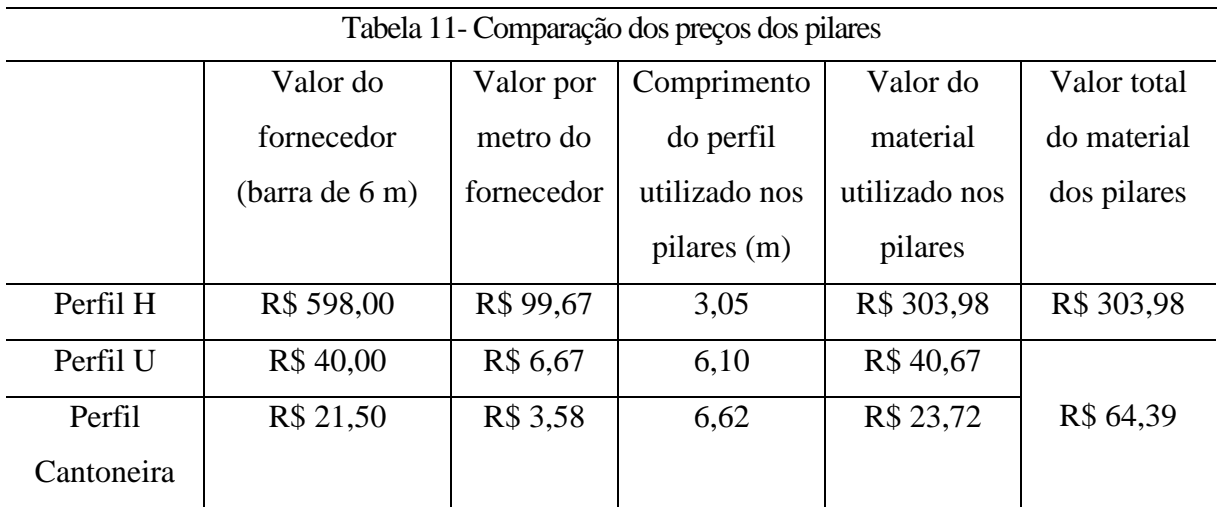

Fonte: O autor.

A tabela 11, apresenta os valores dos perfis orçados no fornecedor, onde as barras são comercializadas com 6 m, sabendo do comprimento de perfis a serem utilizados em cada pilar, também que o pilar de alma cheia é formado pelo perfil H e o pilar treliçado é formado pelo perfil U e pelo perfil cantoneira, foi verificado os valores de cada pilar.

## **7 CONCLUSÃO**

Com os estudos teóricos e normativos adquiridos, foi se aplicado em um estudo de caso, com o objetivo de substituir um pilar de concreto armado, por um pilar metálico, sendo feito um comparativo de dois modelos, de alma cheia e treliçado, pra chegar ao dimensionamento dos pilares foi feito o cálculo dos carregamentos de vento, peso próprio e sobrecarga, para assim obter os esforços exercidos no pilar, desta forma foram dimensionados e escolhidos os perfis dos pilares, onde os mesmo foram submetidos a verificação de esbeltez, tração e compressão, e todos atenderam as verificações.

Com o dimensionamento dos pilares, para definir qual pilar seria o mais adequado pra a situação em análise, foi feito um orçamento dos materiais a serem utilizados nos pilares, pois ao se tratar de estrutura metálica o custo do material é muito importante em um projeto, com as análises de valores, o pilar de alma cheia teve um custo maior de material, tendo um custo de R\$ 303,98, isso se deve ao pilar estar superdimensionado, observando que o mesmo é o perfil de maior dimensão e peso da tabela do fabricante, o superdimensionamento ocorreu devido os esforços no pilar serem relativamente pequenos. Já o pilar treliçado, teve um custo menor comparado ao de alma cheia, sendo ele composto por dois perfis U e cantoneiras para o seu travamento, são perfis leves que tornam os custos mais em conta e atendem melhor aos esforços solicitantes da estrutura, tendo um custo de R\$ 64,39, a vantagem básica dos pilares treliçados é a possibilidade de obter a resistência equivalente aos pilares de alma cheia, embora se tenha um pequeno acréscimo de mão-de-obra na sua fabricação.

Sendo assim o modelo do pilar metálico para a substituição do pilar de concreto armado, mais correto e econômico para ser aplicado na estrutura analisada é o modelo treliçado.

## **REFERÊNCIAS**

AÇOSCONTINENTE. **Chapa Zincada (Galvanizada).** Guarulhos – SP. 2019. Disponível em: [<http://www.acoscontinente.com.br/secao/40/chapa-zincada](http://www.acoscontinente.com.br/secao/40/chapa-zincada-galvanizada)[galvanizadahttp://www.acoscontinente.com.br/secao/40/chapa-zincada-galvanizada>](http://www.acoscontinente.com.br/secao/40/chapa-zincada-galvanizada). Acesso em: 16 out 2019.

ASSOCIAÇÃO BRASILEIRA DE NORMAS TÉCNICAS. **NBR 6118: Projeto de estruturas de concreto - procedimento.** Rio de Janeiro, 2004.

ASSOCIAÇÃO BRASILEIRA DE NORMAS TÉCNICAS. **NBR 6120: Ações para o cálculo de estruturas de edificações.** Rio de Janeiro, 2019.

ASSOCIAÇÃO BRASILEIRA DE NORMAS TÉCNICAS. **NBR 6123: Forças devidas ao vento em edificações.** Rio de Janeiro, 1988.

ASSOCIAÇÃO BRASILEIRA DE NORMAS TÉCNICAS. **NBR 8800: Projeto de estruturas de aço e de estruturas mistas de aço e concreto de edifícios.** Rio de Janeiro, 2008.

ASSOCIAÇÃO BRASILEIRA DE NORMAS TÉCNICAS. **NBR 6023: Informação e documentação: Referências**. Rio de Janeiro, p. 24. 2002.

BELLEI, I. H. **Edifícios Industriais em Aço: projeto e cálculo.** 2 ed. ver e ampl. São Paulo: Pini, 1998.

CANTUSIO, Augusto. **Estruturas Metálicas II**. 2. ed. PUC Campinas: CEATEC - faculdade de engenharia civil, 2007.

FAKURY, Ricardo Hallal *et al*. **DIMENSIONAMENTO DE ELEMENTOS ESTRUTURAIS DE AÇO E MISTOS DE AÇO E CONCRETO**. São Paulo-SP: PEARSON EDUCATION, 2016.

GERDAU. **Produtos Gerdau.** 2014. Disponível em: [<http://gerdauvergalhoeslaminados.blogspot.com/2014/09/perfil-u-enrijecido-dobrado-de](http://gerdauvergalhoeslaminados.blogspot.com/2014/09/perfil-u-enrijecido-dobrado-de-chapa.html)[chapa.html>](http://gerdauvergalhoeslaminados.blogspot.com/2014/09/perfil-u-enrijecido-dobrado-de-chapa.html). Acesso em: 10 out 2019.

NOGUEIRA, G. S. **Avaliação de Soluções Estruturais para Galpões Compostos por Perfis de Aço Formados a Frio.** Ouro Preto: Universidade/UFOP, 2009.

PFEIL, W.; PFEIL, M. **Estruturas de aço: dimensionamento prático.** 8. ed. Rio de Janeiro: LTC, 2009.

RONDON. Estruturas Metálicas e Pré-Moldados. **Obras – Estrutura Metálica para Auto Posto.** Laranjal Paulista – SP, 2019. Disponível em: < [http://www.rondonestruturas.com.br/obras.html>](http://www.rondonestruturas.com.br/obras.html). Acesso em: 18 set 2019.

SULMETA. **Produtos – Estruturas Metálicas.** 2018. Disponível em: < [http://www.sulmeta.com.br/index.php?page=produtos>](http://www.sulmeta.com.br/index.php?page=produtos). Acesso em: 12 set 2019.